## DEPARTMENT OF INFORMATICS

TECHNISCHE UNIVERSITÄT MÜNCHEN

Master's Thesis in Informatics: Games Engineering

## **Distributed Python Computation in Mixed Reality Environments**

Maximilian Schmidt

## DEPARTMENT OF INFORMATICS

TECHNISCHE UNIVERSITÄT MÜNCHEN

Master's Thesis in Informatics: Games Engineering

# **Distributed Python Computation in Mixed Reality Environments**

# **Verteilte Python Anwendungen in Mixed Reality Umgebungen**

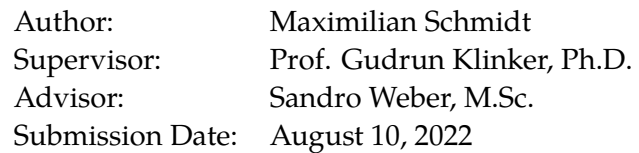

I confirm that this master's thesis is my own work and I have documented all sources and material used.

Munich, August 10, 2022 Maximilian Schmidt

## <span id="page-4-0"></span>**Abstract**

To investigate research questions overarching the domains of augmented, virtual and mixed reality as well as IoT- and web-based technologies with respect to Human-Computer Interaction tasks, the Ubi-Interact [1] framework was developed at TU Munich.

This thesis deals with developing a Python software suite to use this framework, in a way that is tailored for use by researchers and students alike, no matter their domain [specific backgrou](#page-86-1)nds. It [also](#page-86-0) showcases t[he](#page-94-0) advantages of the setup by pr[oviding a mod](#page-86-1)ular solution for common Optical Character Recognition tasks as a distributed computation module for Ubi-Interact, using the *Tesseract* [2] engine combined with different image processing algorithms to achieve a robust and flexible solution with sufficient performance to be used in real time applications.

It is shown that Ubi-Int[eract excels at breaking down p](#page-86-2)roblems (or solutions) to different complexities, and allows flexible workflows – from rapid prototyping to performance oriented low level development – which is specifically highlighted by the features of the Python suite.

## **Contents**

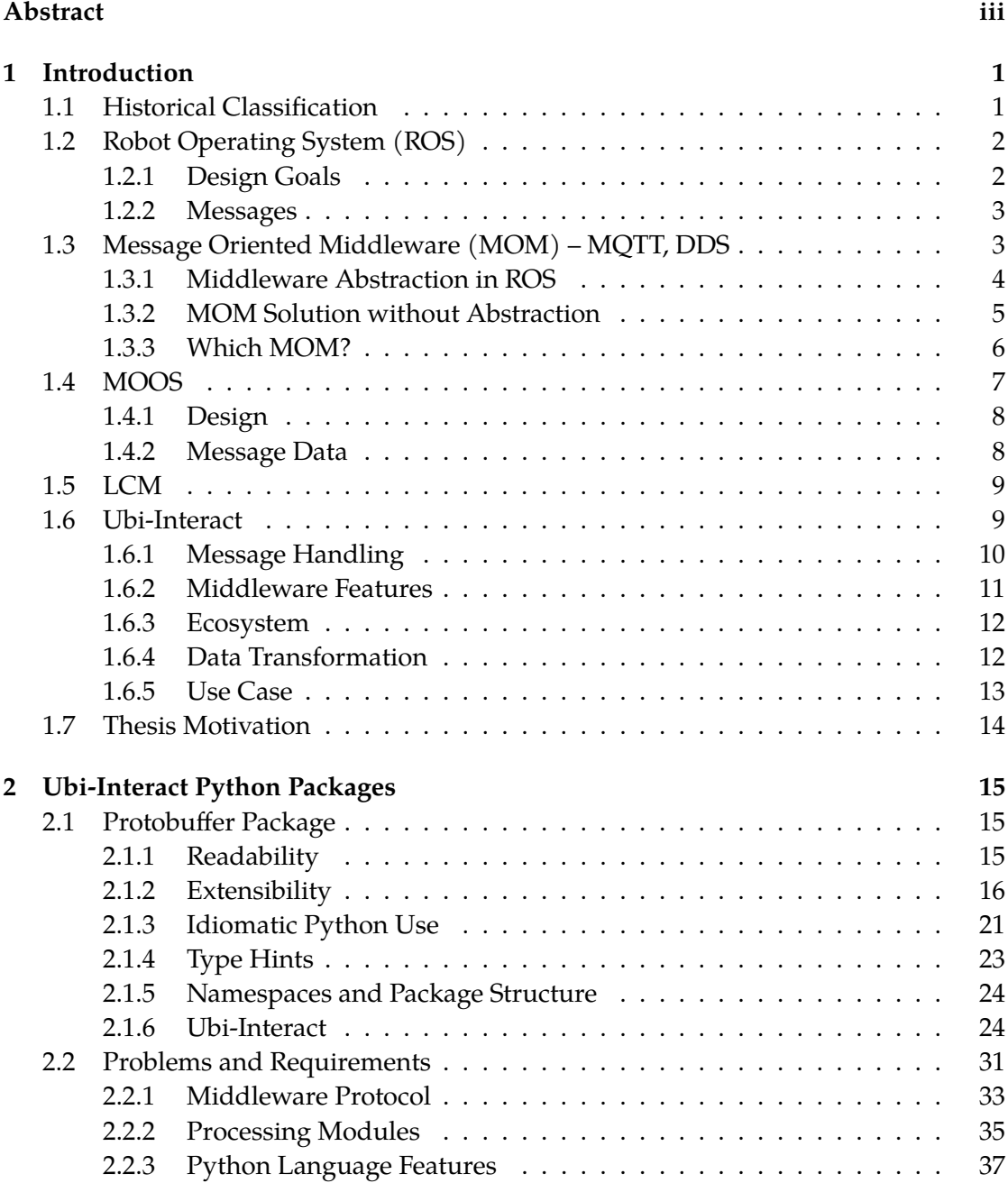

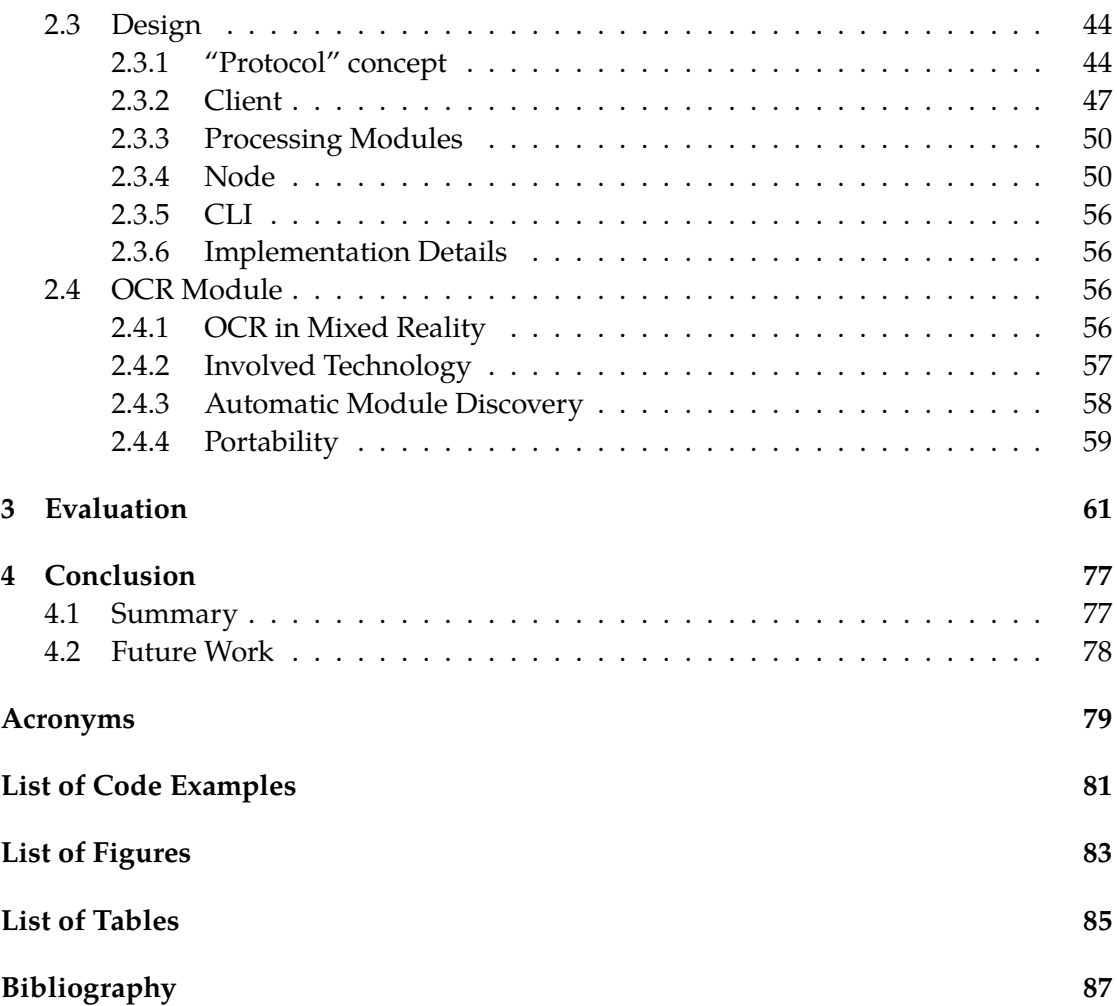

## <span id="page-8-0"></span>**1 Introduction**

The motivation for this thesis and the motivation to develop a tool like Ubi-Interact are – of course – closely related. Therefore, if one recognizes the use cases of the framework, the need to extend it into the Python world will arise naturally.

The following discussion will highlight the specifics of Ubi-Interact. By technical comparison with other existing tools that seem to address similar issues, one can make an effort to identify the respective use cases. Nonetheless, not only the identified use cases but also the overall goal for a framework or tool should be taken into account when deciding to use it, since they will guide the further development and improvements – as well as the support – one might expect for each tool.

Ubi-Interact is motivated by the need to have an open and extendable networking ecosystem with sufficient performance to support Human-Computer Interaction (HCI) tasks. It needs to interface with game engines like Unity that are prominently used to develop mixed and virtual reality applications, as well as other existing infrastructure [1]. Ubi-Interact aims to provide an alternative to existing solutions (e.g ROS) in this regard [1], as detailed in section 1.6. For more de[tails on Ubi-Interact design dec](#page-86-1)i[sions](#page-86-1) refer to Weber *et al.* [1].

## **1.1 Historical Classification**

<span id="page-8-1"></span>Some of the systems discussed in chapter 1 have fallen out of favor since their initial development, the robotics middleware landscape – especially in academics – is virtually dominated by the Robot Operating System (ROS). A comparison of seven different "communication packages" was published in Moore *et al.* [3] at Sep. 2, 2009 – ROS is the only package that is still in active [developme](#page-8-0)nt. Section 1.4 still discusses the Mission Oriented Operating Suite (MOOS) and section 1.5 focuses on the Lightweight Communications and Marshalling [\(LCM\) toolkit, since](#page-87-0) t[hose](#page-87-0) pac[ka](#page-94-2)ges are the most [up-to](#page-87-0)-date packages that were used prior to ROS (see table 1.1 [for lates](#page-14-0)t releases of each [package](#page-86-4) [analysed by Moore](#page-86-4) *et al.*)

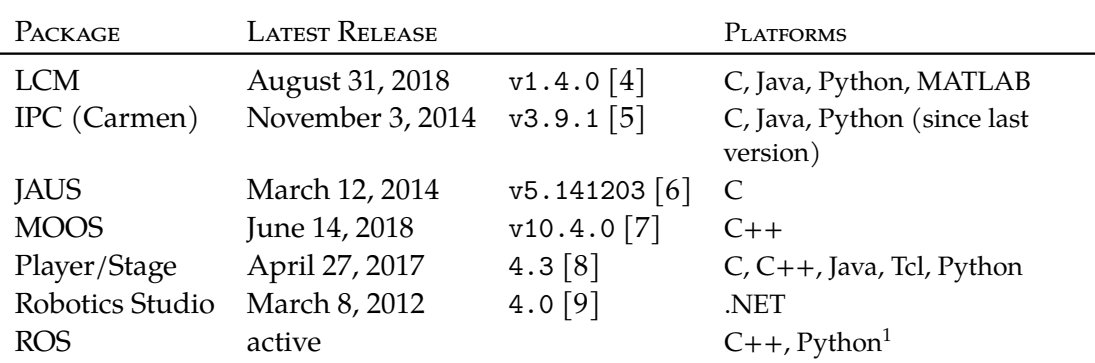

*Note:* Adapted from Figure 1, D. Moore *e[t a](#page-94-5)l.*, "Lightweight Communications and Marshalling for Low-Latency Interprocess [C](#page-94-6)ommunication," Sep. 2, 2009. [Online]. Available: https://dspace.mit.edu/handle/1721.1/46708 (visited on 05/25/2022)  $^1$  community libraries for JVM (Android), Objective C (iOS), C#, Swift, Node.js, Ada, .NET Core, UWP and C# and Rust

T[ABLE 1.1: Comparison of \(historically\) used communicat](https://dspace.mit.edu/handle/1721.1/46708)ion packages [3]

## **1.2 Robot Operating System (ROS)**

## **1.2.1 Design Goals**

<span id="page-9-1"></span><span id="page-9-0"></span>The ROS SDK [10] provides middleware components similar to Ubi-Interact. The first association and expectation one might have with respect to Ubi-Interact is that it behaves just like ROS. Since ROS is a mature, widely used and generally well received framework with a big community, a discussion about why one would want to develop something simi[lar "f](#page-87-0)rom s[cra](#page-94-7)tch" instead of appreciating the de-facto standard in robotics development, is [need](#page-87-0)ed. N[oneth](#page-87-0)eless most of the ROS design goals and philosophy is applicable to Ubi-Interact.

The goals of ROS can be summarized as being  $<sup>1</sup>$ </sup>

- Peer-to-peer
- Multi-lingual
- Tool-based
- Thin
- Free and Open-Source

To make ROS *thin*, it provides "modules" – i.e. modular software packages – which employ the principle of component-based systems [12] to make the code reusable and modular in design. Due to the current complexity and scope of ROS, packages need to use a ROS specific build system to correctly integrate into the framework. Technically the curre[nt bu](#page-87-0)ild system catkin is not dependent on [RO](#page-95-0)S, and was in fact developed to

<sup>&</sup>lt;sup>1</sup>Refer t[o Quig](#page-87-0)ley *et al.* [11] for a more in-depth discussion of the ROS philoso[phy](#page-87-0)

reduce the inherent complexity of generic/multi-purpose build systems like CMake to be usable by ROS developers without a software engineering background and to remedy the problems of the old build system rosbuild [13]. Notably, the developers of ROS recognized the existing individual preferences for certain languages, as a result of technical [or cu](#page-87-0)ltural considerations [11]. These preferences can also extend to the eco-system around the languages, including build tools: For example catkin's complexity can be perceived differently, depending on the [sof](#page-95-1)tware background of the user [– wh](#page-87-0)ile it might not seem complex or unusual to developer with a  $C^{++}$  background and CMake experience, most interpreted la[ngu](#page-95-2)ages like Python or JavaScript package and build their software differently. While familiarizing oneself with a build tool can be expected from most developers, there is certainly an argument to be made in favor of supporting the use of whichever tools they are most experienced in.

#### **1.2.2 Messages**

<span id="page-10-0"></span>ROS uses custom message generators (as part of the client libraries) which convert message definition files in Interface Description Language (IDL) syntax to source code and have to be invoked from the build scripts. The "gory details [emphasis added]" [14] are mostly hidden from users without a software background: in general, ROS uses the [DDS](#page-87-0) middleware for its communication implementation (which in turn uses IDL messages) but provides an [abstraction for the implementation \[1](#page-86-5)5]. For ROS 2 a middle[ware](#page-95-3) implementation using component libraries like ZeroMQand Protocol Bu[ffers w](#page-87-0)as considered, but an implementation "from scratch" was rejected in favor of the existing DDS [midd](#page-86-6)leware [15]. Contrarily, Ubi-Interact chooses the alternate route and im[plem](#page-86-5)ents its communication via ZeroMQ (or simple TCP via WebS[ock](#page-95-4)ets) [and p](#page-87-0)rotocol buffers, the implications are discussed in section 1.6.

## **1.3 Message Oriented [Middlewa](#page-16-1)re (MOM) – MQTT, DDS**

<span id="page-10-1"></span>Message Oriented Middleware (MOM) protocols and packages are ubiquitous in the Internet of Things (IoT) context – participants need an open network interface to implement the communication, which can vary from a simple RESTful API to complex messaging with QoS promises. This section focusses on DDS and MQTT since both [use a publish-subscribe messaging patt](#page-86-7)ern that is suitable for a distributed system with [many heterogeneous pa](#page-86-0)rticipants that join and leave independently. DDS represents the Human-Comput[er In](#page-86-9)teraction and robotics domain, as it i[s used](#page-86-6) to i[mpleme](#page-86-10)nt the ROS middleware features (see section 1.2), whereas Message Queuing Telemetry Transport (MQTT) is chosen due to its more general IoT/automation use case[.](#page-86-6)

<span id="page-11-1"></span>

| Design Goal   | <b>RELATED FEATURES</b>                                                                                                    | <b>ADVANTAGES</b>                                                                                                    | <b>DISADVANTAGES</b>                                                                                                    |
|---------------|----------------------------------------------------------------------------------------------------|----------------------------------------------------------------------------------------------------|----------------------------------------------------------------------------------------------------|
| Peer-to-peer  | Topic protocol for<br>broadcasted<br>communication<br>Service protocol for<br>synchronous<br>transactions<br>DDS middleware layer | Topics and Services are<br>implemented on top of<br>DDS which e.g.<br>already implements a<br>lot of Quality of<br>Service (QoS) features | additional complexity<br>by converting between<br>concepts, e.g. compare<br>Topic and Service name<br>mapping to DDS [16] |
| Multi-lingual | XML-RPC for<br>peer-to-peer<br>negotiation                                                                                        | usable in many<br>languages                                                                                                    | could use simple REST<br>[17, 18]                                                                                         |
|               | custom message format<br>based on IDL                                                                                             | integrated into build<br>system                                                                                                    | dependency on ROS                                                                                                    |
|               |                                                                                                    | abstraction from<br>middleware                                                                                                    |                                                                                                    |
| Tool-based    | microkernel design                                                                                                    |                                                                                                    |                                                                                                    |
| Thin          | build system                                                                                                    | consistency                                                                                                    | complexity                                                                                                    |
|               |                                                                                                    |                                                                                                    | dependency on ROS                                                                                                    |
|               | modules                                                                                                    | reusable code                                                                                                    |                                                                                                    |

TABLE 1.2: ROS Feature Analysis

### **1.3.1 Middleware Abstraction in ROS**

<span id="page-11-0"></span>The decision to provide an abstraction to the DDS implementation for ROS has several reasons as explained in *ROS on DDS* [15], mainly these are

- the existence of multiple implementations of the DDS standard
- the inherent complexity of the DDS [sp](#page-95-4)ecifi[cation](#page-86-6) and API

Currently, there are proprietary and open-source i[mplem](#page-86-6)entations of the DDS standard. As mentioned in section 1.2 ROS aims to be open-source, which also applies to Ubi-Interact [1, §2 Motivation]. The [effort](#page-86-6) to stay open-sou[rce i](#page-86-8)s related to academic use – which was the biggest use case for ROS systems when it was first developed and is currently the major [use case for](#page-9-0) [Ubi-I](#page-87-0)nteract. There are several generally fe[ature-](#page-86-6)complete open-so[urc](#page-94-0)e implementations of DDS (see table 1.3) and some commercial implementations (which are not considered [for ac](#page-87-0)ademic use).

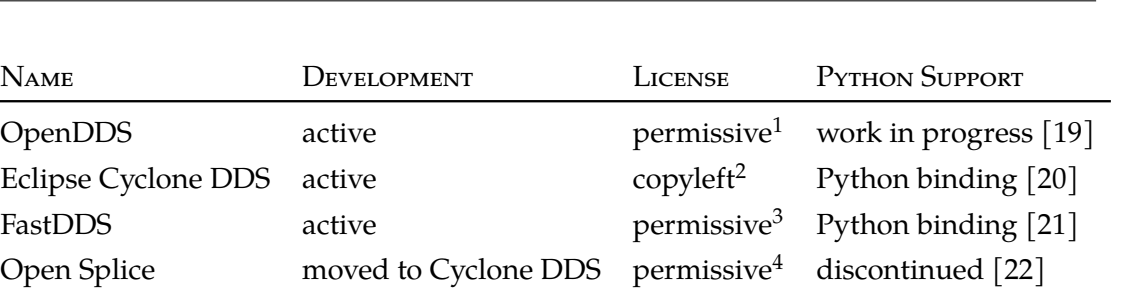

TABLE 1.3: DDS open-source implementati[on](#page-12-2)s

ROS provides the middleware abstractions to not be dependent on a specific implementation (the API changes from i[mple](#page-86-6)mentation to implementation) and currently uses Cyclone DDS as the default middleware (as of ROS "Galactic", previously FastDDS was the default – interestingly the FastDDS documentation still claims that this is the case [as of](#page-87-0) the time of writing [24]). This change in default implementation is only possible because of [the a](#page-86-8)dditional abstraction layer and is bound to happen from time to time as different implementations develop different fe[ature](#page-87-0)s.

In addition to the fact that implementation details need to be abstracted, the drawback of using an end-to-e[nd](#page-96-0) middleware solution is "that ROS must work within that existing design" [15] i.e. adopting an existing solution means adopting the philosophy and concepts of that solution – for example, DDS associates topics with data types *and QoS specifications*. That means that in ROS 2 there is nowt[he po](#page-87-0)ssibility for incompatible QoS profiles for subscribers/publishers, while historically – in ROS 1 – any publisher and subscriber wi[th](#page-95-4) the same message type on the same topic would be connected [25]. Even for concepts which exist one-to-one in [ROS](#page-86-6) and DDS – e.g. topic names – the de[velopers](#page-86-9) have to deal with possible hi[dden](#page-87-0) complexity – for example, allowed naming schemes for ROS topics and DDS topics differ historically, so translating the topic na[me](#page-96-1)s has to be done carefully – see disadvantages [of th](#page-87-0)e to[pic co](#page-86-6)ncept in table 1.2.

### **1.3.2 MO[M So](#page-87-0)lution wi[thout](#page-86-6) Abstraction**

<span id="page-12-0"></span>The reasons for ROS to provide an abstraction layer for the middlew[are imple](#page-11-1)mentation show a general trade-off that has to be considered when developing a tool that should integrate into an existing (IT) system. In the case of HCI tasks, these systems consist of the physical devices used for the interaction like IoT gadgets, smartphones, virtual reality devices [or we](#page-87-0)b browsers, their relations to each other, the user(s), or to put it simply: "the network of people and technological artifacts involved in the work" [26, p.3]. These "artifacts" will have specific, individual [tec](#page-86-0)[hn](#page-86-1)ical features and limitations.

<sup>&</sup>lt;sup>1</sup>uses custom license with "generous license terms similar to ACE, TAO and MPC" [23]

<sup>2</sup>uses Eclipse Public License v. 2.0

<sup>3</sup>uses Apache License v. 2.0

<span id="page-12-2"></span><span id="page-12-1"></span><sup>4</sup>uses Apache License v. 2.0

Weber *et al.* [1] identify the need for the Ubi-Interact framework to integrate specific technology (or replace it) which is associated with the *artifacts* one is dealing with in the context of HCI tasks in mixed and virtual reality 3D environments – like game engines (e.g. Unity), physics engines, ROS for "full-body virtual re-embodiment avatars" [27], or the specifi[c d](#page-94-0)ata communication interfaces of IoT devices.

Develo[pers h](#page-86-1)ave to deal with the trade-off that – as a matter of principle – if you use an existing tool, you get the fe[ature](#page-87-0)s of that tool "for free", but you pay to *adapt the[m t](#page-96-2)o your domain*. This trade-off is the reason a Messa[ge O](#page-86-0)riented Middleware without additional domain specific abstractions does not scale well with respect to code reusability. Application developers need to have in-depth knowledge of the MOM to write *adapters* for specific use cases, if no abstraction is [provided by the framework. In](#page-86-7)creasing code reusability is one of the main features of ROS and Ubi-Interact alike, which is hard to achieve if applications in various domains with diverse requir[ements](#page-86-7) and limitations need to be implemented relative to a fixed MOM (precisely when features or concepts are not already present in the MOM implementation to begin with). In the end, a good abstraction is not only a necessary decisio[n du](#page-87-0)e to the fact that one tries to provide *integration* and *scalability*, it is in itself a feature[.](#page-86-7)

#### **1.3.3 Which MOM?**

<span id="page-13-0"></span>If one chooses to use an existing MOM to implement the communication in a distributed system, due to the cost associated with *adaption* in section 1.3.2, it would be ideal to use a solution which is "isomorphic" to the communication concepts used in the developed framework. This is trivial if one allows the communication paradigms to be fully dictated by the MOM solution, wh[ich is –](#page-86-7) as discussed in section 1.3.2 – difficult or impossible when *integration* into an existing system is desi[red. Refer to](#page-12-0) table 1.4 for an overview of strengths and weaknesses of MOM solutions and their categorisation in terms of importance for virtual or mixed reality HCI – for more details on the feature grading refer to Aures an[d Lübb](#page-86-7)en [28]. Notably, MQTT does prov[ide fewer op](#page-12-0)tions in terms of data modeling, but is considered simpler to use [28, §5.10], which is [a conseq](#page-14-1)uence of MQTT being a very lightweight protoc[ol as i](#page-86-7)[mpl](#page-86-1)ied by the "protocol overhead" in table 1.4. In turn, this means that to provide the missing data modeling capabilities which are desired in the HCI conte[xt,](#page-96-3) a framewo[rk whic](#page-86-10)h relies on MQTT needs to implement those on top of the communication protocol – in [wh](#page-96-3)ich case it could arguably be sim[pler not](#page-86-10) to use MQTT in the first place and implement the "middleware" layer e[xactly to](#page-14-1) the desired spe[cifica](#page-86-1)tions.

While both MOMs in question use a publish-subscr[ibe patt](#page-86-10)ern, the Data Distribution Service [relies](#page-86-10) on *peer-to-peer* communication whereas the Message Queuing Telemetry Transport uses a *broker* setup where all communication is addressed at the broker application responsible for distributing the messages to subscribers. Arguably, the latter is [preferab](#page-86-6)le for [the us](#page-86-7)e in mixed reality HCI tasks involving IoT [gadge](#page-86-10)[ts, since it creates](#page-86-6)

a topology where the broker can naturally provide additional data manipulation to the connected nodes. According to Weber *et al.* if "[…] for example an IoT device already provides access through open network interfaces like [sic] RESTful API, a central modular process can be established as a communication and status manager for this device – again exposing its capabilities to the wider system" [1, §3 Goals]. [On](#page-86-0) the one hand, it can also be argued that a star-shaped network topology remains simpler, no matter the number of participants, and "[…] the clients operate independently with interconnections. This prevents rogue clients (badly written or hung) from directly interfering with other clients" [29, §1.1 Topology], but setting up [co](#page-94-0)mmunication this way could introduce "bottle-necks" at the broker on the other hand.

<span id="page-14-1"></span>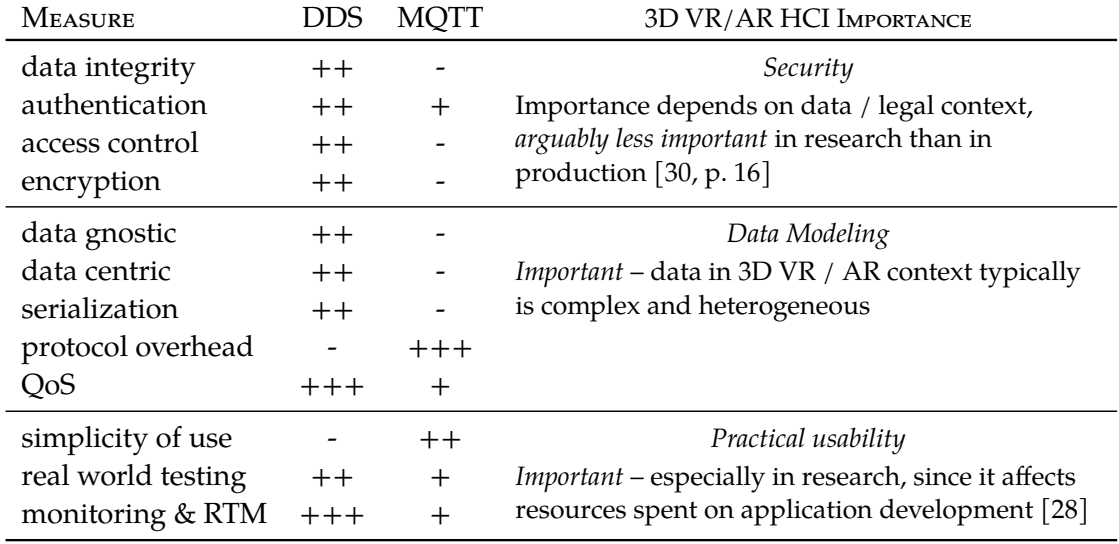

*Note:* adapted from Table 1, p. 3, G. Aures and C. Lübben, "DDS vs. MQTT vs. VSL for IoT," *Network*, vol. 1, 2019

TABLE 1.4: Overview of MOM solutions [28]

### **1.4 MOOS**

<span id="page-14-0"></span>An interesting solution because of the simplicity of the design, the Mission Oriented Operating Suite (MOOS) – a "Light, Fast, Cross Platform Middleware for Robots" implemented in  $C++$ , with Python bindings available [31] – is not actively developed anymore (latest version v10.4.0 released June 14, 2018 [7]). It has a "maritime heritage", [but as of version](#page-86-4) 10.0.0 the domain independent communication [tools were cleanly](#page-86-4) split from the ap[plication](#page-86-4) code that was used in ma[riti](#page-96-5)me autonomy contexts [32] and made available as the core-moos[7] library.

### **1.4.1 Design**

<span id="page-15-0"></span>The communication scheme that MOOS used prior to version 10.0.0 is very simple. Instead of an asynchronous publish-subscribe pattern, the communication between MOOS clients and the broker (called the MOOSDB, since it simply acts like a storage or "mailbox" for messages) happens synchronously at a defined rate that can be specified for each client. Every time the cli[ent com](#page-86-4)municates with the broker, it sends all messages in its *outbox* – wrapped into a single packet or "super message" – and the broker replies [with a](#page-86-4) packet containing notifications for the clients subscriptions which are placed in the client's *inbox*. Retrieving information from the *inbox* or putting messages into the *outbox* can happen asynchronously, but for the actual communication over the TCP/IP connection a "one packet sent, one packet received" policy is enforced [29, §5.1]. With version 10.0.0 asynchronous communication was added, as well as "wildcard" subscriptions.

MOOS components that implement different functionality or components ru[n in s](#page-87-1)eparate processes<sup>1</sup> with one MOOS client instance per process and don'[t ne](#page-96-6)ed to know about each other<sup>2</sup>, they can however be grouped into "communities" (a group of rela[ted pro](#page-86-4)cesses that handle inter-process-communication via their own MOOSDB), and a *bridge* applic[ati](#page-15-2)on can handle data sharing between multiple communities or MOOSDB instances [34]. T[hi](#page-15-3)s allows [develo](#page-86-4)pers to use more complex client topologies and UDP connections (for data sharing), for example when using unreliable wireless connections.

#### **1.4.2 Me[ssa](#page-96-7)ge Data**

<span id="page-15-1"></span>MOOS does not concern itself with data marshaling, instead messages can only contain data as floating point numbers or strings – which then will need to be parsed by the specific application. Similar to the use of single processes instead of threads, this can be [partly a](#page-86-4)ttributed to the academic use of MOOS – Newman [29, §3] advocates the use of string data for anything non-scalar to

- make the data and log files human readable
- make all data the same type
- make it easy to replay a log file for d[evelopin](#page-86-4)g and debu[ggin](#page-96-6)g
- allow the data "schema" (i.e. the contents and internal order of string data) to change without crashing clients<sup>3</sup>

<sup>1</sup>Each MOOS client uses multiple threads to handle the communication

<sup>2</sup>There are multiple components available to use, see *essential-moos* [33]

<span id="page-15-3"></span><span id="page-15-2"></span><sup>&</sup>lt;sup>3</sup> of course they would not be able to understand the changed data

which addresses similar issues to the threading decision which was made on account of "stability" and "the basis of swift and pain-free development by several programmers with diverse backgrounds", referring to programming guidelines and styles that Newman considers to not be necessarily native to all software developers "especially in an *academic environment* [emphasis added]"[29, §4]. These concepts and their justifications MOOS introduces for simplicity might prove valuable for similar software designs or turn out to be a mere product of "simpler times".

## **1.5 [LCM](#page-86-4)**

<span id="page-16-0"></span>The Lightweight Communications and Marshalling (LCM) libraries and tools were also developed "especially for real-time robotics applications" [35], similarly to ROS. At the time, they were the only solution that handled type-safe marshalling (i.e. encoding and dec[oding data\) of data for multiple languages \[3, Fig. 1\]. H](#page-86-11)ere "type-safe" refers to the handling of "endianess" of the binary messages shared across components. At the time of LCM's development, ROS did only support little-endia[n s](#page-96-8)ystems, and [did n](#page-87-0)ot have the community support for client libraries in languages other than  $C^{++}$  and Python that it has today. While the discussions of shortco[min](#page-94-2)gs in software packages used in 2009 is not contributing much to the design of Ubi-Interact, Moore *et al.* [3] identify the need fo[r auto](#page-86-11)matic marshalin[g for](#page-87-0) multiple languages. As seen in section 1.2 and table 1.2 this need was also identified as a key component in the design of ROS, and has been addressed with different solutions over the course of its develop[me](#page-94-2)nt – currently it is handled by the DDS middleware, as discussed in section 1.[3.1. Both](#page-9-0) LCM and ROS chose to use their own type specification languages – based on IDL for ROS [and the](#page-11-1) XDR [36] standard for LCM – at a time where there were de-fact[o no](#page-87-0) better alternatives. For modern software like Ubi-Interact the use of a custom IDL is neither practical nor necessary: [The ne](#page-86-6)ed for cross-platform serializa[tion for majo](#page-11-0)r [play](#page-86-5)e[rs i](#page-86-11)[n we](#page-87-0)b-b[ased](#page-87-0) technologies like Google or Facebook led to the development of several widely used [inter](#page-87-2)fa[ce](#page-96-9) description la[nguag](#page-86-11)es like Protocol Buffers [37] or FlatBuffers [38] which support all features that were deemed relevant 10 years ago (e.g. [hand](#page-86-5)ling of endianess), as well as practically all popular languages.<sup>1</sup>

### **1.6 Ubi-Interact**

<span id="page-16-1"></span>There are two ways to approach the design of Ubi-Interact. One way is to identify the goals and evaluate the solutions, similar to the way design goals for ROS were evaluated in table 1.2. A different way is to analyse the solutions – in the context of the previous discussions of this chapter – and develop a use case that justifies them. Then the evalu-

<sup>&</sup>lt;sup>1</sup>the IDL used by ROS is currently depending on the choice of middleware solu[tion. N](#page-87-0)ot using popular ser[ialization l](#page-11-1)ibraries is a trade-off made in order to gain features and convenience by not implementing the middleware from scratch, see section 1.3.1

ation of the design will be related to the applicability of the constructed use case and its congruency with the use case that Ubi-Interact aims for. While the first way is natural during the development of the system, for a developer who joins the project at a later stage, the design will be primarily "perceived". The features presented by Weber *et al.* in section 5 of "Ubi-Interact" [1] are mostly still relevant for the current iteration of the framework. They will be categorised as *Message Handling*, *Middleware Features*, *Ecosystem* and *Data Transformation* and discussed in sections 1.6.1 to 1.6.4.

### **1.6.1 Message Handling**

<span id="page-17-0"></span>Ubi-Interact uses protocol buffers to han[dle message s](#page-17-0)er[ializa](#page-19-1)tion in a portable, crossplatform, cross-language manner. Protocol buffers address all issues that were identified by Moore *et al.* [3] and Newman [29]. One of the most practical features of the protocol buffer framework is the possibility to develop plugins for the protoc compiler, which is responsible for compiling schema files to platform and language dependant application code. A compiler plugin itself acts on specific protocol buffer messages with easily accessible API [\[3](#page-94-2)9]. Therefore, a [mu](#page-96-6)ltitude of third party plugins have been developed to alleviate issues and implement features for the official language plugins – compiling schema files to documentation, to native code which can be used more idiomatically<sup>1</sup>, to supplemental files that allow optional static type checking in dynamically typed lang[uage](#page-86-8)s, [an](#page-97-0)d much more.

Readability for humans is supported by easily readable schema files, plugins to generate docu[m](#page-17-1)entation for those files, and support for conversion to and from human readable representations like JSON out of the box.

Debugging or "replaying" messages for applications is easy, since the messages can be displayed, stored and even manipulated in readable form (JSON) and feeding them into the application then becomes a matter of knowing the respective message types. This also applies to developing compiler plugins: The plugin can be implemented in any language, and will read a defined protocol buffer message from standard input during execution, and then write a message of a predefined type to standard output. This can be mocked in a few lines of code to develop the plugin independently from the use in a protoc call, which greatly simplifies debugging and introspection during development.

<span id="page-17-1"></span><sup>&</sup>lt;sup>1</sup>the types produced by the official plugins all use the same API which is similar to the  $C^{++}$ API (e.g. in naming conventions) and does not lend itself particularly well to produce idiomatic code in e.g. Python or JavaScript

Since the protocol buffer specification encourages users to make fields of the message schema *optional* (although *required* fields are supported) updating or changing the schema does not automatically crash clients that don't know about the updated schema, instead this agreement on (compound) data types between processes can help to correctly differentiate message compatibility. This rather finely grained control over the agreed structure of exchanged data can be a big factor in developing correct, distributed and robust applications.

On top of the issues which were discussed in section 1.4, Moore *et al.* [3] identify some requirements for marshaling tools – like handling of byte order, which was discussed in section 1.5, or support for language specific features like the use of namespaces to prevent type names from clashing  $[3, \S~3.1.3]$  which are also met by protocol buffers $^1.$ 

While disagreements on the structure of t[he data can](#page-14-0) happen – a[nd](#page-94-2) don't always eq[uate to inc](#page-16-0)ompatibilities – the platform and language specific code for a protocol buffer schema generally should be [up](#page-94-2)-to-date across applications. Since one is deal[in](#page-18-1)g with multiple libraries – maybe even multiple libraries for a single target language, e.g. in the case of optional files of a static type checker – one is also dealing with multiple eco systems and tools to model software dependencies. It is therefore beneficial to invest into smooth packaging and distribution of the protocol buffer libraries.

#### **1.6.2 Middleware Features**

<span id="page-18-0"></span>Akin to ROS, Ubi-Interact offers two communication patterns. Communication using a publish-subscribe paradigm is offered over an asynchronous bi-directional channel between client and the message broker – Ubi-Interact does not use peer-to-peer communication. For request-reply interactions this communication would not be suitable, nonethe[less t](#page-87-0)hese interactions are often required [40] therefore an alternative synchronous channel is used. The asynchronous channel can be implemented via WebSockets or ZeroMQ router-dealer-sockets – Ubi-Interact currently foregoes the use of existing middleware solutions (like MQTT, ZeroMQ's pub[lish](#page-97-1)-subscribe sockets or DDS) to

- 1. simplify the technology stack
- 2. simplify the network to[pology \(](#page-86-10)compare section 1.3.3)
- 3. facilitate preferable or at least equivalent handling of web browsers and web technologies

The synchronous channel can be implemented via [HTTP\(S](#page-13-0)) requests or ZeroMQ's requestreply sockets. There is no apparent reason to use a specific RPC protocol over this channel, thus the messages can be either transmitted in binary form (compare section 1.6.1) or as JSON – the amount of transmitted data is typically not an issue for infrequent request-reply communication.

<span id="page-18-1"></span> $1$ at least in theory – whether the generated code respects the namespace declaration of th[e schema files is](#page-17-0) an issue for chapter 2

The fact that the broker offers multiple communication channels for each client allows Ubi-Interact to bridge the gap between different technology domains. For example mixed reality applications for the Microsoft HoloLens are typically developed using Unity's integration for Microsoft's Universal Windows Platform (UWP) framework, but Unity's .NET flavour is not fully compatible with the .NET for UWP specification  $[41]$  – also UWP can't make use of new .NET versions $^1$ . This introduces a technical limitation on serialization [41], making it impossible to use the standard  $C#$  implementation of the protocol buffer package for [JSON \(de-\)serialization in th](#page-87-3)i[s very](#page-87-3) specific context. Dev[eloper](#page-87-3)s that are experienced in this domain [kn](#page-19-2)ow that th[ey are](#page-87-3) encouraged t[o u](#page-97-2)se different serialization [41] e.g. to/from binary data. Instead of forcing developers in every domain to use [a b](#page-97-2)inary encoding for communication with the broker – due to technical limitations in a single domain – they can choose whichever encoding is more practical for their use c[ase](#page-97-2), hence integrating web and IoT applications with the mixed and virtual reality domain on equal grounds.

#### **1.6.3 Ecosystem**

<span id="page-19-0"></span>Ubi-Interact packages are developed natively for every targeted platform or language. There is no "cross-compilation" support, and the different implementations have different features. Conversely though, Ubi-Interact makes heavy use of the cross-platform protocol buffer specifications to encode internal state and other parts of the system "worth communicating" [1, §5.1], this includes specification of system behavior via *Processing Modules* [1, §5.5] – see section 1.6.4. Because of the distributed nature of these modules, they should – if the platform and environment enables it – be readily available using the surroundi[ng](#page-94-0) eco-system (e.g. NodeJS / npm or other language dependent packaging syste[ms](#page-94-0)).

*Processing Modules* are often [used to integ](#page-19-1)rate external libraries like ROS, TensorFlow or OpenCV with specific dependencies on the environment [1, §5.5] into a larger distributed application – therefore it is not always possible or desirable to have an existing implementation of a given module on all possible platforms. To achie[ve cod](#page-87-0)e reuse and modularity though, the modules need to be *easily discoverable* – best-case in a platform independent manner – to inform developers about (pre-)exist[in](#page-94-0)g implementations and functionality.

### **1.6.4 Data Transformation**

<span id="page-19-1"></span>"Data Modeling" is important in the mixed or virtual reality HCI context, since data can become very complex and heterogeneous (compare table 1.4) data access and discovery at application level should be transparent [28]. Topics in Ubi-Interact are identified by a topic string, but through the concept of *Devices* and *Comp[onent](#page-86-1)s* which are encodable

<span id="page-19-2"></span><sup>&</sup>lt;sup>1</sup> to support .NET 5/6, apps need to be developed with [Wi](#page-96-3)nUI3 [[42\]](#page-14-1)

via corresponding protocol buffer messages – therefore known to, and agreed upon by, all participants – topic strings can be associated with additional meta information like the exchanged message format, arbitrary tags, the corresponding device (which is not necessarily a physical device but simply a "meta" structure to group several components logically) and more [1, §5.4]. Efforts are made to make inference and searching of these components easier, but these concepts will not be enforced on participants – it is possible to subscribe and publish to a topic without dealing with meta information.

Additionally, Ubi-Interact uses *Processing Modules*to "provide system behavior in a decoupled, I/O device [ag](#page-94-0)nostic, modular, reusable and shareable fashion" [1, §5.5]. They can e.g. provide distributed topic data manipulations, processing or analysis – typically when instantiated in dedicated *processing nodes* – or implement a reusable communication endpoint to facilitate communication between Ubi-Interact and a (physical) device, application or infrastructure which comes with – or needs to use – diffe[ren](#page-94-0)t interfaces or (network) API than Ubi-Interact.<sup>1</sup> This feature is rather powerful and definitely part of the feature set that should be present in the Ubi-Interact implementation of every target platform – to be precise it gets "exponentially" more powerful the more possible platforms are targeted, since each n[ew](#page-20-1) platform can make use of its unique capabilities to allow new behavior to be shared with all existing applications.

#### **1.6.5 Use Case**

<span id="page-20-0"></span>The discussion in sections 1.6.1 to 1.6.4 shows that Ubi-Interact is suitable for academic research in HCI contexts, since it aims for simplicity where possible and makes minimal assumptions on the participating devices or clients. Advanced concepts like *Processing Modules* or *Components* are not e[nforce](#page-19-1)d on the user, which allows developers to prototype qui[ckly a](#page-86-1)n[d enhance th](#page-17-0)eir applications as they get more experienced with the features, while basic features are similar enough to popular frameworks like ROS to be picked up with minimal experience. Since Ubi-Interact targets different languages and platforms, developers can "stay in their comfort zone" and still contribute meaningfully by sharing their work as a module while exploiting the unique capabilities of [each](#page-87-0) platform.

This use case is currently also the one where Ubi-Interact is used in practice for research in serious games [43, 44], augmented reality applications [45] and "superhuman sports" [46]. Efforts are also made to research its application for physical (re-)embodiment in VR [27]. It is apparent that Ubi-Interact does not compete with ROS in the robotics domain. Instead it aims to interface and bridge the gaps to allow students and research[ers](#page-98-0) to develop n[ove](#page-97-3)[l ap](#page-97-4)plications that are not constraine[d to](#page-97-5) a single domain.

<span id="page-20-1"></span><sup>&</sup>lt;sup>1</sup> for details refer to Weber *et al.* [1, §5.5]

## **1.7 Thesis Motivation**

<span id="page-21-0"></span>Extending Ubi-Interact into the Python world contributes meaningfully to the overall "eco-system" since Python is a very popular programming language  $[47, 48]$  – especially in academics, since it is easy to teach<sup>1</sup> and use. It provides powerful packages for computer vision tasks and "data science" in particular and the ubiquitous "Python Notebooks" are a great tool to (collaboratively) implement and learn a variet[y of](#page-98-1) [con](#page-98-2)cepts in typical computer science curriculums.

Consequently, development of the Python package was not done with a specific application in mind, instead it focuses on being *educational*, *idiomatic*, *easy to maintain* and last but not least *well documented* – to be of use for students and researchers alike. Nonetheless, an example processing module was implemented, which integrates different Optical Character Recognition (OCR) tools to provide real-time text recognition for a stream of image data e.g. from a camera device. The integration of Python applications into the Ubi-Interact communication and middleware layer is already used in the con[text of the "superhuman sports" proj](#page-86-2)ect by Eichhorn *et al.* [46].

The *Ubi-Interact Python Node* [49] implements only the client and processing node capabilities of the Ubi-Interact protocol since there is currently no need to re-implement the broker node.

 $1$ <sup>1</sup> it's a little less easy to teach correctly, but that's not necessarily the focus in academics  $\langle$  \rant $\rangle$ 

## <span id="page-22-0"></span>**2 Ubi-Interact Python Packages**

This chapter focuses on the implementation goals and design decisions that define the *Ubi-Interact Python Node*. When technical implementation details become relevant to justify the design, they will be illustrated by short code examples. Section 2.3 also briefly showcases parts of the Python API, highlighting where it adheres to requirements that were identified in section 2.2.

## **2.1 Protobu[ffer Packa](#page-38-0)[ge](#page-86-8)**

<span id="page-22-1"></span>As already mentioned in section 1.6.1 the official protocol buffer compiler plugin for Python produces code that is definitely improvable when it comes to

- 1. readability
- 2. extensibility
- 3. use of Python idioms and language features
- 4. use of *type hints*
- 5. namespaces and package structure

which will be discussed in sections 2.1.1 to 2.1.5.

#### **2.1.1 Readability**

<span id="page-22-2"></span>Discussing software readability measures in-depth is out of scope for this section, since they are themselves an active research topic as they are a widely accepted proxy for code quality. Most code readability measures mainly rely on structural metrics [50], but some also combine those with textural metrics which analyze the "source code lexicon" i.e. the lexical tokens used in code snippets [51]. While the code generated by the default Python protoc plugin is functional and syntactically correct – which implies a certain code structure solely because Python syntax cares about *indentation* (a com[mon](#page-98-3) structural metric) – it scores poorly in terms of rea[dab](#page-98-4)ility metrics since it is always "optimized for code size" [52] and therefore uses minimal classes and reflections to build the API when the modules are imported.

As you can see in example 2.1.2 the generated code does not reflect the field layout of the schema file in any way and it is not visible which names will be present in the global namespace after importing the module or which API methods are present. All this information will have to be inferred from the protocol buffer API documentation and additional cust[om documenta](#page-24-0)tion for the schema files. Although comments are possible in schema files, they are not used in the gene[rated](#page-86-8) Python module and the information is lost on the user.

To make things worse, the API of the generated types uses capital[ized](#page-86-8) function names like SerializeToString while the Python style guide clearly recommends function names to be "lowercase, with words separated by underscores as necessary to improve readability" [53] and reserves "CapWord" naming for classes and type variables. Even "mixedCase is allowed only [in c](#page-86-8)ontexts where that's already the prevailing style (e.g. threading.py) to retain backwards compatibility" [53]. This means code that uses the types generat[ed](#page-98-5) with the default Python protoc plugin will have clashing naming conventions and therefore be less readable and idiomatic.

#### **2.1.2 Extensibility**

<span id="page-23-0"></span>Types generated by the default plugin are (by design) not transparent enough to be easily extensible with additional functionality. The actual metaclass<sup>1</sup> that builds the message classes is not supposed to be extended by "outside clients" [54] – the details of the construction of new message classes are hidden inside of stateless construction helpers, which are not methods on the metaclass, to make it even mo[re](#page-23-1) clear that they are "not really using any state there and to keep clients from thinking that they have direct access to these construction helpers" [54]. Of course this is all b[y de](#page-98-6)sign, the documentation on generated Python code warns users that the "generated classes are not designed for subclassing and may lead to 'fragile base class' problems. Besides, implementation inheritance is bad design." [52] Notwithstanding this claim by the protocol buffer developers, using the messages in a [in](#page-98-6)tuitive, extensible and last but not least "pythonic" way merits some further discussion.

First, one should clarify what the a[ctu](#page-98-7)al public API of a protocol buffer message should allow:

- Assigning to public message fields
- Serializing the message to bytes
- Deserializing bytes to message objects
- Converting messages back and forth between different non-byte representations like JSON or Python dictionaries

<span id="page-23-1"></span> $^{\rm 1}$  google.protobuf.internal.python\_message.GeneratedProtocolMessageType,see  $[54]$ 

```
1 syntax = "proto3";
2 package my_package.dataStructure;
4 message Color { // 4 Channel color using r,g,b and alpha channel
5 double r = 1;
6 double g = 2;
7 double b = 3;
8 double a = 4;
9 }
```
2.1.1: Protocol buffer schema defining a color – color.proto

```
1 # -*- coding: utf-8 -*-
2 # Generated by the protocol buffer compiler. DO NOT EDIT!
3 # source: color.proto
4 """Generated protocol buffer code."""
5 from google.protobuf.internal import builder as _builder
6 from google.protobuf import descriptor as _descriptor
7 from google.protobuf import descriptor_pool as _descriptor_pool
8 from google.protobuf import symbol_database as _symbol_database
9 # @@protoc_insertion_point(imports)
11 _sym_db = _symbol_database.Default()
14
  DESCRIPTOR = _descriptor_pool.Default().AddSerializedFile(b'\n\x0b\x63olor.
      proto\x12\x18my_package.dataStructure\"3\n\x05\x43olor\x12\t\n\x01r\x18\x01
       \x01(\x01\x12\t\n\x01g\x18\x02 \x01(\x01\x12\t\n\x01\x62\x18\x03 \x01(\x01\
      x12\t\n\x01\x61\x18\x04 \x01(\x01\x62\x06proto3')
18 _builder.BuildMessageAndEnumDescriptors(DESCRIPTOR, globals())
19 _builder.BuildTopDescriptorsAndMessages(DESCRIPTOR, 'color_pb2', globals())
20 if _descriptor._USE_C_DESCRIPTORS == False:
22 DESCRIPTOR._options = None
23 _COLOR._serialized_start=41
24 _COLOR._serialized_end=92
25 # @@protoc_insertion_point(module_scope)
```
2.1.2: Python module compiled from color.proto using default plugin

• Inspecting the message structure<sup>1</sup> to e.g. find out which field of a oneof group is set, or which field names are used – this makes code more "data gnostic"

Conversion to and from JSON is supported by the google.protobuf.json\_format module, while the other features [ar](#page-25-0)e supported out of the box by the generated message types.

The following considerations also influence our requirements for a good protocol buffer implementation (in no particular order and initially without any valuation)

- Python supports multiple inheritance not just as an afterthought or "by accident", but as a major language feature.
- Python is dynamically typed and makes use of "duck typing", this means formally meeting type or interface specifications by inheritance should be rarely needed.
- Python type hints, generics, abstract base classes and *Protocols*<sup>2</sup> can be used to implement *co-variant* and *contra-variant* "type contracts".
- Inexperienced OOP developers are often familiar with some sort of inheritance, mostly to model a "is a" relationship when reasoning about [ty](#page-25-1)pes – but sometimes also to reuse code.
- If one chooses [to use](#page-86-12) inheritance as part of the public API in any way, volatility of the base class implementations will likely introduce the aforementioned "fragile base class" problems.
- Users will likely port code from other Ubi-Interact target [plat](#page-86-8)forms like JavaScript and – depending on their Python experience – try to emulate patterns they observe in this code in their Python implementations.

We also observe how the public API for a message is modeled in the JavaScript implementation of the protocol buffer framework used by Ubi-Interact: It allows the objects to have arbitrary public attributes but simply ignores any that are not part of the message schema when (de-)serializing. This can lead to patterns that (ab-)use this fact by inheriting from message classes, t[o crea](#page-86-8)te types that encode different state and behavior but share a representation – at some point the JavaScript implementation used an implementation like this for *Processing Modules* which represent arbitrary code for a specific purpose but need to be serializable in a consistent manner to communicate that a client offers or requests such a module, see section 1.6.4.

<sup>1</sup>also known as *reflection*

<span id="page-25-1"></span><span id="page-25-0"></span><sup>2</sup>also known as "static duck typing", see Ivan Levkivskyi *et al.* [55]

#### **Use Case: Errors as Exceptions**

Python makes use of exceptions as flow control structures – different exception types can be used in *except* statements to handle specific kinds of exception objects that are *raised* in the corresponding *try* block. Libraries define their own exception types by inheriting from existing exception types e.g. from the standard library. The Ubi-Interact framework defines a schema for Error messages which can be shared between clients and the broker to inform participants about failures in the system  $\lceil 1, \xi \cdot 5 \cdot 3 \rceil$ . If a Python client receives such a message, it maybe needs to change the program flow by triggering some exception handling.

Therefore the Python package should supply a custom Except[io](#page-94-0)n type (preferably multiple types for different kinds of errors) that can be in some way (de-)serialized as an Error message.

#### **Use Case: Processing Modules**

Users of the Ubi-Interact framework can use *processing modules* (compare section 1.6.4) to implement distributed computations. These modules are defined in terms of different protocol buffer messages to model "desired inputs and expected outputs" and the processing mode [1, §5.5]. The Python implementation should define some API to run user-defined Python processing modules and developing new modules s[hould be easy](#page-19-1) and fast. Using an API similar to the JavaScript implementation where modules define a public interface of [li](#page-94-0)fecycle callbacks that can be implemented in user define[d mo](#page-86-8)dules is preferable.

Therefore the Python package should supply an interface that users can implement to create objects [with t](#page-86-8)he appropriate processing module callbacks, which are (de-)serializable as Ubi-Interact ProcessingModule messages.

#### **Design for Extensibility**

One can support both use cases with wrappers around protocol buffer messages since extending the generated types should be avoided. We will discuss some example designs for the *Exception* use case.

The simplified design seen in fig. 2.1 hides the protocol buffer specifications and only provides a public API to convert back and forth between types, basically designing the specifications as immutable once the exception object has been created. This might be possible for exceptions which *are* typically treated as immutable objects, but it will not generalize to the *Processing Mo[dule](#page-27-0)* use case since the specifications of a module might be updated during it[s life](#page-86-8)time. In this case the public interface needs to mirror the Message interface of the protocol buffer package, to allow merging and updating the specifications as needed.

<span id="page-27-0"></span>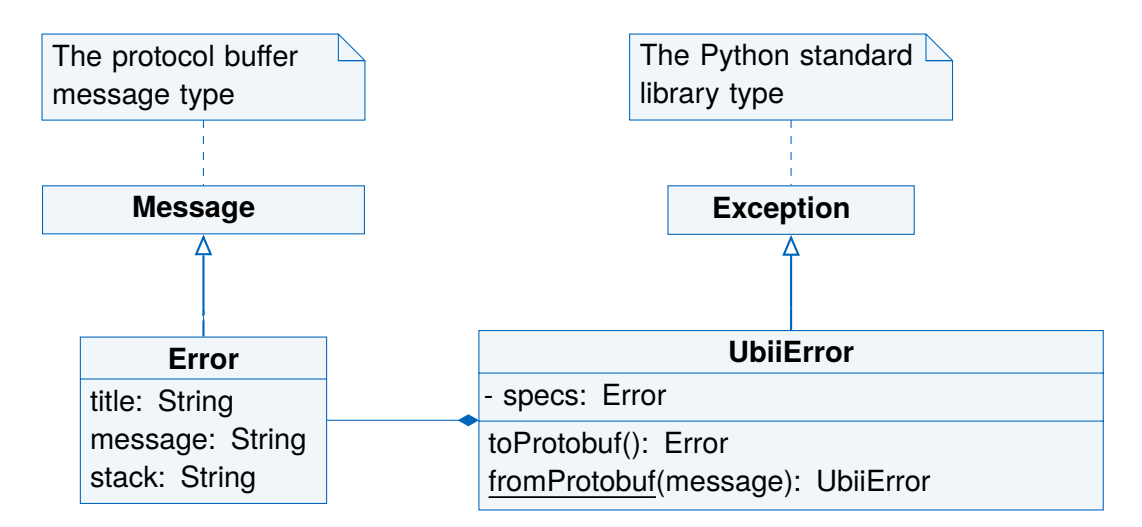

FIGURE 2.1: Design of protocol buffer handling hiding specifications

The simplified design seen in fig. 2.2 models the protocol buffer specifications as a public data member, while still keeping the factory class method to initialize the objects. This makes the specifications mutable by design, and one could use the Python property decorator to manage t[he speci](#page-28-1)fication access $^{\rm 1}.$ 

The binary encoded channel for HTTP(S) requests was added for the reasons concerning the interaction between the C# implementation and the Microsoft HoloLens described in section 1.6.2, late during development o[f](#page-27-1) the Python package. Since it is harder to debug transmitted messages which are not human readable, the Python package did not switch to binary encoding. Consequently, as discussed in section 1.6.2, the implementation also needs a way to serialize and (de-)serialize the messages to JSON for synchron[ous commun](#page-18-0)ication with the broker.

Since JSON encoding is not part of the basic API of a generated protoc[ol buffer mess](#page-18-0)age and instead supported by the google.protobuf.json\_format module as mentioned previously, the design in fig. 2.3 is an improvement over the design from fig. 2.2, since it bundles all needed functionality in an interface that is generalized for all use cases where custom types need to have a protoc[ol bu](#page-86-8)ffer message specification. This interface could even be imple[mented](#page-29-0) using Python's support for *generics<sup>2</sup>*, to [not loo](#page-28-1)se the information about the specific Message type that is wrapped. Note that an OOP *interface* is modeled through abstract base classes and multiple inheritance in Python, and

<sup>1</sup> there are no truly private members in Python, so it's not a good idea to jump through hoops to get the "most private member possible", but properties are typically a good compromise to keep users from accidentally using an attribute they are not supposed to

<span id="page-27-1"></span><sup>2</sup>generic classes are a feature of the typing support introduced with *PEP 484 – Type Hints* [56]

<span id="page-28-1"></span>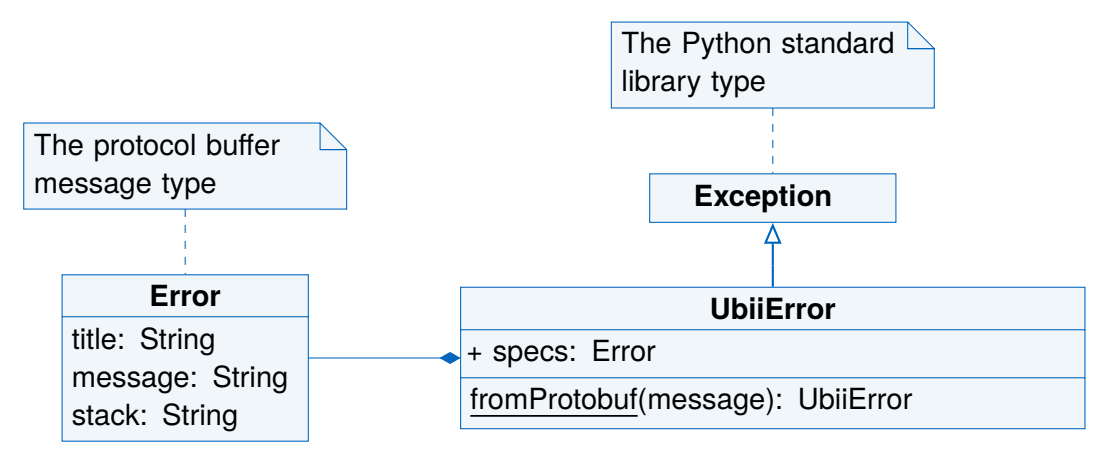

FIGURE 2.2: Design of protocol buffer handling with public specifications

– practicality aside – one could even go as far as declaring all members of the abstract ProtoSpecs type in fig. 2.3 as abstract (specs would the become an abstract property) to get a "pure" interface that can be implemented in a concrete type for some specific protocol buffer implementation.

Although definin[g a custo](#page-29-0)m interface to serialize and deserialize messages and implement it against a specific protocol buffer package or API would allow to switch implementations later, it introduces additional complexity which needs to be documented. Fixing the protocol buffer implementation seems to be the more practical approach, since the documentation doesn't need to be duplic[ated,](#page-86-8) adjusted or otherwise maintained – which is especially important in our academic setting.

## **2.1.3 Idiomatic Python Use**

<span id="page-28-0"></span>Additional issues are present in the default protocol buffer package which make idiomatic Python code harder to write:

- It defines a message interface with method SerializeToString which converts the message object to bytes. This could be implemented using the \_\_bytes\_\_ special method in pythonic code as explained in *Data model — Python 3 documentation* [57].
- Direct assignment to embedded message fields is not possible. Instead, assigning a value to any field within the child message implies setting the message field in the parent – if a nested message should be set from another message, one can use Cop[yFr](#page-99-0)om to copy all nested fields [52].
- Direct assignment to repeated message fields has the same issue, which further convolutes assignments.

<span id="page-29-0"></span>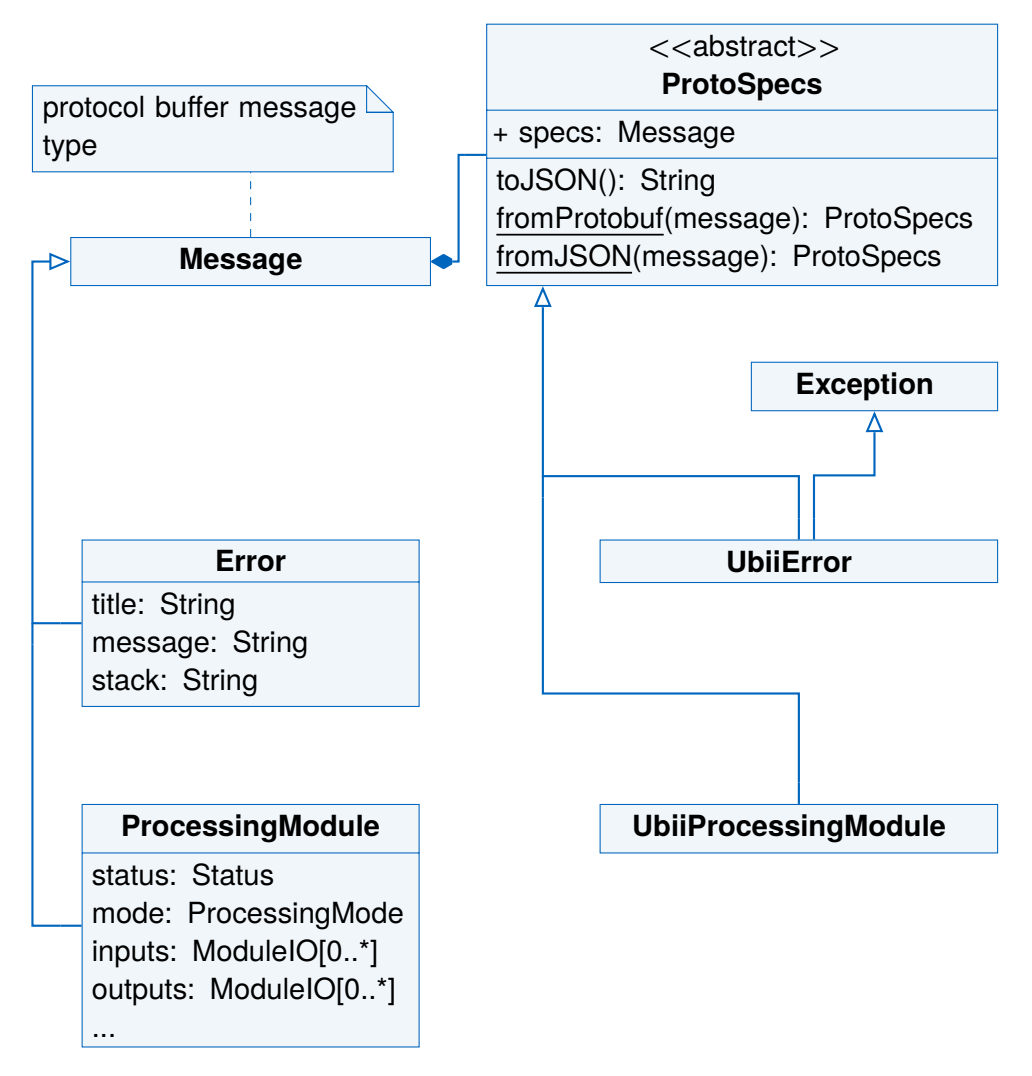

FIGURE 2.3: Design of protocol buffer handling using abstract specification base class

The problems with composite field assignments can't really be solved easily since they relate to memory management details in the protocol buffer runtime. In theory they could be made implicit – of course this could lead to situations where it is not obvious that message copies are made internally which then need to be addressed.

What should be expected though, is that the types of the google.proto package conform to Python standards, for example a RepeatableCompositeFieldContainer which is used for access to fields that are declared as repeated in the schema file and contain composite types (e.g. another message) claimed to implement the MutableSequence interface defined by Python's collections.abc module. In fact, it did only implement the full interface since version 3.20.0 of the official package – before, it was missing support for operators<sup>1</sup>. With version 4.21.0 though (following 3.20.1) the Python protocol buffer implementation switched to a new protocol buffer runtime –  $\mu$ pb [58] – and once again does not implement the correct Python interfaces. The wrapped C types provide some functio[na](#page-30-1)lity from a MutableSequence, like extending or appending with corresponding methods. However they don't adhere to the Python data model [and](#page-99-1) – like previous versions – don't implement the \_\_add\_\_ or \_\_iadd\_\_ methods which *are* required by the MutableSequence interface. In practice, this means that assignments of the form

message.repeated\_fld += [additional\_content]

or

```
message_a.repeated_fld = message_b.repeated_fld + [additional_content]
```
will raise errors, although they are expected to work for a type which claims to conform to the MutableSequence interface.

#### **2.1.4 Type Hints**

<span id="page-30-0"></span>Python type hints are not new anymore<sup>2</sup> and allow static type checkers to help developers write code that is less likely to fail at runtime. The default protocol buffer package does support type hints since version 3.20.0 which was not available when development on the Python node started. Bef[or](#page-30-2)e the functionality was integrated into the default compiler plugin, a third party plugin could be used to generate *type stubs* from schema files [59]. Type stubs are Python modules that type checkers can use to infer type information for libraries that don't use type hints. They need to follow special naming conventions to be usable [60].

<sup>&</sup>lt;sup>1</sup>operators are supported by implementing specific "dunder" methods in Python, e.g. objects which implement an \_\_add\_\_ method support addition with the + operator

<span id="page-30-2"></span><span id="page-30-1"></span><sup>2</sup> introduced in *PEP 484 – Type Hints* [56]

#### **2.1.5 Namespaces and Package Structure**

<span id="page-31-0"></span>Protocol buffer schema files allow users to define *packages* to prevent name clashes and structure the defined types [37]. These packages are ignored for the generated Python modules though – instead the modules are organized according to the file system layout of the schema files used as compiler input [52].

#### **Use Case: Topic Data Types**

Ubi-Interact clients publish data in topics as [To](#page-98-7)picDataRecord messages. This type has a *oneof* group defining all possible payload types the record could carry<sup>1</sup>. To allow clients to associate searchable meta data with specific topics they can register *components* (which are serializable with a specific protocol buffer message), this would allow a client to e.g. subscribe to all topics with specific tags, clients, devices or – [l](#page-31-2)ast but not least – *data types*. Of course the information of the expected data field inside the payload *oneof* of all records in a specific topic needs to be encoded then and the most practical way is to use the unique name of the protocol buffer message<sup>2</sup>. Without special care during development of the Python package, this information would not be sufficient to e.g. import the correct Python type for the message, since the *package* structure from the schema declarations is present in the unique name that is passe[d](#page-31-3), but not necessarily in the import path for the corresponding Python module.

In fact, the Python modules generated by the default plugin are mapped one-to-one to input schema files: The output is a loose collection of modules and not even organized into packages in the first place<sup>3</sup> – the default protocol buffer package does not care at all how the message definitions are made available to the Python runtime.

#### **2.1.6 Ubi-Interact**

<span id="page-31-1"></span>All things considered, the default protocol buffer package and plugin weren't a suitable solution for the Ubi-Interact use case where performance is not necessarily as important as simplicity. There are two useful third party plugins available to generate different Python code as protocol buffer implementation, as well as one package to generate type stubs which are compared in table 2.1.

 $1$ using this setup makes keeping track of topic data types unnecessary since the code is able to inspect the type of the *oneof* group through the reflection features of protocol buffers, if necessary

<sup>&</sup>lt;sup>2</sup>at least for user defined types – primitive types need special treatment

<span id="page-31-3"></span><span id="page-31-2"></span><sup>&</sup>lt;sup>3</sup> the plugin does not generate the appropriate  $\_\texttt{mini}\_\texttt{max}$  py files to make the import mechanism recognize the folders as packages

Instead of the default implementation the Python protocol buffer distribution ubii-message-formats [64] for Ubi-Interact is using proto-plus [63] a Google package which provides wrappers around protocol buffer message types, but with the following adjustments:

- 1. custom compiler plug[in a](#page-99-2)vailable as codestare-proto-plus [6[5\]](#page-99-3) to compile schema files to proto-plus code – including reStructuredText docstrings
- 2. adjusted metaclass and helper methods to make wrappers easily extendable
- 3. custom build tool plugin to automate compilation and pre-pr[oce](#page-99-4)ss schema files

#### **Compiler plugin**

The proto-plus package does not provide a plugin for the protoc compiler and instead defines message wrappers directly in Python code. There probably is a compiler used for Google projects that give the user the option to use proto-plus code – like the Google Ads API [66] – since those projects need to support existing message formats but it is no publicly available. Installing the codestare-proto-plus [65] module makes its plugin capabilities available for a compiler running in the same environment. It has been inspired by the mypy-protobuf package and corresponding compiler plugin but implements so[me](#page-99-5) additional features and currently lacks the support for RPC definitions in the schema files $^1.$  The additional features include support fo[r d](#page-99-4)ocstrings which will be converted to appropriate reStructuredText (see example 2.2) and additional parameters that can be supplied to the plugin to automatically generate appropriate \_\_init\_\_.py files inside the [ge](#page-32-0)nerated directory structure to build packages inste[ad of](#page-87-4) a loose collection of modules.

Through the use of  $\text{\_init}\text{\_}$ , py files, the m[odule can su](#page-34-0)pport importing of message (wrapper) types according to their schema names: The plugin builds one module per schema input file, like the default plugin, but creates \_\_init\_\_.py files that import all types of the generated modules in the directory to make them in turn importable without knowing exactly which module specifies them. Since the generation of \_\_init\_\_.py files needs information about all types that need to be imported – which can only be deduced from the input schema files – this feature is limited to use cases where all necessary schema files are available (this is the exact same limitation the better-proto plugin has invariably, compare table 2.1), but can be turned off if the schema files should be compiled incrementally or in parallel. Through the use of the proto-plus "package" feature – which is sadly not very well documented currently – the proto-plus code can specify the message pool for the messages that are build internally. Messages with the same "package" d[efinitions](#page-35-0) will be added to the same pool, which allows to incrementally build a mutual pool from multiple modules. This could for example be used to supply the Ubi-Interact messages in multiple packages, in order to allow clients

<span id="page-32-0"></span><sup>&</sup>lt;sup>1</sup>this protocol buffer feature is not needed for Ubi-Interact

to choose which ones they need and only use the minimal message set to speed up (de-)serialization. This feature is also supported by the plugin through the optional "package" parameter, and documented in the ubii-message-formats documentation (for the lack of documentation by the proto-plus developers).

Notably, this does *not* fix the issues of the Python package structure mirroring the directory structure of input schema files since the plugin should be able to compile schema files to modules in a one-to-one manner to allow incremental builds. The only reasonable choice is then to mirror the structure – and since the directory structure of a package and its subpackages define the import path used by the Python import mechanism, it is impossible to respect the schemas "package" definitions for the generated Python package. The module level attribute one can see in l. 7 of example 2.2 is used for the aforementioned proto-plus "package" feature and uses the package "my\_package" since it was explicitly passed to the plugin during compilation. The generated Python module would be named color  $\nu$  plus. py – since the input fil[e is named](#page-34-0) color. proto – and an import statement to import the Color type would look like

```
from color_plus import Color
```
although the schema file defines the "package" as my\_package.dataStructure (compare example 2.1.1), and the corresponding type would be imported in *schema* files as my\_package.dataStructure.Color regardless of the directory layout.

#### **Buil[d Tools](#page-24-0)**

To solve the problem of schema file directory structure, a tool was developed that is able to "fix" the directory structure of schema files by copying them to a tree that mirrors the package definitions inside the provided schema files (so a schema file that declares package foo.bar; would end up inside a foo/bar/ directory). A CLI interface and a plugin for the setuptools build backend are available to integrate this process into the Python build process if necessary. For our use case the generated files should make up a subpackage of our protocol buffer package so that it can be replaced by updated versions whenever the schema changes. The package will also provide additional functionality as a separate util subpackage. This subpackage is not shown in fig. 2.4, and users don't need to be concerned with it, as all message wrappers are importable from the main ubii.proto package. This is specifically documented so that the ubii-message-formats package maintainer has more control over what users get when they want to import a message wrapper: in theory it would be able to switch to an imple[mentat](#page-37-0)ion that does not use proto-plus (as long as the API is compatible) or provide several different implementations in parallel. Importing from the main package would then reference a certain default implementation, but if the Ubi-Interact framework e.g. decides to support *flatbuffers* the generated code could [be di](#page-86-8)stributed as an additional subpackage without problems).

```
1 """
2 @generated by codestare-proto-plus. Do not edit manually!
\beta ""
4 import proto
5 import proto.message
7 \quad \text{--}protobuf\text{--} = proto.module(
8 package="my_package",
9 manifest={
10 "Color",
11 }
12 \quad \text{)}15 class Color(proto.message.Message):
\frac{16}{16} ""
17 4 Channel color using r,g,b and alpha channel
18
19 Attributes:
20 r (proto.fields.Field): :obj:`~proto.fields.Field` of type
21 :obj:`~proto.primitives.ProtoType.DOUBLE`
22 g (proto.fields.Field): :obj:`~proto.fields.Field` of type
23 :obj:`~proto.primitives.ProtoType.DOUBLE`
24 b (proto.fields.Field): :obj:`~proto.fields.Field` of type
25 :obj:`~proto.primitives.ProtoType.DOUBLE`
26 a (proto.fields.Field): :obj:`~proto.fields.Field` of type
27 :obj:`~proto.primitives.ProtoType.DOUBLE`
\frac{28}{100} "
30 r = proto.Field(
31 proto.DOUBLE,
32 number=1,
33 )
34 g = proto.Field(
35 proto.DOUBLE,
36 number=2,
37 )
38 b = proto.Field(
39 proto.DOUBLE,
40 number=3,
41 )
42 a = proto.Field(
43 proto.DOUBLE,
44 number=4,
```
)

<span id="page-35-0"></span>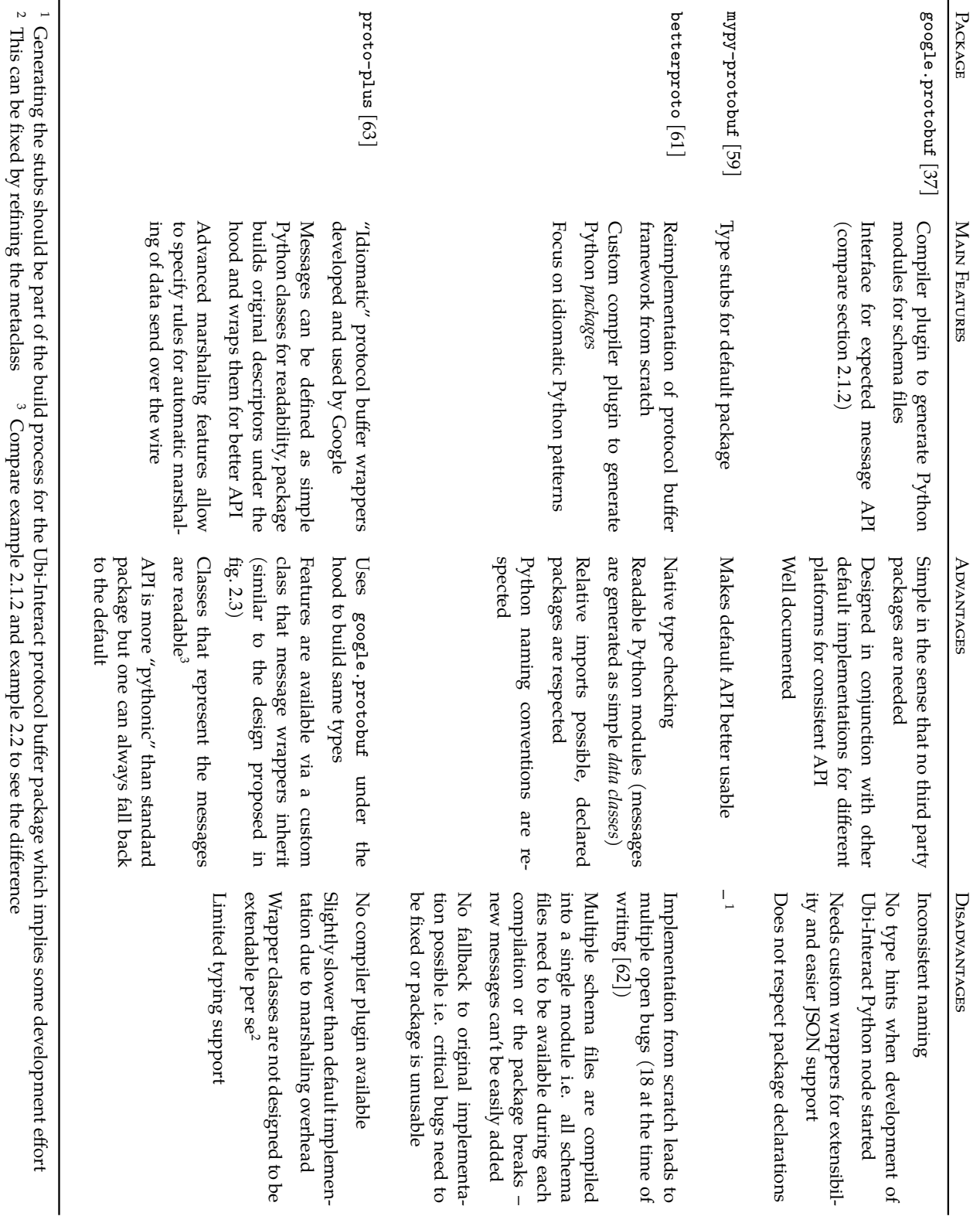

्ने ्रं ्ने
#### **Additional Features**

<span id="page-36-1"></span>For use in Ubi-Interact, the generated message wrappers will be accompanied by a custom JSON encoder (implementing the interface of the JSONEncoder class in the json module of the standard library) which will be able to handle de- and encoding of the HTTP(S) traffic used for the synchronous "service" connection<sup>1</sup> (compare section 1.6.2) as well as a custom metaclass extending the metaclass used by the proto-plus package to build the message wrappers.

Figure 2.4 shows the basic layout of the ubii.proto packa[ge](#page-36-0). The ubii namespace is used to group all Python modules related to Ubi-Interact, the framew[ork and node](#page-18-0) implementation from section 2.3 are distributed as ubii.framework and ubii.node res[pectively. T](#page-37-0)he ubii.proto.util module provides the JSONencoder and the extended metaclass which can be used to extend message wrappers, illustrated in example 2.3 where a class CustomComponent which acts like a wrapper around a Component protocol buffer message (s[ince it inhe](#page-51-0)rits from ubii.proto.Component, the wrapper generated from schema files) is defined.

When defining a new proto-plus message wrapper, a *new* protocol buffer d[escriptor will](#page-38-0) be built under the hood – unless the \_\_protobuf\_\_ attribute is defined in the module. Assigning the \_\_protobuf\_\_ attribute of a module to the ubii.proto.\_\_protobuf\_\_ attribute informs the metaclass mechanism where to look for existing message descriptors [67] for all wrappers built in the new module. This behavior is not very well documented in the proto-plus module (currently only in source code), and is a likely source of bugs since not setting the \_\_protobuf\_\_ attribute will produce wrappers that serialize and deserialize the messages equivalently, but can't be used completely interchangeably. [Th](#page-100-0)erefore the documentation of the ubii-message-formats package covers this in more detail [68].

Since the custom metaclass also inherits the abc. ABCMeta class, it is able to build abstract classes. This mechanism now allows the Python framework to define abstract base classes that alre[ad](#page-100-1)y implement the wrapping of a specific protocol buffer message – as a well defined interface for user types that need to be serializable in a certain way (recall that Python supports multiple inheritance instead of interfaces). For example, users can implement processing modules by inheriting from an abstract base class provided by the ubii.framework package, which is itself inheriting from the ubii.proto.ProcessingModule wrapper class (but built with the custom metaclass instead of the default metaclass of the proto.message.Message type). Defining the behavior of the processing module is then a matter of overwriting the same callback methods used for the JavaScript implementation, and marshaling as well as handling of the actual processing module objects in the Python framework comes "for free".

<span id="page-36-0"></span><sup>&</sup>lt;sup>1</sup>the proto-plus wrappers also provide an easier interface for the JSON handling of the google.protobuf.json\_format, module out of the box

<span id="page-37-0"></span>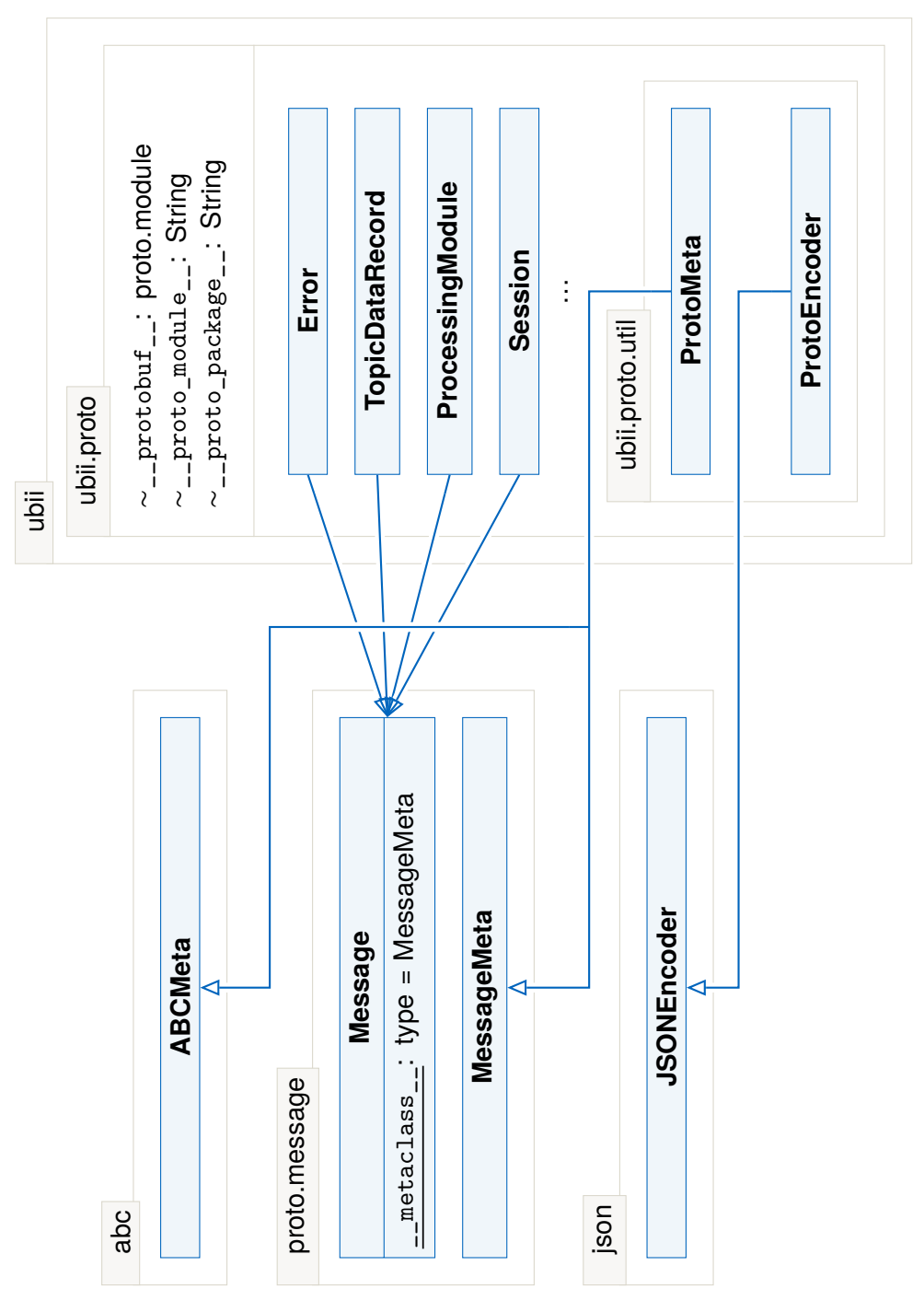

FIGURE 2.4: ubii-message-formats package

EXAMPLE 2.3: Use of custom metaclass to extend a protocol buffer wrapper

```
1 import ubii.proto as ub
   \_protobuf\_ = ub._\_protobuf\_5 class CustomComponent(ub.Component, metaclass=ub.ProtoMeta):
       6 """
      7 This custom wrapper wraps the same message as ubii.proto.Component
      8 but can do something fancy
       9 """
10 def __init__(mapping, *, fancy, **kwargs):
           11 super().__init__(mapping, **kwargs)
           self. fancy = fancy14 def fancy_method(self):
15 return self._fancy
```
### **Type Hints**

Type stubs generated for the proto-plus module have been generated and updated with some generics to improve typing support, more type hints can be added through the compiler plugin or the stubs in the future.

The stubs are distributed as generic-proto-plus-stubs [69].

# **2.2 Problems and Requirements**

<span id="page-38-1"></span>To respect the Separation of Concerns (SoC) principle, the framework needs to make sure that the interaction between behavior and representation of objects that are mappable to protocol buffer messages is designed in a flexible way. For example, the protocol buffer message shown in example 2.4 represents a client node. Some parts of that representation [are a result of communication](#page-87-0) with the broker – for example a client does not have an id from the start, it will get it by using the *registration* service.

This means that how the local client representation is supposed to be kept up-to-date depends on implementation d[etails: How](#page-39-0) does the client node know how it can communicate with the broker node in the first place? How does it know the message formats used in the *registration* communication? In a sense the answers to these questions describe the Ubi-Interact "middleware protocol" used for communication between the specific client and broker. It would be bad design if client code which only wants to deal with high level features like subscribing and publishing would need to change because the intricacies of the low level client broker communication change at some point. On the other hand, client code should be able to adapt the "middleware protocol" as easily

as all other parts of the node implementation, for example for nodes that should perform a special task – like running *processing modules*.

While all clients need to get an id at some point, the specifics of the way it is received should only concern the code that deals with the implementation of the "middleware protocol".

The API also needs to specify interfaces to execute common tasks – at least for performing service communication, subscribing to topics and publishing data – which should be accessible via an object that conceptualizes our client node. Treating the client node as the interface between the user and the Ubi-Interact framework is the standard in all currently [exist](#page-86-0)ing target implementations. These interfaces need to be implemented against a specific "middleware protocol" though – see section 2.2.1.

EXAMPLE 2.4: Protocol buffer message schema defining a Ubi-Interact client - client.proto

,

```
1 message Client {
      2 enum State {
          ACTIVE = 0;4 INACTIVE = 1;
          UNAVAILABLE = 2;
6 }
8 string id = 1;
9 string name = 2;
10 repeated ubii.devices.Device devices = 3;
11 repeated string tags = 4;
12 string description = 5;
13 repeated ubii.processing.ProcessingModule processing_modules = 6;
14 bool is_dedicated_processing_node = 7;
15 string host_ip = 8;
16 string metadata_json = 9;
17 State state = 10;
18 float latency = 11;
19 }
```
### **2.2.1 Middleware Protocol**

To illustrate the design problem that needs to be solved, the sequence diagram in fig. 2.5 shows the communication between a client node and the broker until the clients minimal functionality can be guaranteed, i.e. it can

- use *services*
- *subscribe* to topics
- *publish* topic data

The basic communication consists of the two "Setup" steps in fig. 2.5. The "Processing" step shows the communication that is needed for nodes that want to run their own processing modules.

The "Async Setup" step can only happen *after* the "Sync Setup" step, since the client needs to have a unique *id* to use the asynchronous topic comm[unicatio](#page-41-0)n with the broker, therefore it needs to be able to use the *registration* service which will register the client node at the broker and return the unique *id* in its reply message (the updated Client message if the registration was successful).

The client node does not need to know how to use each *service* a priori, instead it can "ask" the broker – this happens in the "Sync Setup" step. The only communication that needs to be known a priori is the *server configuration* service. How brokers advertise this path is not part of the protocol – the standard for current nodes is to simply provide the broker nodes IP<sup>1</sup> and the (topic) path for the configuration service<sup>2</sup> when initializing the client.

After the *server configuration* service has been used to retrieve the brokers configuration (as a Serve[r](#page-40-0) message), the client needs to use the contained *co[ns](#page-40-1)tants* – definitions, specific to this very broker, for the (topic) paths of possibly available services and other special topics<sup>3</sup> as well as data types. With this information, the client node is able to retrieve the *list of (advertised) services* and reevaluate or update its knowledge of synchronous communication – which it just learned via the *constants* – one final<sup>4</sup> time.

After the c[li](#page-40-2)ent "knows" how to use the synchronous service communication, has been registered and has established its dedicated asynchronous topic data connection it should be able to perform the basic publish and subscribe tasks. Requesting [a](#page-40-3) subscription is possible via *service* communication, publishing and receiving messages happens asynchronously by sending/receiving TopicData protocol buffer messages for specific topics via the dedicated bi-directional *topic connection*.

 $1$ via configuration files, command line parameters and/or environment variables

<sup>2</sup> relying on the broker node documentation e.g. *Requests* ⋅ *SandroWeber/ubi-interact Wiki* [70]

 $3$ relevant for nodes that want to do more than just simple publish-subscribe communication

<span id="page-40-3"></span><span id="page-40-2"></span><span id="page-40-1"></span><span id="page-40-0"></span><sup>&</sup>lt;sup>4</sup> in theory the services could change later – e.g. depending on the broker state – and would need to be updated

<span id="page-41-0"></span>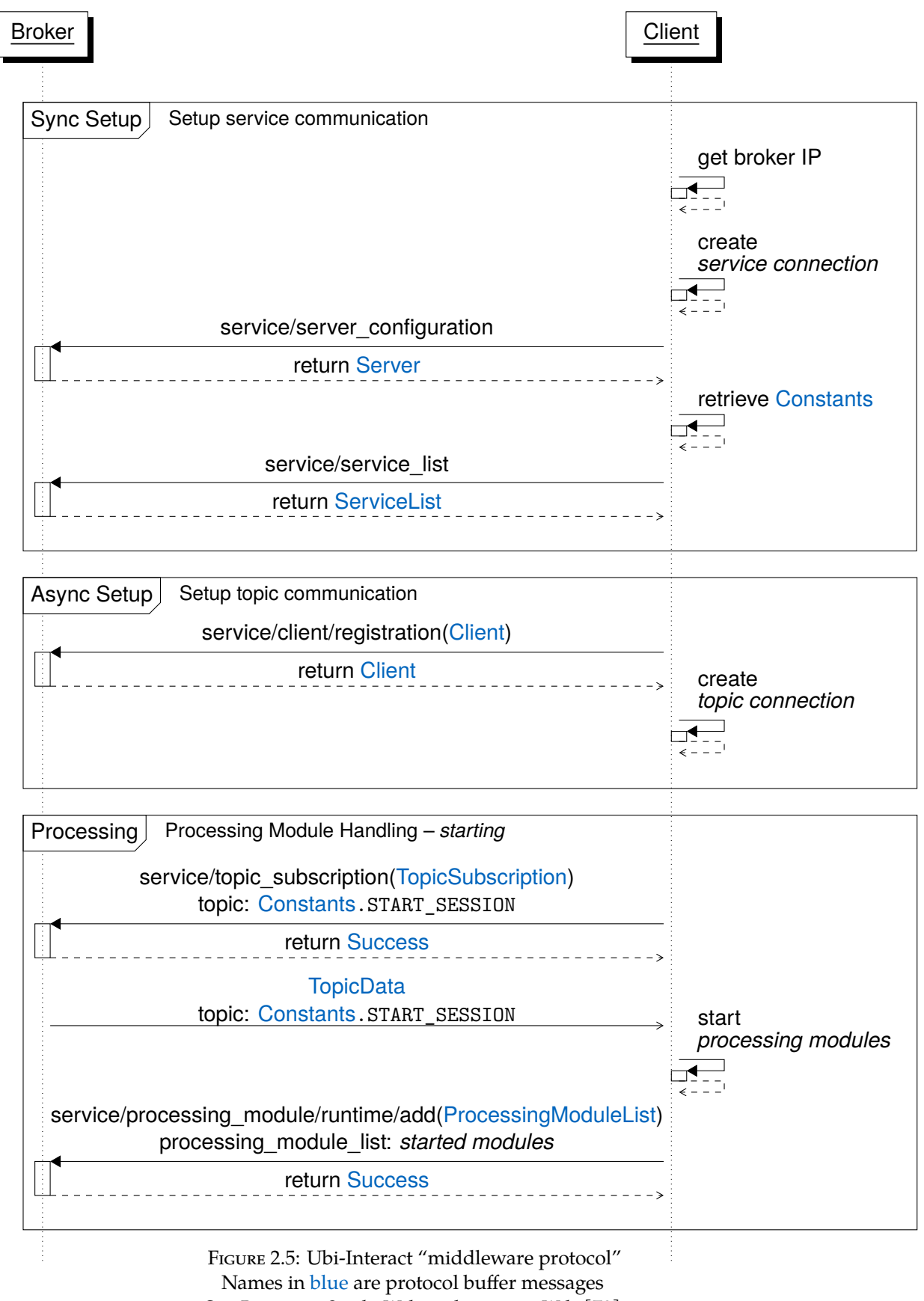

See *Requests* ⋅ *SandroWeber/ubi-interact Wiki* [70]

The following (competing) requirements and problems arise for the interface design:

- 1. What functionality the client exposes *should* be independent from its representation as a protocol buffer message which could e.g. become subject to change.
- 2. What functionality the client exposes *should* be independent from the "middleware protocol" which could e.g. also be subject to change.
- 3. How the functionality is implemented *is* inevitably strongly coupled to the "middleware protocol" implementation.
- 4. It *should* be clearly conceptualized if possible in code when a client is considered "usable", i.e. when a feature becomes available as part of the "middleware protocol".
- 5. Code using the interface to subscribe and publish, make service calls or use other features implemented on top of the "middleware protocol" *should* not have to deal with the protocol itself, it should be able to "start with a usable client".
- 6. The representation of the client needs to be kept up-to-date during the different stages of the "middleware protocol".
- 7. The interface *should* be "typed" so that type checkers or an IDE can provide additional support to use it correctly.

### **2.2.2 Processing Modules**

Running *processing modules* is a very desirable feature for a Ubi-Interact node implementation targeting a previously unsupported environment. The node implementation needs to support a more complex "middleware protocol"<sup>1</sup> as seen in fig. 2.5. The information about the processing modules which the client is able to run needs to be available as part of the Client message sent during the *registration* in the "Async Setup" step (see the schema in example 2.4). After the registration [it](#page-42-0) needs to subscribe to a specific topic (the exact topic-path used by the broker has been commu[nicated](#page-41-0) during the "Sync Setup" step) to handle messages about new *sessions* (the *Session* concept will not be presented here, for more information refer to Weber *et al.* [1, § 5.5]). After the client node identifies that a *[processing](#page-39-0) module* requested in a *session* can be provided by itself, it needs to start the processing, wire up inputs and outputs as specified, and inform the broker about the started modules.

In addition *processing modules* are prime examples of objects [t](#page-94-0)hat have complex behavior which interacts with the representation as a protocol buffer message. The schema in

<span id="page-42-0"></span><sup>1</sup> for brevity the communication which is needed to stop *processing modules* is not shown

EXAMPLE 2.5: Protocol buffer schema defining a Ubi-Interact processing module – processingModule.proto

```
1 message ProcessingModule {
3 enum Status {
4 INITIALIZED = 0;
5 CREATED = 1;
6 PROCESSING = 2;
7 HALTED = 3;
8 DESTROYED = 4;
9 }
11 enum Language {
12 CPP = 0;PY = 1;
JS = 2;15 CS = 3;16 JAVA = 4;17 }
19 string id = 1;
20 string name = 2;
21 repeated string authors = 3;
22 repeated string tags = 4;
23 string description = 5;
24 string node_id = 6;
25 string session_id = 7;
27 Status status = 8;
28 ProcessingMode processing_mode = 9;
29 repeated ModuleIO inputs = 10;
30 repeated ModuleIO outputs = 11;
31 Language language = 12;
33 string on_processing_stringified = 13;
34 string on_created_stringified = 14;
35 string on_halted_stringified = 15;
36 string on_destroyed_stringified = 16;
37 }
```
example 2.5, for example, shows that a module has a status which represents the processing state (the associated state machine is shown in Weber *et al.* [1, fig. 3]). However the processing behavior is implemented, it needs to have an associated representation that is up-to-date, just like a *Client* needs to be updated during the different stages of [the associate](#page-43-0)d "middleware protocol".

# **2.2.3 Python Language Features**

To discuss the design for these requirements, a short overview over some language features of Python is justified.

### <span id="page-44-0"></span>**Multiple Inheritance**

Many arguments can be made against – but also in favor of – multiple inheritance in Python the main takeaway from the commonly referenced articles on the matter *Python's Super Considered Harmful* [71] and *Python's super() considered super!* [72] is that *composition over inheritance* [73] is a useful principle/guideline – also for Python code – but *when it's done right* there is nothing "scary" or "harmful" in using multiple inheritance in Python. Many mistakes Python developers make often come down to simply using features like they were use[d t](#page-100-2)o – before migrating to Python – instea[d of](#page-100-3) in the intended way. Multiple inherit[an](#page-100-4)ce is no different, it relies on the correct use of Python's super() callable to delegate method calls. Saying that "one big problem with 'super' is that it sounds like it will cause the superclass's copy of the method to be called. This is simply not the case, it causes the next method in the MRO $^1$ to be called" [71] is like saying that English is a badly designed language because Germans tend to confuse the meaning of "to become" and "to get".

# **Dependency Injection**

So that two objects, one which provides some functionality (referred to as *service*) and another which wants to use that functionality (referred to as a *client*), respect the SoC principle, the design needs to make sure that the client does not need to know how to construct the service. As a concrete example, the Ubi-Interact client node might be the *client* in this context, and the *service*is an object that somehow implements a topic connection. The node wants to use that connection to send and receive topic data, but it w[ould](#page-87-0) be desirable if the actual connection implementation could be changed later<sup>2</sup>, without affecting the client. One way to design this (especially in statically typed languages,

<sup>&</sup>lt;sup>1</sup>the Method Resolution Order (MRO) is an attribute of Python types that defines in which order parents and siblings are searched when a call should be delegated

 $2e.g.$  for testing it would be nice to use a mocked connection which "sends" some test data

where there is more cost – e.g. additional compilation – associated with "dynamically" changing parts of the code) is commonly referred to as *dependency injection* or *inversion of control*, basically the client is provided with the service by some external code – the *injector* – which it is not aware of [74].

> EXAMPLE 2.6: Naive dependency injection Obvious [flaw](#page-100-5)s discussed in section 2.2.3

```
1 class Connection:
        2 """A service"""
        3 def __init__(server):
            4 self.server = server
5 self.is_open = False
6 def open(self):
             7 print(f'Opening connection to {self.server}')
8 self.is_open = True
9 def close(self):
10 print(f'Closing connection to {self.server}')
11 self.is_open = False
12 def send(self, message):
13 if self.is_open:
14 print(f"Sending {message} to {self.server}")
16 class Client:
17 """A client"""
18 def publish(self, connection, message):
             connection.send(message)
    . . . . . . . . . . . . . . . . . . . . . . . . . . . . . . . . . . . . . . . . . . . . . . . . . . . . . . . . . . . . . . . . . . . . . . . . . . . . . . . . . . . . . . . . . . . . . . . . . . . . . . . . .
>>> client = Client()
>>> connection = Connection('test server')
>>> connection.open()
     Opening connection to test server
>>> client.publish(connection, "Foo")
     Sending Foo to test server
>>> connection.close()
     Closing connection to test server
                                                       ,
```
On the one hand Python code in the standard library often uses dependency injection, on the other hand *dedicated frameworks* are used very infrequently. But why is that the case?

The naive implementation in example 2.6 explicitly injects the dependency on the service in the functionality of the client. This has some obvious drawbacks:

- 1. Client code needs a connection object whenever it wants to make a publish call.
- 2. A connection with somes[pecial interf](#page-45-0)ace is passed around, but the publish method only depends on the send functionality.

It seems impossible to "hide" this complexity without creating a tightly coupled client and service, on first glance. For example, although it looks like the client does not *create* the connection in example 2.7, in fact it uses the special open interface and becomes tightly coupled to the connection implementation. This actually is the anti-pattern *inversion of control* aims to avoid.

> EXAMPLE 2.7: Bad dependency injection *anti-pattern* which leads to tight coupling

```
class Connection:
       ... // same as before
   4 class Client:
       5 def __init__(connection):
           self.connection = connection
          7 self.connection.open()
       def publish(self, message):
10 self.connection.send(message)
12 def close(self):
13 self.connection.close()
15 connection = Connection('test server')
16 client = Client(connection)
   client.publish("Foo")
18 client.close()
```
In Python "everything is an object"[75] – this allows developers to design the same scenario that was just discussed like shown in example 2.8. Client code still needs a usable connection, which is now just any callable that can send the message, whenever it wants to use the publish functionality. There is no need for special dependency injection frameworks, because the nominal "typ[e" o](#page-100-6)f the callable that is used to send the message does not matter in a dynamically and "duck" typ[ed language l](#page-47-0)ike Python. Python allows to use callables with state, consequently one can cleanly separate the call *arguments* and *context*. In example 2.8 connect instances are callable, but can also be used as *context managers* (this provides a much cleaner interface for IO operations). This is not part of the modeled dependency, though – the client does not need to know if he is using a complex IO connection or a mocked test connection. Python even allows to specify the expect[ed call signat](#page-47-0)ures with generics, type hints or *static duck typing*[55] – i.e the publish functionality in the client can specify exactly how the provided duck should "quack".

```
1 class connect:
2 def __init__(self, server):
           3 self.server = server
4 self.is_open = False
5 def __enter__(self):
6 print(f'Opening connection to {self.server}')
            7 self.is_open = True
8 return self
9 def __exit__(self, *exc_info):
10 print(f'Closing connection to {self.server}')
11 self.is_open = False
12 def __call__(self, message):
13 if self.is_open:
14 print(f"Sending {message} to {self.server}")
16 class Client:
17 def publish(self, send, message):
18 send (message)
   . . . . . . . . . . . . . . . . . . . . . . . . . . . . . . . . . . . . . . . . . . . . . . . . . . . . . . . . . . . . . . . . . . . . . . . . . . . . . . . . . . . . . . . . . . . . . . . . . . . . . . . . .
\gg client = Client()
>>> with connect('test server') as connection:
        client.publish(connection, "Foo")
    Opening connection to test server
    Sending Foo to test server
    Closing connection to test server
>>> client.publish(print, "Bar")
    Bar
```
To take this to the extreme, the publish functionality itself could become an instance of a special callable type, like in example 2.9. The MessageConsumer type models the exact call signature that is expected (i.e. one positional argument named message which is a *proto-plus* wrapper, no return value), which means an IDE will be able to deduce that a callable with appropriate sign[ature is acces](#page-48-0)sible via the clients publish attribute. This code is as flexible as possible, it would even be possible to change the publish implementation of one specific client instance at runtime. The connection is provided like in example 2.8, except that instead of making connect a class that implements the *context-* $\emph{manager}$  "interface", the code in example 2.9 creates an equivalent context manager $^1$  in half the lines of code using the contextlib module from the Python standard library – [which again](#page-47-0) shows the immense flexibility of this design.

<sup>1</sup>except that since we are making promises about types by using *type hints* the returned callable can reasonably use the special *proto-plus* API to serialize the arguments it receives

```
EXAMPLE 2.9: Python dependency injection with static duck typing
    Application of the pattern from example 2.8 everywhere
```

```
1 from typing import Protocol
   2 from proto.message import Message
   3 from ubii.proto import Error, Success
4 from contextlib import contextmanager
6 class MessageConsumer(Protocol):
       7 def __call__(self, message: Message) -> None: ...
9 class Client:
10 class Publish:
11 transport: MessageConsumer | None
12 def __init__(self):
               13 self.transport = None
15 def __call__(self, message: Message):
16 if self.transport is not None:
17 self.transport(message)
19 def __init__(self):
20 self.publish: MessageConsumer = self.Publish()
22 @contextmanager
23 def connect(server) -> MessageConsumer:
24 def send(message: Message) -> None:
25 payload = type(message).serialize(message) # we promised the right type!
26 print(f'Sending {payload} to {server}')
28 print(f'Opening connection to {server}')
29 yield send
30 print(f'Closing connection to {server}')
    . . . . . . . . . . . . . . . . . . . . . . . . . . . . . . . . . . . . . . . . . . . . . . . . . . . . . . . . . . . . . . . . . . . . . . . . . . . . . . . . . . . . . . . . . . . . . . . . . . . . . . . . .
>>> client = Client()
>>> with connect('test server') as connection:
... client.publish.transport = connection
... client.publish(Error(title='Foo'))
... client.publish(Success(title='Bar'))
    Opening connection to test server
    Sending b'\n\x03Foo' to test server
    Sending b'\n\x03Bar' to test server
    Closing connection to test server
```
To allow easier "functional" design, some utility callables which extend the functools module from the standard library can be found in the ubii.framework.util.functools module [76].

#### **Asyncio**

To write modern asynchronous code in Python, the standard library provides developers with the asyncio framework. Users can declare coroutines with the async keyword, which can be scheduled to be executed when they are *await*-ed or run concurrently as *tasks*. The internal handling of coroutines in the asyncio *event loop* does not need to be discussed in detail, but it is important to note that "special" callables like they are used in example 2.8 are not simply convertible to a coroutine by adding the async keyword in the right place. Normally, coroutines are created by declaring a function like

<sup>1</sup> *async* **def** foo(): <sup>2</sup> **[return](#page-47-0)** 'foo'

> which in this case creates a function that returns a coroutine that can be later awaited to yield "foo".

> The coroutines implement a special interface consisting of four methods: \_\_await\_\_, send, throw and close [77]. Building complex coroutines out of smaller sub-coroutines can be done analogously to building complex callables by creating a special class that implements the interface. On one hand, the "functional" design has a lot of benefits, as was shown in the previous section, and creating special classes to represent complex coroutines – instead of [cre](#page-100-7)ating them with async def functions – could be used frequently. On the other hand, the async def declaration is easier to read and implement. For this reason the Ubi-Interact Python framework uses a coroutine wrapper class to implement complex coroutines in the same style as complex callables, detailed documentation and examples are available[78]. Example 2.10 illustrates the usage by defining a small processing\_steps wrapper around some coroutine which is broken down into smaller pieces of functionality. A similar result could be achieved by using nested functions, but this design allows to make the state of the coroutine (in our example the steps it performs) public and mutable [– s](#page-101-0)i[milar designs a](#page-50-0)re used throughout the codebase of the Ubi-Interact Python framework to model the functionality of some objects as mutable and allow code in different places to make small adjustments to this functionality. Since instances of processing\_steps *are* considered coroutines, they can run in background tasks without an issue.

EXAMPLE 2.10: Usage of custom asyncio coroutine wrapper

```
1 import asyncio
   2 from codestare.async_utils import CoroutineWrapper
4 class processing_steps(CoroutineWrapper):
5 def __init__(self, values, *, steps=None):
6 self.values = values
            7 self.steps = list(steps) or []
8 super().__init__(coroutine=self.work())
10 def process(self, value):
11 for step in self.steps:
12 value = step(value)
           return value
15 async def work(self):
16 async for value in self.values:
17 self.process(value)
19 async def main():
20 processing = processing_steps(range(3), steps=[print])
21 # or maybe more processing ?
22 processing.steps = [lambda x: x + 1] + processing.steps
23 await asyncio.create_task(processing)
                           . . . . . . . . . . . . . . . . . . . . . . . . . . . . . . . . . . . . . . . . . . . . . . . . . . . . . . . . . . . . . . . . . . . . . . . . . . . . . . . . . . . . . .
>>> asyncio.run(main())
    1
    2
    3
    4
```
All utility tools for async development are published in a separate distribution, codestare-async-utils [79], which is documented as part of the Ubi-Interact Python node documentation. The codestare.async\_utils.wrapper module provides the coroutine wrapper, while the codestare.async\_utils.nursery module deals with handling of asyncio background tasks: Tasks can be managed by a TaskNursery (multiple nurseries can be insta[ntia](#page-101-1)ted for one asyncio event loop), which sets up the right callbacks to catch exceptions and handle system signals (on Windows systems only SIGBREAK and SIGINT are usable to catch keyboard interrupts). Task nurseries implement the contextlib.AsyncExitStack [80] interface which basically allows them to perform arbitrary async teardown code when exceptions occur in managed tasks $^1\!$ .

<span id="page-50-1"></span><sup>1</sup> for more information refer to *codestare.async\_utils.nursery module — ubii-node-python documentation* [[81](#page-50-1)] and *contextlib — AsyncExitStack — Python 3 Documentation* [80]

# **2.3 Design**

The ubii-node-python distribution entails three Python packages for the ubii namespace:

- <span id="page-51-0"></span>• ubii.node – Ubi-Interact client node implementation in Pythonand pytest plugin
- ubii.cli CLI for the Ubi-Interact node
- ubii.framework base framework that the node implementation is built on

The design of the packages is discussed here, while section 2.2 in general and specifically the disc[ussio](#page-86-1)n of language features from section 2.2.3 deal with the particularities that necessitate specific decisions.

### **2.3.1 "Protocol" concept**

The word "protocol" is used throughout the discussions in section 2.2 to describe a series of predefined stages or steps as building blocks for complex behavior of an object – namely the "middleware protocol", which defines how a client communicates with a broker, and the state machine of a *processing module*.

As discussed in section 2.2.3, implementation of compl[ex behavio](#page-38-1)r can be broken down using a combination of language features and special utility classes. As a result, the Ubi-Interact Python framework uses the concept of a "protocol" to describe object behavior which is [defined as a](#page-44-0) state machine. This makes the node's communication with the broker a *protocol* as well as the processing behavior of a processing module – and allows to cleanly separate the behavior for the respective objects from their representation as a protocol buffer message and other public interfaces.

A *protocol* defines the states of the state machine it models and callbacks for possible state transitions (callables which return coroutines or other awaitables, e.g. by using async def). Associated with a *protocol* is a special coroutine which handles running an instance of a concrete *protocol* implementation. It can run in a background task which is by default managed by the *protocol* itself and can be started and stopped using the corresponding start and stop operations.

The context of a *protocol* is mutable state that is passed as input to all defined callbacks (by default it is just a namespace, but concrete implementations can overwrite the context property to e.g. return a data class which can use type hints so that the callbacks know which elements they can expect in the state they get as input).

A concrete implementation of a *protocol* can be found in the processing module of the framework, and a further specialisation – but still abstract – which gives more structure to the expected client broker communication can be found in the client module of the framework – a concrete client protocol implementation is available from the ubii.node.protocol module. Refer to the diagram in fig. 2.6 for an overview of the relationships, and to example 2.11 for a minimal implementation.

<span id="page-52-0"></span>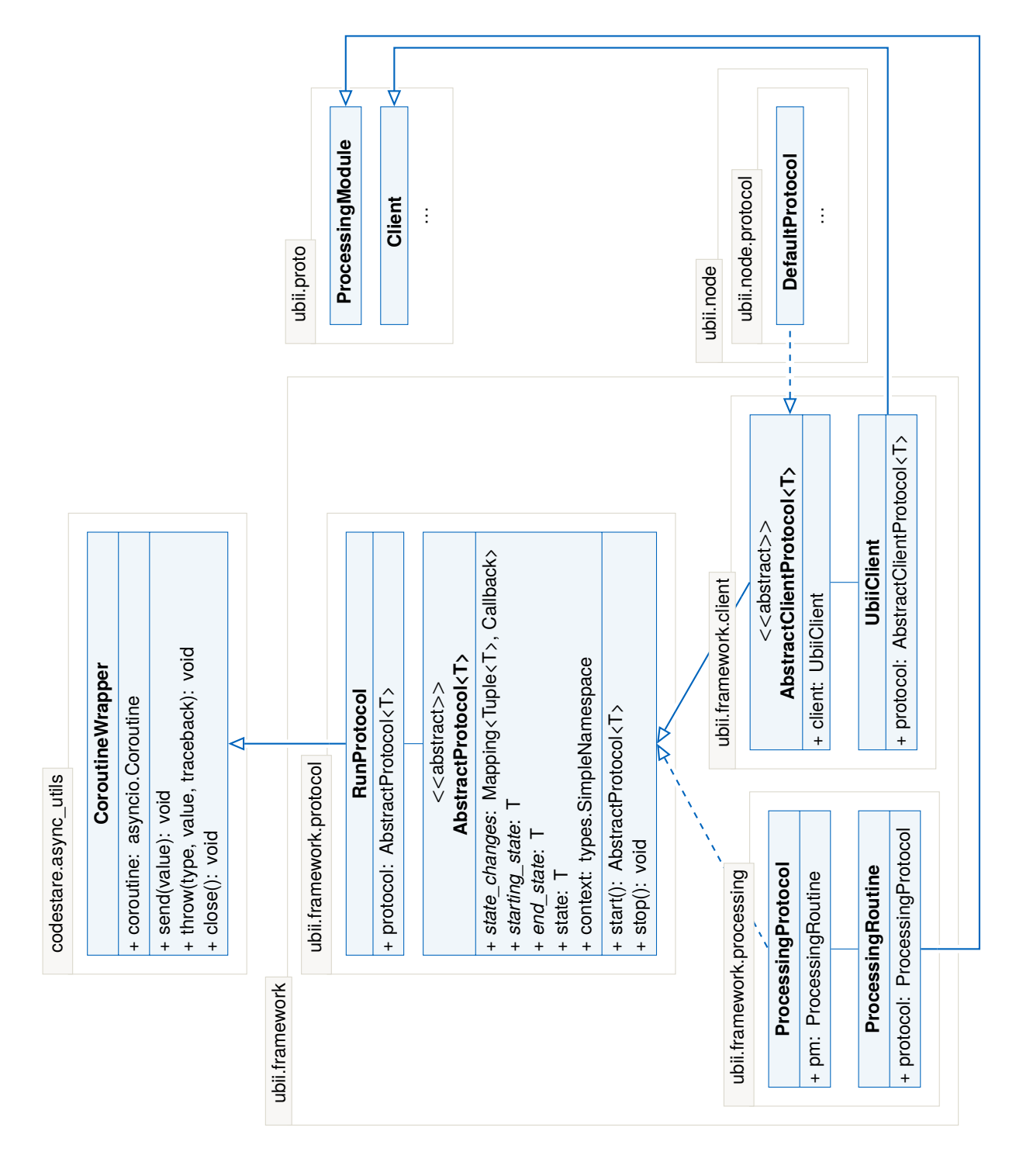

FIGURE 2.6: Design of object behavior as state machine instances – some attributes and dependencies are omitted for brevity*<sup>a</sup>*

*<sup>a</sup>*e.g. attributes of protocol buffer wrappers

```
import enum
   import asyncio
   from ubii.framework.protocol import AbstractProtocol
   class TestProtocol(AbstractProtocol):
       class TestStates(enum.IntFlag):
           START = enum.auto()RUNNING = enum.auto()END = enum.auto()ANY = START | RUNNING | END
       async def on_start(self, context):
            print(f"starting with context:\n-> {context}")
            await asyncio.sleep(2) # simulating some setup IO ...
            await self.state.set(self.TestStates.RUNNING)
       async def on_run(self, context):
           print(f"running with context:\n-> {context}")
       async def on_stop(self, context):
            print(f"stopping with context:\n-> {context}")
       starting_state = TestStates.START
       end_state = TestStates.END
       state_changes = \{(None, TestStates.START): on_start,
            (TestStates.START, TestStates.RUNNING): on_run,
            (TestStates.ANY, TestStates.END): on_stop,
       }
   async def main():
       protocol = TestProtocol()
       async with protocol as started_protocol:
            state = await started_protocol.state.get(
                predicate=lambda s: s != started_protocol.TestStates.START
            \lambdaprint(f"Now in state {state!r}")
    . . . . . . . . . . . . . . . . . . . . . . . . . . . . . . . . . . . . . . . . . . . . . . . . . . . . . . . . . . . . . . . . . . . . . . . . . . . . . . . . . . . . . .
>>> asyncio.run(main())
    starting with context:
    -> namespace(state_change=(None, <TestStates.START: 1>))
    running with context:
    -> namespace(state_change=(<TestStates.START: 1>, <TestStates.RUNNING: 2>))
    Now in state <TestStates.RUNNING: 2>
    stopping with context:
    -> namespace(state_change=(<TestStates.RUNNING: 2>, <TestStates.END: 4>))
```
### **2.3.2 Client**

The design of client nodes shouldn't involve lots of UbiiClient subclasses for different client behaviors, instead – as just discussed – the runtime behavior, the client *protocol*, should be part of the public interface. In fact, a client node is simply defined by its representation as a ubii.client.Client protocol buffer message, its behavior in terms of the used client *protocol* and the public interface it exposes to users to execute certain tasks in the Ubi-Interact environment, like e.g. subscribing and publishing. The representation as a protocol buffer message is "free" if the node inherits the functionality of the corresponding message wrapper, which is possible by means of a custom meta class that was introduced in section 2.1.6.

The interface that the client offers should make use of type hints, as already mentioned in section 2.2 they are a very useful feature in modern Python code. Even if the interface is dynamically implemented by the client *protocol*, which will be the case since the possible impleme[ntations of fe](#page-36-1)atures – like subscribing to topics and publishing data – are d[ependent on](#page-38-1) the concrete client *protocol* that is used to communicate with the broker, the type hints will help end users to write application code that is agnostic to the *protocol* internals and concrete implementation of the interfaces. Also, since the interfaces are partly asynchronous, the node instances need to be integrated into async code in a way that application coroutines can wait for them to be usable – without dealing with the internals of the nodes "client protocol" $1$  on which they depend.

#### **"Behavior" concept**

<span id="page-54-1"></span>To implement a set of *typed*, *dynamic* att[ri](#page-54-0)butes of node instances that become available at some point during the *protocol*, the UbiiClient makes use of "data classes" [82]. Small sets of related interfaces can be defined like shown in example 2.12, the Ubi-Interact Python framework refers to these sets of interfaces as *behaviors*, while the runtime behavior is referred to as the client *protocol*. The dataclasses are not limited to using callables, a behavior can be modeled via a "standard" attribute as w[ell. For examp](#page-55-0)le thes[up](#page-101-2)port for service calls in example 2.12 is modeled as access to a sercice\_map attribute. If the callable interfaces are defined with Python's static duck typing support, the type checker or IDE can even deduce the correct argument names – see fig. 2.7.

Client insta[nces receive tw](#page-55-0)o sets of *behaviors* on initialization, the *required behaviors* and the *optional behaviors*, by default required behaviors include only access to service calls, subscription handling and publishing of data while optional behaviors include registering of devices, handling of sessions, handling of [process](#page-56-0)ing modules and deregistering/re-registering the client.

Default behaviors are defined in the ubii.framework.client module, but client instances could choose to support completely different sets of behaviors. The client then

<span id="page-54-0"></span><sup>&</sup>lt;sup>1</sup>refer to fig. 2.5 once again for a schematic overview

```
1 from dataclasses import dataclass
2 from typing import Tuple, Awaitable, Protocol as DuckTypingProtocol
3 from ubii.framework.topics import Topic
4 from ubii.framework.services import ServiceMap
5 from ubii.proto import TopicDataRecord
7 class subscribe_call(DuckTypingProtocol):
8 def __call__(self, *pattern: str) -> Awaitable[Tuple[Topic, ...]]:
9 """
10 This defines the exact signature we expect for the subscribe interface
11 """
13 class publish_call(DuckTypingProtocol):
14 def __call__(self, *records: TopicDataRecord | dict) -> Awaitable[None]:
15 """
16 This defines the exact signature we expect for the publish interface
17 "" ""
19 @dataclass(init=True, repr=True, eq=True)
20 class Subscriptions:
\frac{1}{21} """
22 Behavior to subscribe to topics, defines two methods
23 "''"''"24 subscribe_regex: subscribe_call | None = None
25 subscribe_topic: subscribe_call | None = None
27 @dataclass(init=True, repr=True, eq=True)
28 class Publish:
\frac{1}{29} ""
30 Behavior to publish `TopicDataRecord` messages.
\frac{31}{1} ""
32 publish: publish_call | None = None
33 """
34 await to publish topic data
35 ""
37 @dataclass(init=True, repr=True, eq=True)
38 class Services:
39 """
40 Behavior to make service calls (accessed via the service map)
41 """
42 service_map: ServiceMap | None = None
```
*<sup>a</sup>*The Protocol type is used for Python's static duck typing. (It is not related to the *protocol* concept discussed in section 2.3.1 and imported with an alias to avoid confusion.) Imports in the example are intentionally explicit to reduce noise in the actual code.

<span id="page-56-0"></span>

|                            | self: publish_call, *records: TopicDataRecord   dict                                                     |  |  |  |  |  |  |  |
|----------------------------|----------------------------------------------------------------------------------------------------|--|--|--|--|--|--|--|
| client[Publish].publish( ) |                                                                                                    |  |  |  |  |  |  |  |
| client[Publish].publish()  |                                                                                                    |  |  |  |  |  |  |  |
|                            | :<br>Coroutine 'call ' is not awaited<br>Coroutine is not awaited Alt+Shift+Enter More actions Alt+Enter |  |  |  |  |  |  |  |
|                            | Class attribute publish of ubii.framework.client.Publish<br>publish: publish call   None = None          |  |  |  |  |  |  |  |
|                            | await to publish topic data                                                                              |  |  |  |  |  |  |  |

FIGURE 2.7: IDE hints with statically duck typed *behavior*

defines a specific interface to access these behaviors and makes use of asyncio synchronization primitives to notify waiting coroutines when behaviors become available. Users can implicitly wait for all *required* behaviors to be implemented by awaiting the client instance or await specific behaviors individually. The interface is shown in example 2.13 – assume the commands are executed in the experimental asyncio  $\mathrm{REPL}{}^{1}.$ 

*Implementing* a behavior is simply done by assigning to all fields of the corresponding dataclass. This may happen automatically as part of the *protocol* (e.g. all re[quired behav](#page-59-0)iors should be *implemented* at some point, so users can just await the cli[en](#page-56-1)t), or require specific actions from the user, in which case all code should use th[e poss](#page-86-2)ibility to check the implementation status to handle the case of unsupported behaviors.

Figure 2.7 shows how an IDE can help users to correctly use the behaviors: with a Publish behavior defined exactly like in example 2.12, the IDE can e.g. show the argument names and notify the user that the call should probably be used in an await statement.

[The combi](#page-56-0)nation of these features and Python's possibility to use sensible defaults for all dynamic attributes makes the overall i[nterface as flex](#page-55-0)ible as possible but if necessary also strict enough to guide the end user.

For detailed documentation refer to the documentation of the ubii namespace package [83] and the ubii.framework.client module [84] in particular.

<span id="page-56-1"></span><sup>&</sup>lt;sup>1</sup>available since Python 3.8 – currently undocumented. Allows to use await statements directly in the REPL

# **2.3.3 Processing Modules**

<span id="page-57-1"></span>Processing Modules are implemented based on the *protocol* concept. As shown in fig. 2.6 the ProcessingRoutine<sup>1</sup> type implements the marshaling with respect to ubii.processing.ProcessingModule protocol buffer messages by inheriting the wrapper behavior from the ubii.proto module wrapper type.

Additionally, it implemen[ts](#page-57-0) runtime behavior through the public protocol attrib[ute ref](#page-52-0)erencing a ProcessingProtocol instance. Processing module protocols deal with setting up the necessary asyncio primitives to handle their complex runtime behavior. A special Scheduler coroutine (using the coroutine wrapper discussed in section 2.2.3) handles the effects of the modules *processing mode* on its behavior – for more information about processing modes refer to [1, § 5.5].

The complex "behind the scenes" behavior of the module is separated from the public callbacks of the ProcessingRoutine type, which mirror the callbacks use[d in JavaScrip](#page-44-0)t code.

To allow easier portability between c[al](#page-94-0)lback based JavaScript code and async Python code, the public callbacks of the ProcessingRoutine are implemented as normal callables that don't make use of the asyncio framework.

They are integrated into the async Python code by the Scheduler and corresponding async methods in the ProcessingProtocol. The protocol implementation supports handling of Topic Muxers and Demuxers and hot-swapping inputs and outputs of running modules by making clever use of custom "stateful" callables (discussed in section 2.2.3).

For detailed documentation refer to the documentation of the ubii namespace package  $[83]$  and the ubii.framework.processing module  $[85]$  in particular, as well as the tutorial on processing modules [86].

# **2.3.[4 N](#page-101-3)ode**

The ubii.node package deals wi[th](#page-101-4) implementing a suitable client *protocol* and provides the end user with a working Ubi-Interact node instance. Two versions of client protocols have been developed, also to provide an example how to extend the existing protocols. The LegacyProtocol deals with the minimum of possible communication, and can also instantiate and run processing modules which don't rely on client state for initialization, i.e. they are fully describable solely by the corresponding protocol buffer message at the time of client initialization.

It is not unusual though that processing modules rely on information exchanged as part of the client-broker communication for their own initialization. As shown in fig. 2.5 and the corresponding part in section 2.2 the client node itself starts without knowledge about the details of the client-broker communication, particularly without exact knowledge of the message types the broker uses. The brokers data type definitions are passed as part of the ubii.server.Server [messa](#page-38-1)ge which indicates a successful "synch[ronous](#page-41-0)

<span id="page-57-0"></span> $1$ the type is not called "processing module" to distinguish that it also has behavior

setup".

Processing modules that want to define message formats for their inputs and outputs "dynamically" (i.e. use the data type definitions of the specific broker handling their data) therefore need to be initialized *late* during the client protocol execution, specifically after the client has received the brokers data type definitions. Processing modules need to be instantiated before the client registers itself though, since the processing module representations need to be included in the correct client representation that is sent to the broker for registration (refer to example 2.4 for details on the client message specification).

Since the constants that contain these definitions are a protocol buffer message, i.e. their structure is known, the modules can be implemented against abstract constants (e.g. using a data type like constant[s.MSG\\_TYPES](#page-39-0).DATASTRUCTURE\_IMAGE for a not yet specified constants message they can access during initialization).

Handling processing modules with a more complex initialization is a new client *behavior* which is supported by a new client protocol.

To *implement* the behavior – using the terminology from section 2.3.2 – the user can provide a mapping from module names to module factories (i.e. callables returning ProcessingRoutine instances). If this is the case, the new protocol will use those callables to create the modules before the client is registered, so that they are correctly contained in the client message which is sent to the broker whe[n the client r](#page-54-1)egisters itself.

The creation of clients with the right set of behaviors and protocols is handled by the ubii.node.connect module which defines a special callable, used as an interface to create functional Ubi-Interact nodes. Example 2.15 deals with possible uses of this object which can be used as a *callable*, an *awaitable*, an *async context manager* and a normal *context manager*, similar to a UbiiClient or a protocol, to support use-cases of different complexity – from using a Python node t[o simply publi](#page-62-0)sh and subscribe, to cases where a specific client setup is necessary.

For detailed documentation refer to the documentation of the ubii namespace package [83] and the ubii.node package [87] in particular.

EXAMPLE 2.13: Client interface implementing *behavior* with Test-Protocol from example 2.11

```
1 @dataclass(init=True, repr=True, eq=True)
  2 class FooBehavior:
      3 foo: Callable[[str], None] | None = None
5 @dataclass(init=True, repr=True, eq=True)
6 class BarBehavior:
      bar: str | None = None
```
⋅ Two very simple behaviors: one defines a callable foo that takes a string as argument and returns nothing, the other defines an attribute bar which is just a string.

```
8 class TestProtocol(AbstractProtocol):
9 \qquad \qquad \bullet \qquad \bullet \qquad \bullet11 class FakeClientProtocol(TestProtocol):
12 TestStates = TestProtocol.TestStates
14 def __init__(self):
15 self.client: UbiiClient | None = None
17 async def on_run(self, context):
18 self.client[FooBehavior].foo = print
20 state_changes = {
21 **TestProtocol.state_changes,
_{22} (TestStates.START, TestStates.RUNNING): on_run
23 }
```
- ⋅ Create an extension of the TestProtocol defined in example 2.11 note how the behavior of a client is accessed with [] access.
- ⋅ The protocol *implements* the behavior simply by assigning to the attribute.
- ⋅ A behavior is automatically considered *implemented* when all attributes have been assigned. The state\_changes have to be updated a[s well to use th](#page-53-0)e new callback.
- ⋅ Protocols should pass the relevant data between steps as part of the context if possible – for simplicity the code above simply uses an instance attribute to access the client instead.

```
24 protocol = FakeClientProtocol()
   client = UbiiClient(26 name='Test Client', # wrapped `ubii.client.Client` message field
         27 required_behaviors=(FooBehavior,),
         optional_behaviors=(BarBehavior,),
         29 protocol=protocol
30 )
   protocol.client = client
    ⋅ The developer has full control over which behaviors the client can implement, and
     how the protocol achieves this.
    ⋅ The developer of a node needs to make sure that the client and its protocol are
     connected appropriately – e.g. the FakeClientProtocol needs to have its client
     field assigned.
                                     . . . . . . . . . . . . . . . . . . . . . . . . . . . . . . . . . . . . . . . . . . . . . . . . . . . . . . . . . . . . . . . . . . . . . . . . . . . . . . . . . . . . . .
>>> await client
>>> assert client.implements(FooBehavior)
    ⋅ To implicitly wait for all required behaviors the user can simply await the client
     instance.
    ⋅ Awaiting the client implicitly starts the protocol if it hasn't been started.
    ⋅ After the client has successfully been awaited, all required behaviors will be
```
>>> *async* **with** client as started\_client:

implemented.

```
... assert started_client.implements(FooBehavior)
```
⋅ The client instance could also be used as an async context manager, just like a protocol, in fact using the client this way simply wraps the protocol context manager and stops the protocol when the context is exited.

```
>>> await client.implements(FooBehavior, BarBehavior)
```
⋅ The implements interface can also be used in await expressions, to explicitly wait for the client behaviors to be implemented.

EXAMPLE 2.14: Client interface implementing behavior with Test-Protocol – continued from p. 53

```
32 async def use_behaviors():
33 await client.implements(FooBehavior, BarBehavior)
34 client[FooBehavior].foo(
35 f"Using behaviors -> {client[BarBehavior].bar}"
36 )
37 async def implement_bar():
38 await client[BarBehavior].bar = 'Bar'
39 async def main():
40 async with client as running_client:
41 assert not running_client.implements(BarBehavior)
          await asyncio.gather(use_behaviors(), implement_bar())
>>> asyncio.run(main())
   starting with context:
   -> namespace(state_change=(None, <TestStates.START: 1>))
   Using behaviors -> Bar
   stopping with context:
   -> namespace(state_change=(<TestStates.RUNNING: 2>, <TestStates.END: 4>))
   ⋅ The example code starts two tasks in the background: one implements the optional
```
- BarBehavior, the other uses it together with the required FooBehavior.
- ⋅ Code can use the behaviors without knowing when they are implemented by simply awaiting their implementation.

EXAMPLE 2.15: Interface to instantiate Ubi-Interact node

```
>>> from ubii.node import connect client
>>> client = await connect_client('http://localhost:8102/services/json')
>>> print(client.protocol.state)
    <States.CONNECTED: 8>
   ⋅ The connect interface can be used in an await expression.
   ⋅ This creates a client with protocol according to the connect call.
   ⋅ The interface takes optional arguments to instantiate specific clients with specific
     protocols.
   ⋅ Using the interface this way awaits the client, i.e. the node is implicitly started.
   ⋅ Stopping the client is not handled implicitly.
>>> with connect_client() as client:
... client.is_dedicated_processing_node = True
... await client
   ⋅ The connect interface can be used as a normal context manager in a with expression.
   ⋅ This creates a client with protocol when it is entered and tries to stop the client
     protocol when it is exited.
   ⋅ This can be used if changes to the client need to be done before it is started, e.g. if
     processing modules need to be assigned.
   ⋅ Starting the client is not handled implicitly.
>>> async with connect_client() as running_client:
... print(running_client.protocol.state)
    <States.CONNECTED: 8>
   ⋅ The connect interface can be used as an async context manager in an async with
     expression.
   ⋅ This creates a client with protocol when it is entered, awaits it and stops the protocol
     when it is exited.
```
⋅ Starting and stopping the client is handled implicitly.

# **2.3.5 CLI**

<span id="page-63-1"></span>A CLI for a client node – basically a minimal example for a script using the node implementation from ubii.node – is available from the ubii.cli package, and as an automatically installed console script entry point for the ubii-python-node distribution $^{1}.$  The CLI also auto-discovers installed Python processing modules – if developers of processin[g mo](#page-86-1)dules make them available through an *entry point* in a specific group (currently ubii.processing\_modules, documented as part of the cli package [89]). An [e](#page-63-0)xample of an auto-discoverable processing module is described in section 2.3.6. A minimal [clien](#page-86-1)t without advanced module handling is implemented in *Getting started — Example Client — ubii-node-python documentation* [90].

# **2.3.6 Implementation Details**

The default connections of the Python n[ode](#page-102-0) are implemented using the aiohttp library, which supports WebSockets and HTTP(S) requests out of the box and uses Python's asyncio framework. A client protocol using aiohttp primitives as basis for service and topic connections is implemented in the ubii.node.protocol module, and used by default for clients created by means of the connect interface introduced in section 2.3.4. For all packages, documentation is automatically generated using the combination of sphinx and *Read the Docs* [91].

# **2.4 OCR Module**

<span id="page-63-2"></span>To show the uses of the Python node, a *processing module* was implemented to perform OCR tasks in a Ubi-Interact context. It is available as ubii-processing-module-ocr on PyPi.

# **[2.4.1](#page-86-3) OCR in Mixed Reality**

There is a multitude of applications for OCR in augmented and virtual reality – from extracting metadata for books in a library [92] to interactive text books which help people with learning disabilities [93], augmenting physical documents with searching capabilities for academic reading tasks [94] or translating text [95, 96]. In all cases the tasks are rather involved and rely on existi[ng spe](#page-86-3)cialized technologies for the different sub problems – like viewpoin[t tr](#page-102-2)acking and [in](#page-102-1)teraction with virtual objects, handling possible input methods and gesture [rec](#page-102-3)ognition as well as r[ele](#page-102-4)[van](#page-103-0)t output methods (like speech synthesis or "augmenting" text onto objects) and, last but not least, image processing for text detection and OCR. Depending on the context and technology stack, the sub-tasks are solved locally (using a e.g. ARToolkit [97] or the tools provided by the

<span id="page-63-0"></span><sup>1</sup> refer to *Getting started — CLI — ubii[-node-p](#page-86-3)ython documentation* [88] for documentation

Microsoft HoloLens™) or remotely using a Software as a Service (SaaS) approach [92, 94]. In the case where one can use Ubi-Interact for applications like these, a *processing module* would be the right tool to handle *Text Detection* and/or Optical Character Recognition (OCR), so that multiple platforms could integrate and use this functionality. In [ad](#page-102-3)dition to the advantage that no possiblys[ensitive data has to be sent t](#page-87-1)o some rem[ote](#page-102-1) web service, and the associated delay which would rule out the use in real time applications, Ubi-Interact provides all the communication and mi[ddleware tools out of the](#page-86-3) [box, so devel](#page-86-3)oping a processing module should be a comparatively easy task in relation to e.g. implementing a dedicated web server to avoid privacy and latency issues.

# **2.4.2 Involved Technology**

Out of the discussed publications Li *et al.* [94] choose to handle OCR by using the Microsoft Azure API [98] while all other publications choose to use the Tesseract OCR engine [2].

### **Tessera[ct](#page-94-1) OCR Eng[ine](#page-103-1)**

The Tesseract engine is open source, which makes it specifically interesting for research applications. It is also very accurate and can process a wide variety of image formats via the Leptonica Image Processing Library. It is historically one of the most accurate OCR engines (compare results of the 1995 UNLV Accuracy test for early Tesseract versions [99]), and has since been adopted and improved extensively by Google. The implementation uses the tesserocr [100] Python wrapper which performs better than [the d](#page-86-3)efault Python bindings because it allows to load and reuse a Tesseract instance for multi[ple](#page-103-2) API calls.

### **OpenCV**

Tesseract's performance – especially in scenarios where the OCR has to be done in "natural" scenes – can benefit from preprocessing the image data, e.g to detect the text bounding boxes (for example used by Fragoso *et al.* [95]). Despite constant improvements of the text detection capabilities built into Tesseract, the significance of preprocessing for our use case is shown in chapter 3. In the future thisf[unctio](#page-86-3)nality could become a dedicated processing module, for now the ubii-processing-module-ocr distribution provides three different processing modules ins[tea](#page-102-4)d

### **TesseractOCR\_PURE**

only uses the capabilities of the Tesseract library to detect text bounding boxes and extract contents

### **TesseractOCR\_MSER**

performs the Maximally Stable Extremal Region (MSER) algorithm [101] to detect character bounding boxes before using Tesseract to do the OCR

# **TesseractOCR\_EAST**

uses the Effic[ient and Accurate Scene Text Detec](#page-86-4)tor [\(EA](#page-86-4)ST) pipelin[e pro](#page-103-3)posed by Zhou *et al.* [102] to detect text bounding boxes, then uses [Tesser](#page-86-3)act for the OCR

The preprocessing is implemented with the help of the OpenCV [103] image processing library, which supports the MSER algorithm out of the  $box<sup>1</sup>$  and the EAST pipeline through its capab[ility](#page-103-4) to load Convolutional Neural Network (CNN) files.

# **Numpy**

To get the last part of the EAST [pipeline reasonably fast, the predicti](#page-86-6)on step was implemented using features of the Python library numpy, as naively porting the C code from the corresponding OpenCV example [104] will lead to bad performance<sup>2</sup>. A naive implementation was up to an order of magnitude slower – depending on the hardware and image size – than a[n optim](#page-86-5)ized implementation using numpy's "matrix computation" features for the predict and dec[ode](#page-103-5) steps of the EAST pipeline.

# **2.4.3 Automatic Module Discovery**

Section 2.3.5 mentions that the CLI script for the Ubi-In[teract P](#page-86-5)ython node automatically discovers installed *processing modules*, and loads them. This functionality is based on *entry points*, a feature which a Python distribution can use to "advertise components it [provides to b](#page-63-1)e discovered by other code" [105].

The ubii-processing-modul[e-ocr](#page-86-1) distribution advertises its three implementations of the ubii.framework.processing.ProcessingRoutine type as entry points in a specific group (ubii.processing\_modules) so the CLI implementation can find them if they are installed. New processing modules sh[ould](#page-103-6) also implement this functionality so that they can be automatically loaded in the default Ubi-Interact Python client if they are installed. Developers can consult the documentation of their build backend of choice (ubii-processing-module-ocr uses setup[tool](#page-86-1)s) on how to define entry points.

 $1$ because we're extracting bounding boxes – no pun intended

<sup>&</sup>lt;sup>2</sup>naively porting the code is actually how all the "online tutorials" do it – because people are not supposed to understand numpy, supposedly? Anyways, Python wouldn't be the same without bad code that's repeatedly copy pasted all over the internet  $\langle \rangle$ 

# **2.4.4 Portability**

During development of the processing module, tesserocr on Windows only supported Python version 3.6 and 3.7, support for newer versions was added later [106]. Therefore – to allow users to run the processing module on a Python node running on a Windows platform, historically – both the processing module and the Ubi-Interact Python node implementation support Python version 3.7 and upwards. The tesserocr package has to be installed manually on Windows machines though, it is not availa[ble o](#page-104-0)n PyPi.

# **3 Evaluation**

This chapter deals with evaluating the performance of the newly developed Ubi-Interact Python client node running the OCR module introduced in section 2.4.

Ubi-Interact Python *processing modules* which run in "frequency" mode, instead of processing whenever they receive input (which would correspond to the "trigger on input" mode) or whenever the broker schedules the processing (corresponding to "lockstep" mode), will trigger the processi[ng de](#page-86-3)pending on the chosen [frequency](#page-63-2) value.<sup>2</sup>

The performance of "frequency" modules can be evaluated by the scheduler, in terms of the actual interval between processing steps compared to the planned interval. If a processing pass takes longer than the interval resulting from a specific freq[ue](#page-68-0)ncy (e.g. for a frequency of  $f = 10 \frac{1}{s}$  the corresponding interval between processing steps would equate to  $\Delta t = 0.1$  accordingly) the relative error between actual processing interval and the corresponding frequency-interval can be used as a performance metric. The default *scheduler* which is used by the processing protocol to handle the correct processing execution – see section 2.3.3 – exposes the last 30 time intervals between computations, as well as the last 30 execution times, and takes two optional arguments – schedule perf metric and exec perf metric – which need to be callables that can compute the performance from a given scheduler instance, e.g. by computing the error of execution times or sc[heduling tim](#page-57-1)es. The default performance metric, based on the relative errors between processing intervals, is shown in eq. (3.1).

$$
t = avg(\text{ scheduler.evec\_delta}.\text{times})
$$
\n
$$
error_{t} = \frac{\bar{t} - \text{ scheduler.elay}}{\text{ scheduler.elay}}
$$
\n
$$
PM_{perf} = \begin{cases} 1 & \bar{t} < \text{ scheduler.elay} \\ 1 - error_{t} & \text{otherwise} \end{cases} \tag{3.1}
$$

<span id="page-68-1"></span><span id="page-68-0"></span> $^2$ In addition to the aforementioned main processing modes which are described in greater detail by Weber *et al.* [1, § 5.5], newer versions of the Ubi-Interact framework also support a "free" processing mode which lets the client node decide independently when to process.

The scheduler.delay variable in eq.  $(3.1)$  contains the computed delay or interval between processing steps, corresponding to the frequency value set for the module's processing mode. The scheduler.exec\_delta\_times variable contains the last 30 recorded execution times. As one can see from eq.  $(3.1)$   $PM_{perf}$  can get negative if the relative error becomes larger than 1 so it is n[ot a norm](#page-68-1) in the mathematical sense – for practical purposes this is not relevant though.

While this feature is useful to inspect a modules performance during runtime, more detailed statistics have been compute[d, for the](#page-68-1) purpose of this thesis. A test module was used to simply record all execution times and scheduling times for different processing frequencies over a 10s time period, which were then evaluated.

The statistics in table 3.1 are computed from the measured scheduling times – or rather the equivalent frequencies that are implied by those timings – to evaluate the timing accuracy of the code. Although it is in theory possible to perform around 4000 processing passes per secon[d \(as lon](#page-69-0)g as they don't actually perform an expensive computation), the asyncio framework is limited by the clock resolution of the used event loop, but even more so by the system calls that are used to notify waiting tasks. For example on Linux await asyncio.sleep $(\ldots)$  uses two epoll\_wait system calls where for values smaller than  $1 \text{ ms}$  epoll\_wait requests a  $1 \text{ ms}$  timeout nonetheless. For values smaller than 15  $\mu$ s epoll\_wait requests a 0 ms timeout, although the two syscalls take 8  $\mu$ s each so the total time waited is still at least  $16 \,\mu s^1$ . To alleviate this issue, the *scheduler* has an attribute timing\_thresholds which can take a tuple of "minimum" timing delays. The default protocol sets this value to (0.001, 0.00015) – only on Linux machines when the used loop is the default asyncio [lo](#page-69-1)op – which the scheduler uses to adjust its timings which results in a much more accurate mean scheduling frequency, as can be seen in table 3.1: The user can adjust this behavior (or opt out of it) by changing the timing\_thresholds attribute, an empty value suggests no adjustments which will make the actual scheduling intervals at least as big as the delay associated with the set

<span id="page-69-0"></span>

|       | $10\,$ hz | $10\,$ hz<br>no adjust. | $60\,$ hz | $60\,$ hz<br>no adjust. | $120\,$ hz | $120\,$ hz<br>no adjust. | $200\,$ hz | $200\,$ hz<br>no adjust. |
|-------|-----------|-------------------------|-----------|-------------------------|------------|--------------------------|------------|--------------------------|
| count | 104       | 103                     | 615       | 580                     | 1,257      | 1,120                    | 2,120      | 1,748                    |
| mean  | 9.977     | 9.876                   | 58.7      | 55.34                   | 120.4      | 107.1                    | 203.9      | 167.7                    |
| std   | 0.026     | 0.029                   | 0.938     | 1.219                   | 6.163      | 4.876                    | 15.868     | 9.866                    |
| min   | 9.825     | 9.747                   | 55.05     | 35.33                   | 74.24      | 69.85                    | 133.6      | 55.22                    |
| 50%   | 9.977     | 9.877                   | 58.62     | 55.19                   | 122        | 108.4                    | 207.4      | 168.5                    |
| max   | 10.06     | 9.927                   | 63.07     | 59                      | 135.3      | 117.5                    | 236.4      | 189.3                    |

TABLE 3.1: Timing statistics for test modules with different frequencies

<span id="page-69-1"></span><sup>&</sup>lt;sup>1</sup> to verify this, run a program that waits for the specified time and then executes a visible syscall under strace. Every sleep produces 2 epoll\_wait calls, where the first waits for approximately the specified time, but always at least 1  $ms$  until the waiting time goes below 15  $\mu s$ .

<span id="page-70-0"></span>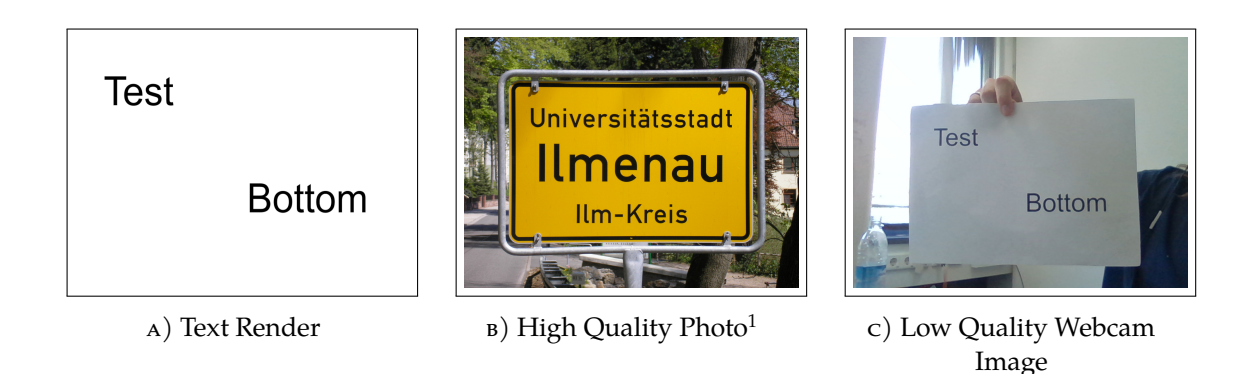

FIGURE 3.1: Images used for evaluation tests – original images resized to  $1200 \times 900$  pixels

by Michael Sander - Self-photographed, CC BY-SA 3.0, https://commons.wikimedia.org/w/index.php? curid=658534

*frequency*. Refer to table 3.1 for comparison – [one can see that the adjustments become](https://commons.wikimedia.org/w/index.php?curid=658534) [more releva](https://commons.wikimedia.org/w/index.php?curid=658534)nt for higher frequency modules and are solving the issue of systematic timing errors but result in less predictable timings. Note that the relative standard deviation of a 200  $hz$  frequency module is 15.87/203.9  $\approx 0.078$  so around 8% of the mean value, which means the ti[mings are](#page-69-0) still tightly clustered around the mean albeit less so than for the non-adjusted module (which has a relative standard deviation of 9.9/167.7  $\approx 0.059$ so around  $6\%$ ). One can also see that for the adjusted timings, the  $50<sup>th</sup>$  percentile or median is close to the target frequency, which indicates that there are approximately as many timings that were faster than the target frequency, as there were slower timings. The code used to measure these timings is available as a pytest test case in the ubii-node-python distribution.

Evaluation of the OCR performance is also implemented as a pytest test case available as part of the ubii-processing-module-ocr distribution. Pytest test cases allow for easy parametrization of the modules and testing different input images. For comparableresults, all i[mage](#page-86-3)s have the same dimensions  $(1200 \times 900)$  pixels) but different "quality": one image is simply rendered text on white background to get a baseline performance, one image is a high quality photograph of a sign, and the last one is a webcam image which shows the text from the baseline example in a real world scene, compare fig. 3.1. For each evaluation, statistics of the *execution times* have been included. Note that these are not comparable to the statistics of the scheduling times shown in table 3.1, but are simply a more detailed measurement compared to the normal *performance metric* from eq. (3.1). By measuring the execution times it is possible to evaluate the possibility [for real](#page-70-0) time application of the processing modules.

*All measurements were done with an Intel® Core™ i5-8265U CPU with 1.60GHz and 8GB of D[DR4 RAM](#page-68-1) clocked at 2667 MHz. Modules ran for 20s or until they processed 50 images, whichever happened first.*

#### **TesseractOCR\_PURE**

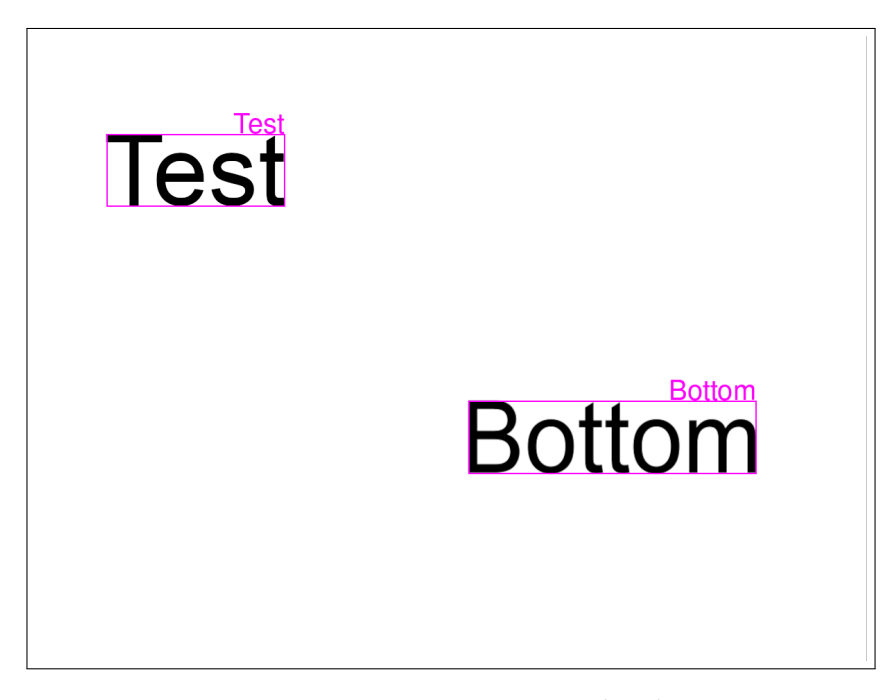

FIGURE 3.2: Pure Tesseract processing on baseline image

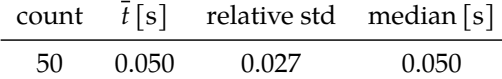

Without preprocessing the pure Tesseract module is able to detect the test text without issues. It also has the best execution time, corresponding to  $\approx 20$  hertz – according to the measured mean execution time of 0.050s. The default settings for the module instantiate the API in "default" OCR engine mode – one can choose between a "tesseract only" implementation for the character recognition, a Long short-term memory (LSTM) network implementation, or a combination of both methods (for more information refer to the --oem option in the Tesseract CLI documentation  $[107]$  – and ["auto](#page-86-0)matic" page [segm](#page-86-3)entation mode (see the  $-$ -psm option in the Tesseract CLI documentation [107]), and considers text with a [mini](#page-86-7)[mum confidence of](#page-86-7) 70[. If the](#page-86-7)se settings are changed for certain parts of t[he ev](#page-86-1)aluation, it will [be n](#page-104-1)oted.
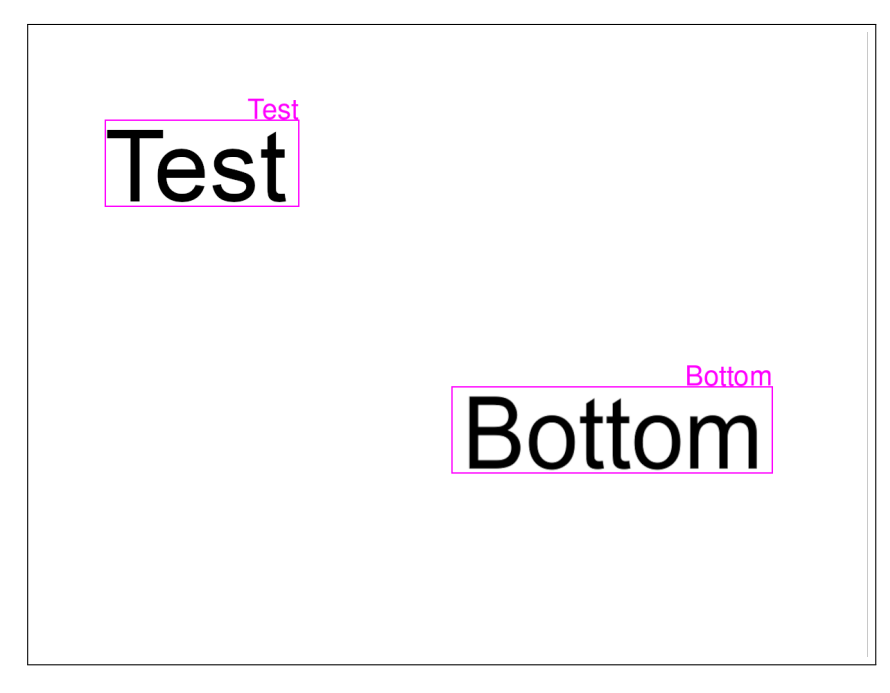

FIGURE 3.3: EAST preprocessing on baseline image

<span id="page-72-0"></span>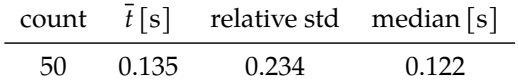

EAST preprocessing detects the text without issues, it can be extracted with results that match the pure Tesseract modules performance. Notably, the execution time is longer (more than double the execution time of the non-preprocessing module) but processing still happens at around 7 processing passes per second, which should be considered usable in real time applications.

### **TesseractOCR\_MSER**

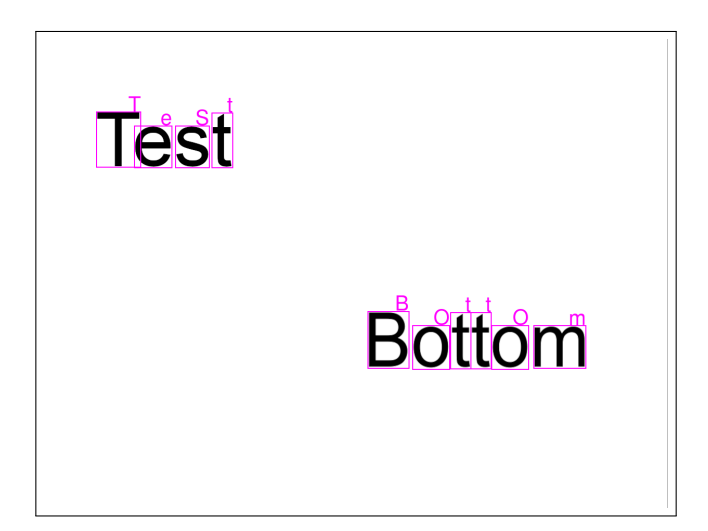

FIGURE 3.4: MSER preprocessing on baseline image

<span id="page-73-0"></span>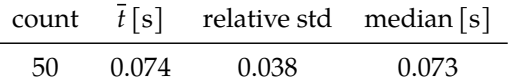

This module instantiates the Tesseract API in "single character" page segmentation mode. The MSER algorithm is able to detect the bounding boxes, Tesseract detects the characters. The default settings use a padding of 2 px around detected boxes. Without padding, the regions are sometimes too small and Tesseract fails to correctly extract the character. E.g. t[he "T](#page-86-0)" in fig. 3.5 is extracted as "1" and the "m" can't be extracted with enough confidence. If the padding is too large, extraction fails because bounding boxes contain artifacts from neighboring characters.

<span id="page-73-1"></span>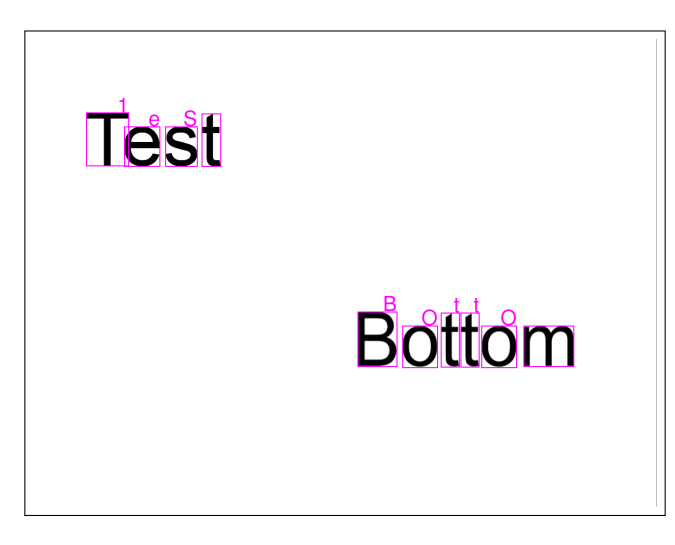

FIGURE 3.5: MSER preprocessing without padding on baseline image

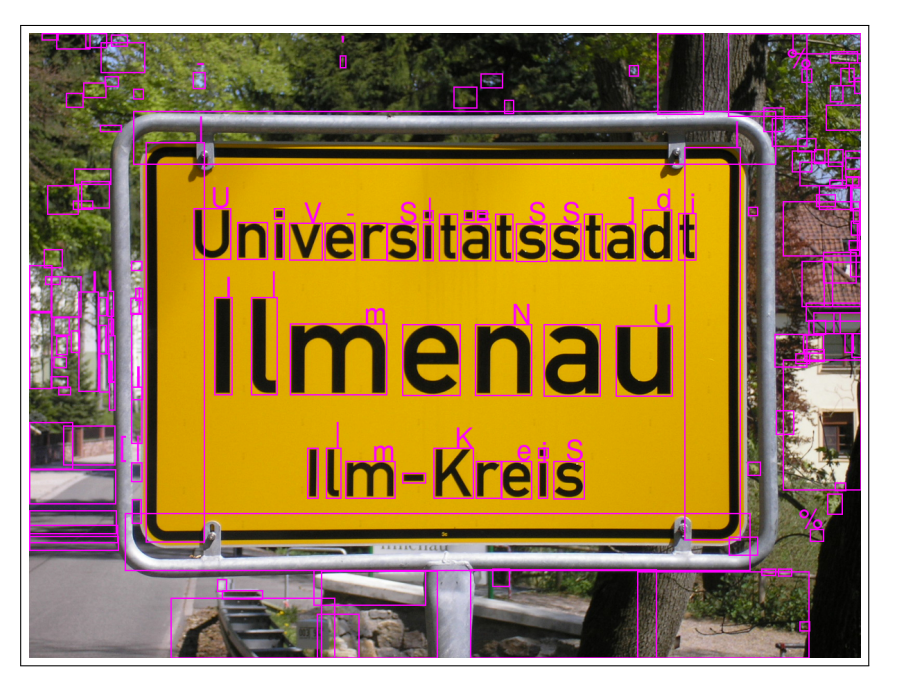

FIGURE 3.6: MSER preprocessing on sign phorograph

<span id="page-74-0"></span>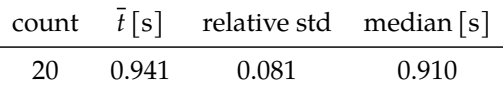

Using the high quality photograph, the limitations of the MSER module become visible. This is not the right use case, there is too much noise in the image, and a lot of "extremal" regions are detected. Due to the large number of regions of interest, the processing takes nearly a second. Note that it is also possible to use the colored image as input, but since performance is almost always better with a grayscale input the MSER module applies the algorithm to a grayscale version of the input image by default (the corresponding module parameter is the boolean value mser\_grayscale, also using any of the possible "color only" options for the mser\_args parameter will automatically use a colored input image – for more information refer to the documentation of the OpenCV MSER implementation [108]).

### **TesseractOCR\_MSER**

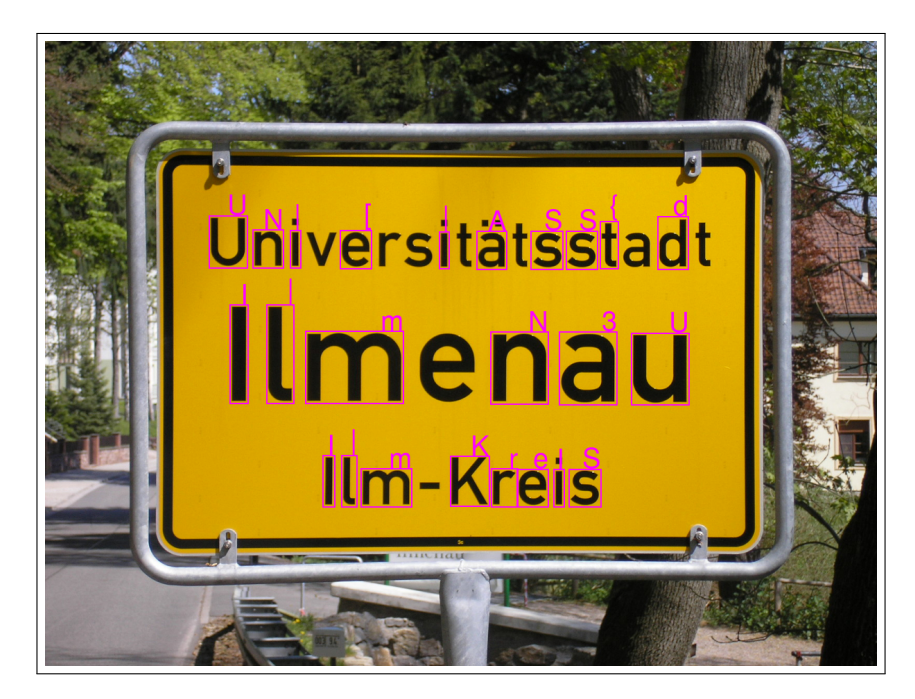

FIGURE 3.7: MSER preprocessing parameter adjustments on sign photograph

<span id="page-75-0"></span>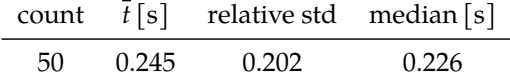

Suppressing bounding boxes where no text has been found is possible in all modules, also the mser\_args parameter was used here to set the maximum considered variation for the MSER algorithm to 0.02 which prunes bounding boxes with similar sized children, which at least reduces the processing time to  $\approx 0.25 s$ , although the results are still questionable. The MSER module is clearly not well suited for this scene and not very robust with respect to the input image.

### **TesseractOCR\_PURE**

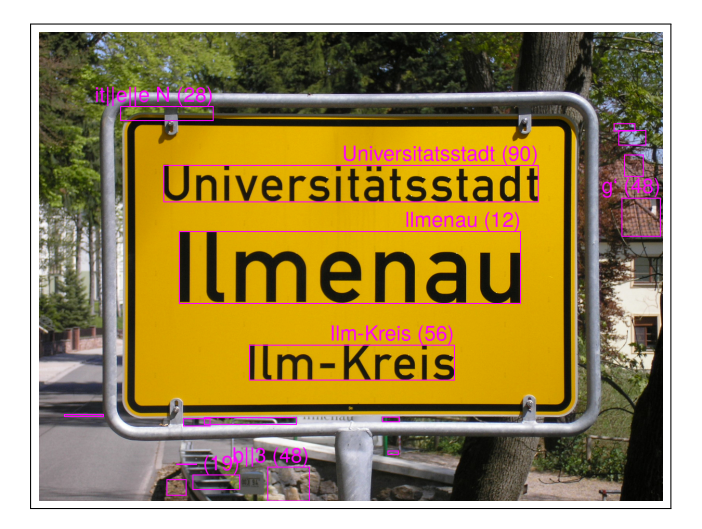

FIGURE 3.8: Pure Tesseract processing on sign photograph with confidence values

<span id="page-76-0"></span>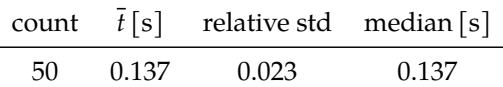

Processing in "automatic" page segmentation mode correctly finds the bounding boxes. For illustration fig. 3.8 includes the confidence values for extracted text – as seen the confidence for the middle text is very low. There is also a "false positive" text box, below the sign – discarding boxes without recognized text would get rid of it. Using the "spars[e" segm](#page-76-0)entation mode was considered as an alternative, but did produce worse results, i.e. additional "false positive" regions of interest, some with more text confidence than the middle line of the sign.

<span id="page-76-1"></span>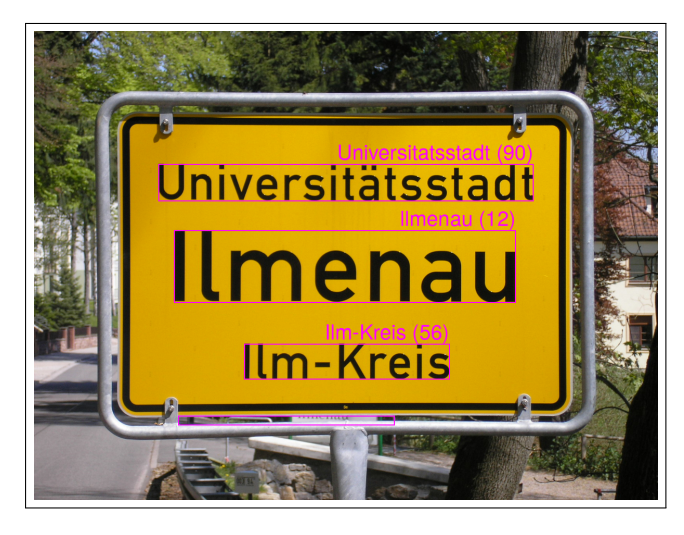

FIGURE 3.9: Pure Tesseract processing on sign photograph in "sparse" segmentation mode

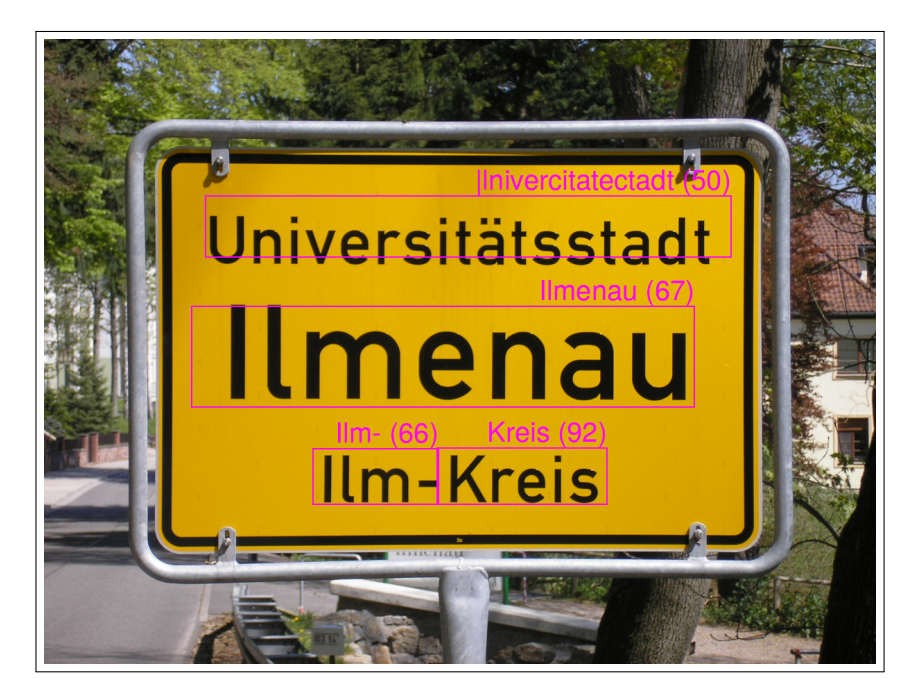

FIGURE 3.10: EAST preprocessing on sign photograph

<span id="page-77-0"></span>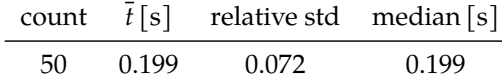

For the settings used in the baseline example, the bounding boxes are somewhat inaccurately detected by the EAST preprocessing, which seems to hinder the successful text extraction.

Actually though, the EAST module does not only detect bounding boxes, it also performs *non-maximum suppression* on the detected boxes – by default the threshold to discard boxes is 0.5 i.e. boxes which overlap by at least 50%. If one increases this value, more of the detected bounding boxes become visible as can be seen in fig. 3.11, and it becomes obvious that in the case of the boxes for the word "Universitätsstadt" the one with the highest confidence score (which "survives" the *non-maximum suppression* and ends up in fig. 3.10) is not the one which is best [suited fo](#page-78-0)r the Tesseract task.

Instead of choosing bounding boxes by *no[n-maximu](#page-77-0)m suppression*, the module implements an alternate scheme to *merge* overlapping bounding boxes which has proven to be more robust than searching for the right threshold parameters, but does not generate results with equal accuracy.

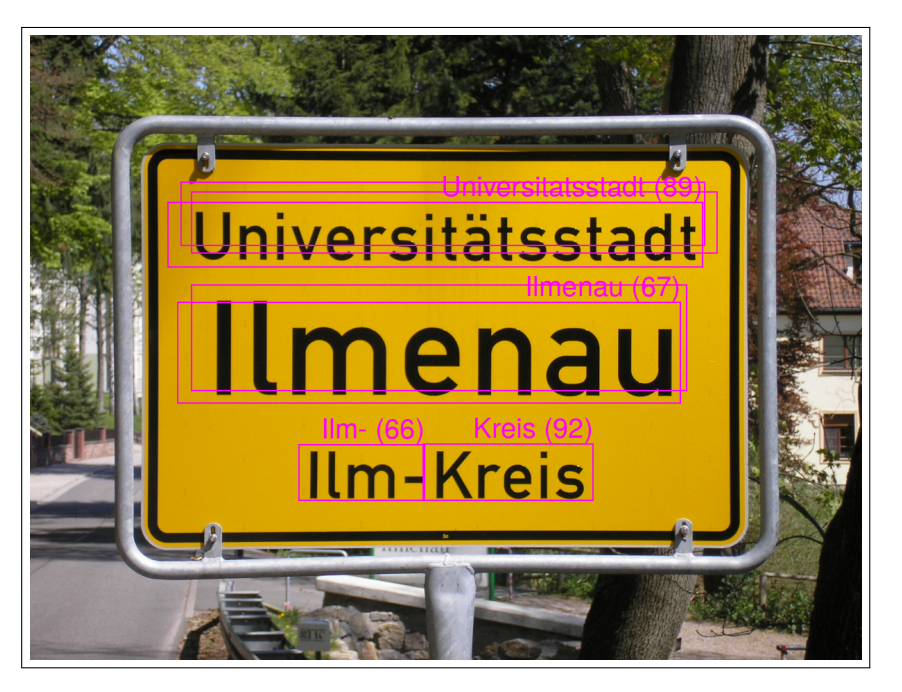

FIGURE 3.11: EAST preprocessing on sign photograph, decreased non-maximum suppression

<span id="page-78-0"></span>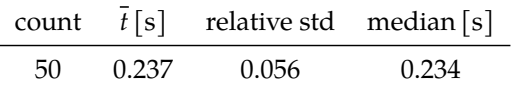

For a threshold of 0.7 in the *non-maximum suppression* stage of the EAST module, and an OCR confidence of 50 (which is just enough to not consider the bad result from fig. 3.10), one can see that several "candidates" for each line were detected, and each group contains a box where the text can be extracted with good confidence, [but th](#page-86-1)e EAST algorithm is sometimes more confident in ill-aligned boxes, whic[h survive](#page-77-0) strict *non-maximum suppression* instead of the boxes which are well suited for the Tesseract task. This means good results can be achieved by tweaking the suppression threshold in a way that more boxes survive, but keeping the OCR threshold high enough that "bad" results get discarded, compare fig. 3.12.

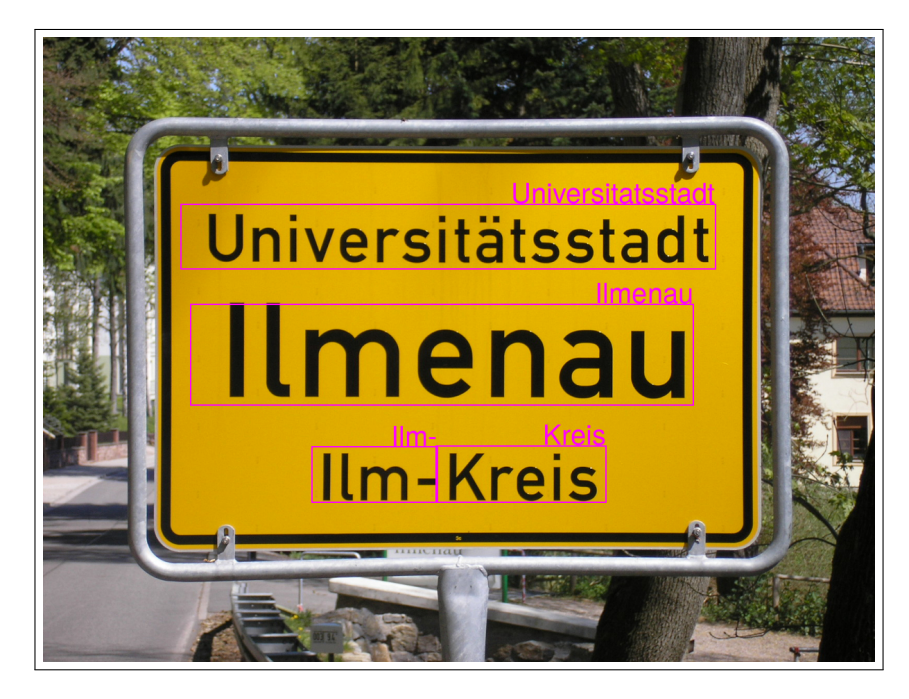

FIGURE 3.12: EAST preprocessing on sign photograph, decreased non-maximum suppression, decreased min confidence

<span id="page-79-0"></span>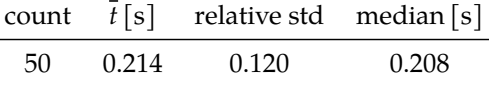

For a threshold of 0.7 in the *non-maximum suppression* stage of the EAST module, and an OCR confidence  $\geq$  50 the "false positive" word "|lnivercitatectadt" from the ill-aligned box which survived in fig. 3.10 when using a smaller suppression threshold, can be discarded due to insufficient OCR confidence. One can see that althou[gh the](#page-86-1) preprocessing increases the execution time – decreasing the execution frequency from  $\approx 6$  hz without [preproces](#page-77-0)sing in fig. 3.8 to  $\approx 4$  hz – it is still useable in real time applications and can produce very good results for images like the example photograph. Tweaking paramete[rs of](#page-86-1) course requires some knowledge of the input data and testing, but a slightly smaller OCR confidence as in the baseline text render and a slightly bigger threshold f[or the](#page-76-0) *non-maximum suppression* – or using the *merge* scheme instead – should produce reasonable results in most cases. Note that more possible candidates result in more OCR passes and slightly slower execution compared to stricter bounding [box s](#page-86-1)election.

### **TesseractOCR\_PURE**

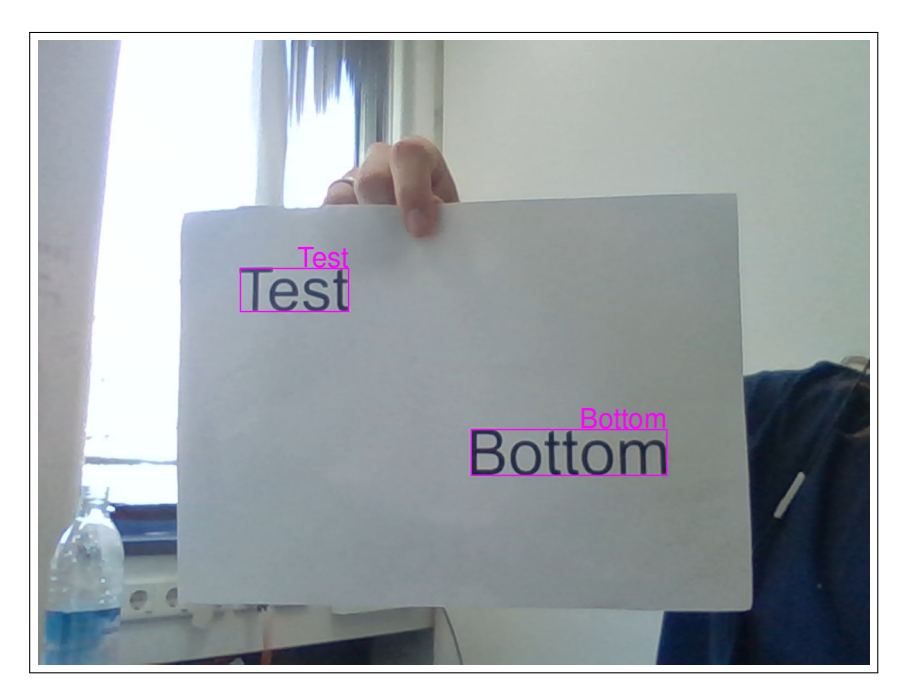

FIGURE 3.13: Pure Tesseract processing in "sparse" page segmentation mode on webcam image

<span id="page-80-0"></span>

|    |       | count $\bar{t}$ [s] relative std median [s] |       |
|----|-------|---------------------------------------------|-------|
| 50 | 0.067 | 0.038                                       | 0.067 |

*Using the settings for the baseline case – specifically automatic page segmentation mode – does not find a single bounding box to even extract text in the first place!*

This is a case for "sparse" page segmentation which produces very good results as can be seen in fig. 3.13, while the automatic page segmentation mode fails to detect any bounding boxes. Execution times are very small, as always for the pure Tesseract module, and allow execution frequencies of  $\approx 15$  hz. Notably, knowledge about the input image and testing was needed for the right choice of page segmentation mo[de – as m](#page-80-0)entioned, "automatic" mode does fail for a low quality input like this.

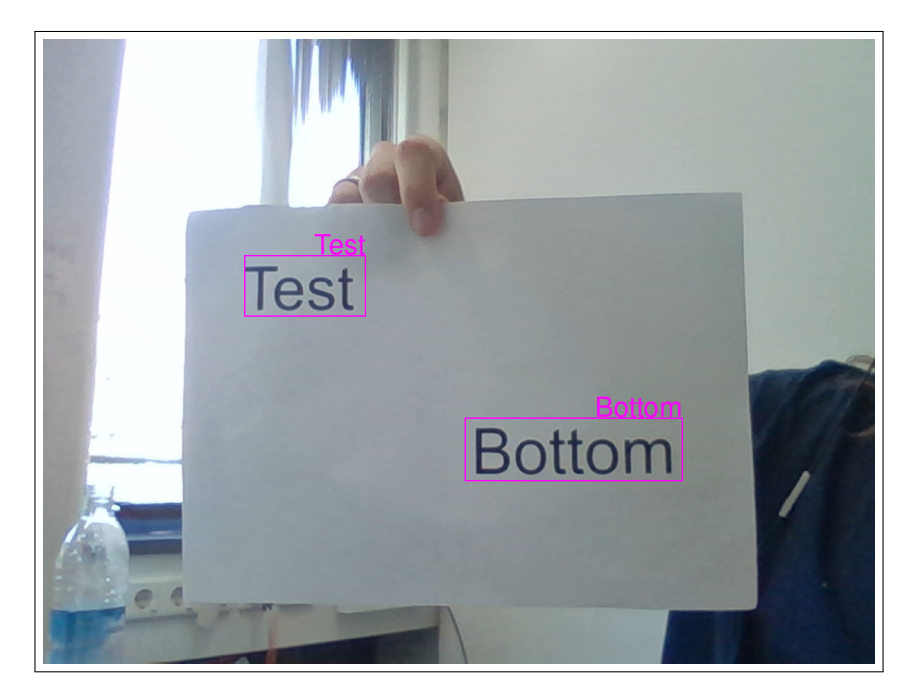

FIGURE 3.14: EAST preprocessing on webcam image

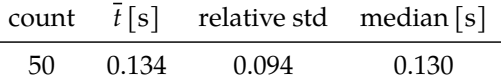

EAST preprocessing with default settings from the baseline example finds and extracts text even in this low quality image without issue. This is the big advantage of the preprocessing module compared to the pure Tesseract module – it is much more robust to different kinds of input images. While for the pure Tesseract module the choice of page segmentation made the difference between nearly perfect performance and failure, the EAST preprocessing module hides the difference from the user. This added robustness comes with the cost of increased processing time (like in the baseline case around two times the processing time for the pure Tesseract module) but it is still fast enough for real time applications with execution frequencies of  $\approx$  7  $hz$  just like in the baseline case.

#### **TesseractOCR\_MSER**

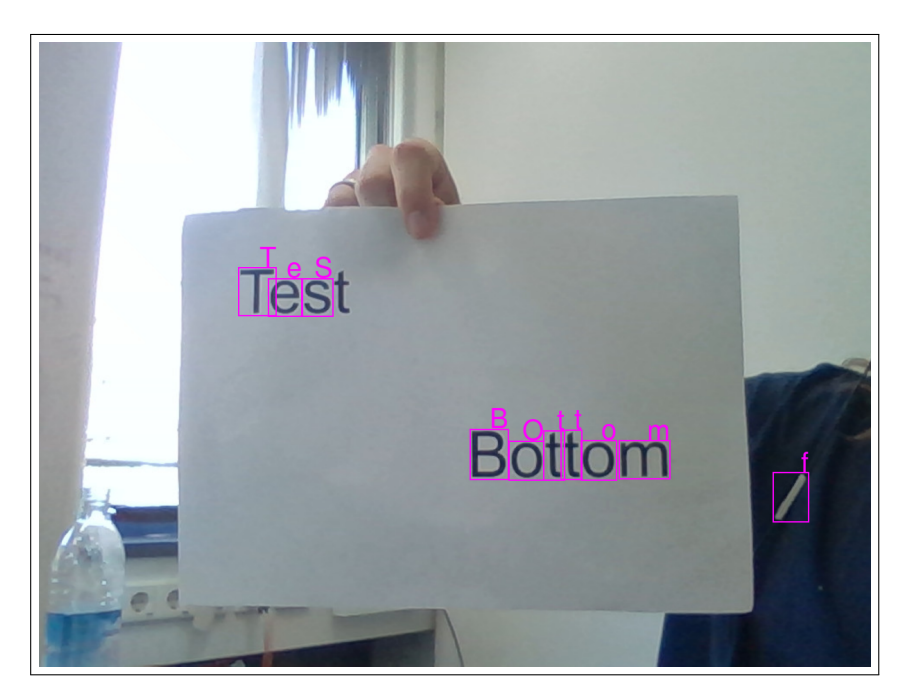

FIGURE 3.15: MSER preprocessing on webcam image

<span id="page-82-0"></span>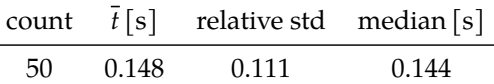

Due to the sparse text and higher contrast in the scene – compared to the photograph – one can even achieve acceptable results with the MSER module with some adjustments. The biggest difference compared to the baseline case is the use of a character whitelist. Variables for the Tesseract API can be passed to the module via the api\_variables argument, in this test case the tessedit\_char\_whitelist variable of the API instance is set to include only alphabetic characters. With some tweaking of the OCR confidence threshold (a value of 60 was used here), the results are acceptable. Since the MSER algorithm [does](#page-86-0) not detect characters, but just regions, and Tesseract in "single character" segmentation mode assumes one character per inpu[t reg](#page-86-0)ion, one still tends to get false positives (e.g the "f" in fig. 3.15) while characters [whic](#page-86-1)h are too close together will not be extracted with high confidence due to the artifacts that were already mentioned as problems for the baseline case. Execution times are reasonable,  $\approx 7$  hz execution frequencies are pos[sible. As](#page-82-0) we have seen in the photograph example, execution times of the MSER module are correlated with the number of extremal regions found in the image, so for any input with a manageable amount of regions of interest the execution times should be usable for real time applications.

### *3 Evaluation*

Note that it would be possible to adjust the default settings for the EAST preprocessing module in a way that it would produce the required results on all tested images without tuning. Specifically, a *non-maximum suppression* threshold of 0.7, an OCR confidence threshold of 60 and choosing to discard all bounding boxes where no text is extracted would work in all cases. The defaults use different values nonetheless, since choosing an OCR confidence threshold of 60 is just as arbitrary as choosing a value of 70 (which is the current default), and a strict *non-maximum suppression* with a t[hresho](#page-86-1)ld of 0.5 is the default for the OpenCV implementation of the algorithm.

### <span id="page-84-0"></span>**4 Conclusion**

### **4.1 Summary**

A Python software suite for Ubi-Interact was developed, which features a clean API for the end user as well as a flexible framework for (future) developers and maintainers as well as a pytest plugin (the ubii.node.pytest module available as part of the ubii-python-node distribution), a feature complete Ubi-Interact client node with *processing module* support (ubii.node package), a custom protocol buffer package [with](#page-86-0) improved usability (ubii.proto package), and a *processing module* able to perform multiple real time OCR tasks due to its flexible design (ubii.processing\_modules.ocr package available as ubii-processing-module-ocr distribution), and last but not least extensive, complete, automatically updated documentation for all relevant parts (and beyond).

These software modules will be (and have been) used to bring the cross-platform, cross-language communication and middleware features of Ubi-Interact into the world of Python – for researchers and students which aim to develop applications bridging the gap between Internet of Things, Human-Computer Interaction and mixed reality domains like the "Catching the Drone - A Tangible Augmented Reality Game in Superhuman Sports" [46] project. Conversely it offers the unique capabilities of Python to the existing Ubi-Inter[act infrastructure –](#page-86-2) [for example easy to use image p](#page-86-3)rocessing tools, or an alternative test framework to aid in developing nodes in other languages.

Analyzing the [us](#page-98-0)e cases of Ubi-Interact – also in comparison to existing solutions (for related problem statements) like the Robot Operating System (ROS) or other historically and currently used middleware solutions – showed the importance of a multi-layered design which could present the software in different levels of complexity to facilitate its use by researchers and students wi[th different backgrounds and e](#page-87-0)xperience in an academic setting. This was achieved by the design concepts of *protocols* and *behaviors* (see section 2.3) which are used throughout the Ubi-Interact Python framework to break down and simplify complex runtime behaviors in a context where respecting the Separation of Concerns (SoC) principle is of utmost importance as objects and concepts are shared across the system boundaries by multiple heterogeneous nodes in a distributed [network.](#page-51-0)

### **4.2 Future Work**

Ubi-Interact is still an evolving software, and as new features – like for example advanced inference and search on topic metadata or new *modes* for processing modules – are implemented, they should be added to the Python node at some point. Also it would be reasonable to split the developed *processing module* which is able to perform two separate tasks – namely recognizing regions of interest in an image, and extracting text from those regions – into two separate processing modules to increase modularity. As the Python support for protocol buffers changes, the corresponding package and its use in the Python node need to be reevaluated, since keeping protocol buffer support up-to-date could further improve the performance of the framework. Support for the *pb* [58] runtime in the *Proto Plus for Python* [63] package is especially interesting in that regard.

Given the now available OCR capabilities, a Ubi-Interact powered system could be used [fo](#page-99-0)r a wide range of HCI tasks. For mor[e c](#page-99-1)omplex text processing, e.g. when dealing with mixed reality document annotations (a common research problem [94, 96, 109, 110]) separating the preprocessing and actual OCR functionality would allow to use domain specific models to obt[ain th](#page-86-1)e structure (i.e. regions of interest) from the image. In the case of document an[notati](#page-86-3)on, the publication of the PubLayNet [111] dataset has led [to a](#page-104-1) surge in performance of machine learning [mode](#page-86-1)ls dealing with extractin[g st](#page-102-0)r[uct](#page-103-0)[ural](#page-104-0) features from (digital) documents. Deep neural networks pre-trained on PubLayNet – a dataset of scientific documents – can also be repurposed for different domains. This approach of "transfer learning" is made possible due to the large size [of th](#page-104-2)e dataset, which allows to learn "general" features that can be applicable to several domains. Zhong *et al.* [111] show that models pre-trained on PubLayNet and adapted for documents of private health insurance providers (which are not immediately similar to the scientific documents used to train the base model) can "substantially outperform" models that are for example pre-trained with more generic datasets (COCO [112] and ImageNet [113]). Usi[ng a](#page-104-2) domain specific model trained on PubLayNet(R. Wang *et al.* [114] propose a spacial graph convolutional network to detect text bounding boxes, for example) would certainly outperform the EAST model (which was developed prior to the publication of PubLayNet, and is therefore trained on "standard datas[ets"](#page-104-3)<sup>1</sup>) used in conju[nctio](#page-104-4)n with the current OCR processing in Ubi-Interact, when it comes to extra[cting](#page-105-0) document structure.

Since the parameters and objects involved in the algorithms [u](#page-85-0)sed for the OCR task are made available and mutable at runtime by design, a context aware module could be integrated into a [feedb](#page-86-1)ack loop to allow inference of the best parametrization via (user supplied) context information.

Hopefully the Ubi-Interact Python packages will help to develop morei[nteres](#page-86-1)ting applications, by giving users of Ubi-Interact yet another platform to work with.

<span id="page-85-0"></span><sup>&</sup>lt;sup>1</sup>including ICDAR 2015, COCO-Text and MSRA-TD500

## **Acronyms**

- **API** Application Programming Interface. 3–5, 10, 15, 16, 18–21, 26, 28, 32, 40, 64, 66, 75, 77
- <span id="page-86-0"></span>**CLI** Command Line Interface. 44, 56, 58, [64](#page-10-0)
- **CNN** [Co](#page-84-0)nvolutional Neural Network. 58
- **DDS** Data Distribution Service. [3](#page-51-1)[–6,](#page-63-0) 9, [1](#page-65-0)[1,](#page-71-0) 85
- **EAST** Efficient and Accurate Scene Te[xt D](#page-65-0)etector. 58
- **HCI** Human-Computer Interact[io](#page-10-0)[n.](#page-13-0) [iii](#page-16-0), [1,](#page-18-0) 3, [5](#page-92-0), 6, 12, 13, 77, 78
- **IDL** Interface Description Language. 3, 9
- <span id="page-86-3"></span>**IoT** Internet of Things. iii, 3, 5–7, 12, [77](#page-4-0)
- **LCM** Lightweight Communications [an](#page-10-0)[d](#page-16-0) Marshalling. 1, 9
- <span id="page-86-2"></span>**LSTM** Long short-ter[m m](#page-4-0)[em](#page-10-0)[o](#page-12-0)[ry](#page-14-0). [64](#page-19-0)
- **MOM** Message Oriented Middleware. 3, 6, 7, 85
- **MOOS** Mission Oriented Operati[ng](#page-71-0) Suite. 1, 7–9
- **MQTT** Message Queuing Telemetry Tr[a](#page-10-0)[ns](#page-13-0)[po](#page-14-0)[rt.](#page-92-0) 3, 6, 11
- **MRO** Method Resolution Order. 37
- **MSER** Maximally Stable Extremal Region. 58
- **OCR** Optical Character Recognit[ion](#page-44-0). iii, 14, 56–58, 61, 63, 64, 71, 72, 75–78
- **OOP** Object Oriented Programming. 18, 2[0](#page-65-0)
- <span id="page-86-1"></span>**QoS** Quality of Service. 3–5
- **REPL** Read Evaluate Print Loop. 49
- **ROS** Robot Operating System. 1–6, 9, 11–13, 77
- **RPC** Remote Procedure Call. 11, 25
- <span id="page-87-0"></span>**SaaS** Software as a Service. 57
- **SoC** Separation of Concerns. [31,](#page-18-0) [37](#page-32-0), 77
- **TCP** Transmission Control [Prot](#page-64-0)ocol. 8
- **UDP** User Datagram Protocol. [8](#page-38-0)
- **UWP** Universal Windows Platform. [12](#page-15-0)
- **XDR** External Data Representa[ti](#page-15-0)on. 9

# **List of Code Examples**

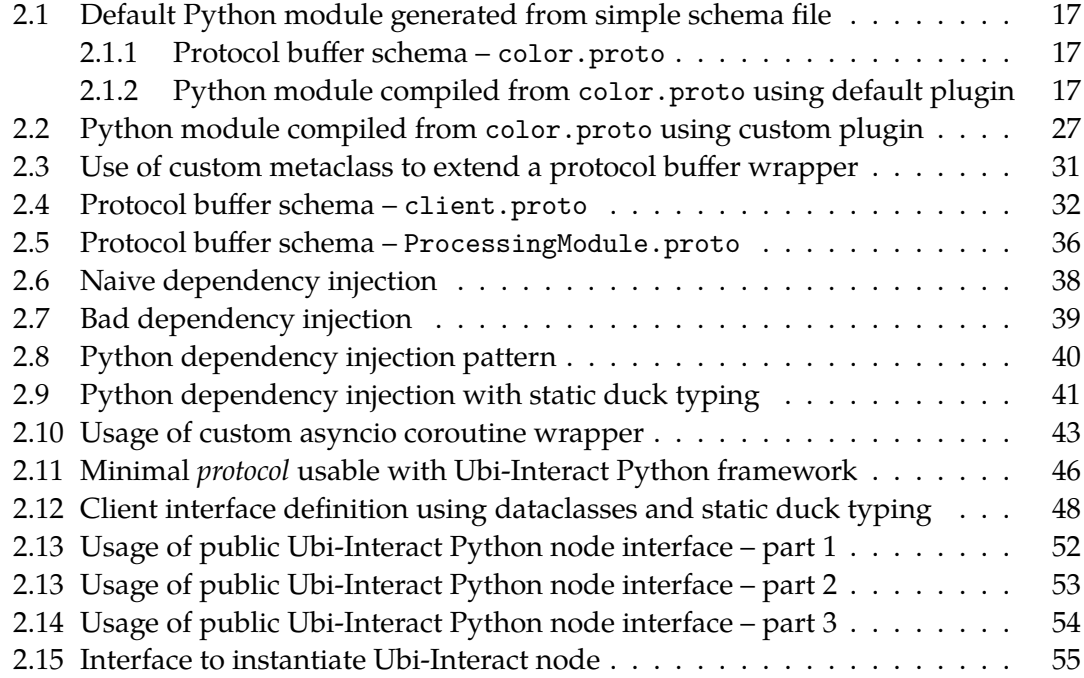

# **List of Figures**

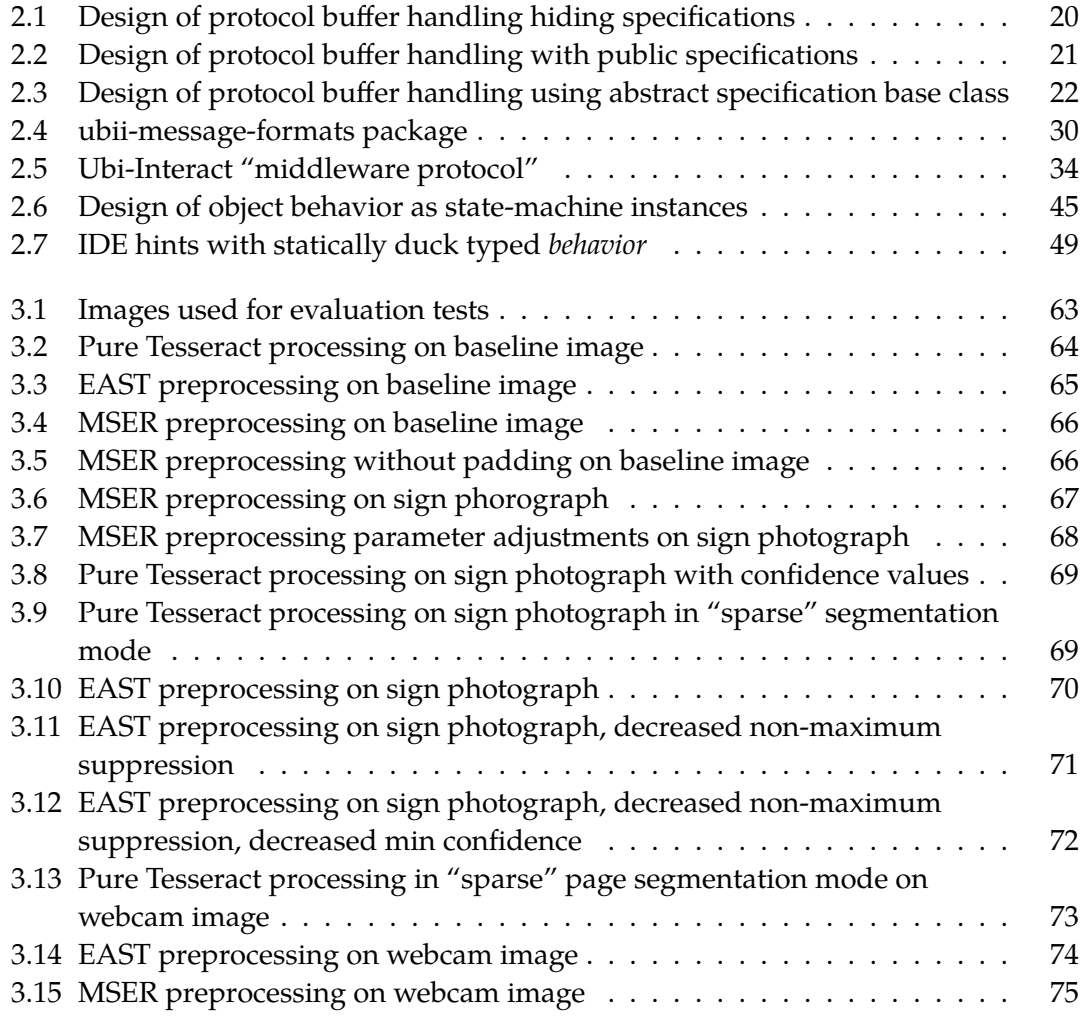

## <span id="page-92-0"></span>**List of Tables**

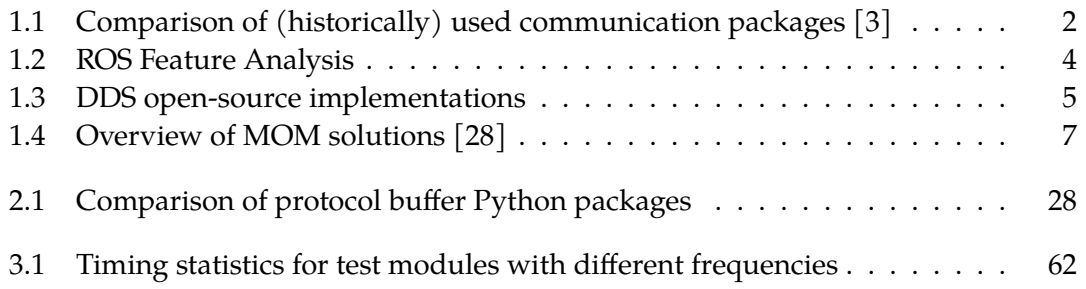

## **Bibliography**

- [1] S. Weber, D. Dyrda, M. Ludwig, and G. Klinker, "Ubi-Interact," in *MobiQuitous 2020 - 17th EAI International Conference on Mobile and Ubiquitous Systems: Computing, Networking and Services*, ser. MobiQuitous '20, New York, NY, USA: Association for Computing Machinery, Dec. 7, 2020, pp. 291-300, ISBN: 978-1-4503-8840-5. DOI: 10.1145/3448891.3448924. [Online]. Available: https://doi.org/10.1145/3448891.3448924 (visited on 05/18/2022).
- [2] *Tesseract OCR*, tesseract-ocr, Jul. 2, 2022. [Online]. Available: https://github.com/[tesseract-ocr/tesseract](https://doi.org/10.1145/3448891.3448924) (visited on 07/02/2022).
- [3] [D. Moore, E. Olson, and A. Huang, "Lightweig](https://doi.org/10.1145/3448891.3448924)ht Communications and Marshalling for Low-Latency Interprocess Communication," Sep. 2, 2009. [Online]. Available: [https://dspace.mit.edu/ha](https://github.com/tesseract-ocr/tesseract)ndle/1721.1/46708 (visited on 05/25/2022).
- [4] *Lightweight Communications and Marshalling (LCM)*, lcm-proj, May 23, 2022. [Online]. Available: [https://github.com/lcm-proj/lcm](https://dspace.mit.edu/handle/1721.1/46708) (visited on 05/25/2022).
- [5] Reid Simmons. "Inter Process Communication (IPC)." (Nov. 4, 2014), [Online]. Available: [http://www.cs.cmu.edu/~ipc/](https://github.com/lcm-proj/lcm) (visited on 05/25/2022).
- [6] "ACTIVE-IST Open Source Tools." (2011), [Online]. Available: http://active-ist.sourceforge.net/index.php (visited on 05/25/2022).
- [7] *Core-moos*, themoos, [May 4, 2022. \[Online\]. Available](http://www.cs.cmu.edu/~ipc/): https://github.com/themoos/core-moos (visited on 05/24/2022).
- [8] R. Vaughan, *The Stage Simulator*[, May 16, 2022. \[Onli](http://active-ist.sourceforge.net/index.php)ne]. Available: https://github.com/rtv/Stage (visited on 05/26/2022).
- [9] ["Announcing Microsoft Robotics Developer](https://github.com/themoos/core-moos) Studio 4 Beta Microsoft Robotics Blog - Site Home - MSDN Blogs." (Sep. 23, 2011), [Online]. Available: [https://web.archive.org/web/](https://github.com/rtv/Stage)20110923175247/http: //blogs.msdn.com/b/msroboticsstudio/archive/2011/09/17/announcingmicrosoft-robotics-developer-studio-4-beta.aspx (visited on [05/26/2022\).](https://web.archive.org/web/20110923175247/http://blogs.msdn.com/b/msroboticsstudio/archive/2011/09/17/announcing-microsoft-robotics-developer-studio-4-beta.aspx)
- [10] [Open Robotics. "ROS: Landing Page." \(2021\), \[Online\]. Available:](https://web.archive.org/web/20110923175247/http://blogs.msdn.com/b/msroboticsstudio/archive/2011/09/17/announcing-microsoft-robotics-developer-studio-4-beta.aspx) https://www.ros.org/ [\(visited on 05/07/2022\).](https://web.archive.org/web/20110923175247/http://blogs.msdn.com/b/msroboticsstudio/archive/2011/09/17/announcing-microsoft-robotics-developer-studio-4-beta.aspx)
- [11] M. Quigley, K. Conley, B. Gerkey, J. Faust, T. Foote, J. Leibs, R. Wheeler, A. Y. Ng, *et al.*, "ROS: An open-source robot operating system," in *ICRA workshop on open source software*, Kobe, Japan, vol. 3, 2009, p. 5.
- [12] A. Brooks, T. Kaupp, A. Makarenko, S. Williams, and A. Oreback, "Towards component-based robotics," in *2005 IEEE/RSJ International Conference on Intelligent Robots and Systems*, Aug. 2005, pp. 163–168. DOI: 10.1109/IROS.2005.1545523.
- [13] Open Robotics. "Catkin/conceptual\_overview ROS Wiki." (Mar. 26, 2020), [Online]. Available: http://wiki.ros.org/catkin/conceptual\_overview [\(visited on 05/09/2022\).](https://doi.org/10.1109/IROS.2005.1545523)
- [14] Open Robotics. "Messages ROS Wiki." (2019), [Online]. Available: http://wiki.ros.org/Messages [\(visited on 05/15/2022\).](http://wiki.ros.org/catkin/conceptual_overview)
- [15] Open Robotics. "ROS on DDS," ROS on DDS. (2021), [Online]. Available: http://design.ros2.org/articles/ros\_on\_dds.html (visited on [05/17/2022\).](http://wiki.ros.org/Messages)
- [16] "Topic and Service name mapping to DDS." (Jun. 2018), [Online]. Available: [https://design.ros2.org/articles/topic\\_and\\_servi](http://design.ros2.org/articles/ros_on_dds.html)ce\_names.html (visited on 07/27/2022).
- [17] J. Canady. "If you have REST, why XML-RPC?" (May 11, 2013), [Online]. Available: [https://web.archive.org/web/20130511053512/http:](https://design.ros2.org/articles/topic_and_service_names.html) //joncanady.com/blog/2010/01/14/if-you-have-rest-why-xml-rpc/ (visited on 05/15/2022).
- [18] "XmlRpc[Discussion Atom Wiki." \(2003\), \[Online\]. Available:](https://web.archive.org/web/20130511053512/http://joncanady.com/blog/2010/01/14/if-you-have-rest-why-xml-rpc/) [http://www.intertwingly.net/wiki/pie/XmlRpcDiscussion?action=](https://web.archive.org/web/20130511053512/http://joncanady.com/blog/2010/01/14/if-you-have-rest-why-xml-rpc/) show&redirect=DontUseXmlRpc (visited on 05/15/2022).
- [19] *PyOpenDDS*, OCI Labs Object Computing, Inc., Apr. 13, 2022. [Online]. Available: [https://github.com/oci-labs/pyopendds](http://www.intertwingly.net/wiki/pie/XmlRpcDiscussion?action=show&redirect=DontUseXmlRpc) (visited on [05/22/2022\).](http://www.intertwingly.net/wiki/pie/XmlRpcDiscussion?action=show&redirect=DontUseXmlRpc)
- [20] *Python binding for Eclipse Cyclone DDS*, Eclipse Cyclone DDS™, May 12, 2022. [Online]. [Available:](https://github.com/oci-labs/pyopendds) https://github.com/eclipse-cyclonedds/cyclonedds-python (visited on 05/21/2022).
- [21] *Python binding for Fast DDS*, eProsima, May 10, 2022. [Online]. Available: [https://github.com/eProsima/Fast-DDS-python](https://github.com/eclipse-cyclonedds/cyclonedds-python) (visited on 05/22/2022).
- [22] N. Wang and S. Shasharina, "Data Distribution Service for Python Applications," p. 21, Nov. 9, 2015. [Online]. Available: [https://www.omg.org/news/meetings/tc/dc-13/s](https://github.com/eProsima/Fast-DDS-python)pecial-events/ddspdfs/S8-Wang.pdf (visited on 05/21/2022).
- [23] *OpenDDS*, Object Computing, Inc., May 20, 2022. [Online]. Available: https://github.com/objectcomputing/OpenDDS (visited on 05/21/2022).
- [24] eProsima. "DDS API Fast DDS 2.6.0 documentation." (Feb. 14, 2022), [Online]. Available: https://fast-dds.docs.eprosima.com/en/latest/ [\(visited on 05/22/2022\).](https://github.com/objectcomputing/OpenDDS)
- [25] Open Robotics. "About Quality of Service settings ROS 2 Documentation: Rolling documentat[ion." \(May 11, 2021\), \[Online\]. Available:](https://fast-dds.docs.eprosima.com/en/latest/) http://docs.ros.org/en/rolling/Concepts/About-Quality-of-Service-Settings.html?highlight=topic (visited on 05/22/2022).
- [26] P. C. Wright, R. E. Fields, and M. D. Harrison, "Analyzing Human-Computer [Interaction as Distributed Cognition: The Resources Model,"](http://docs.ros.org/en/rolling/Concepts/About-Quality-of-Service-Settings.html?highlight=topic) *Human–Computer Interaction*[, vol. 15, no. 1, pp. 1–41, M](http://docs.ros.org/en/rolling/Concepts/About-Quality-of-Service-Settings.html?highlight=topic)ar. 2000, *ISSN*: 0737-0024, 1532-7051. DOI: 10.1207/S15327051HCI1501\_01. [Online]. Available: https://www.tandfonline.com/doi/full/10.1207/S15327051HCI1501\_01 (visited on 05/22/2022).
- [27] [S. Weber and G. Klinker, "VR Re](https://doi.org/10.1207/S15327051HCI1501_01)-Embodiment in the Neurorobotics Platform," 2019. DOI: [10.18420/MUC2019-WS-585](https://www.tandfonline.com/doi/full/10.1207/S15327051HCI1501_01). [Online]. Available: http://dl.gi.de/handle/20.500.12116/25215 (visited on 05/23/2022).
- [28] G. Aures and C. Lübben, "DDS vs. MQTT vs. VSL for IoT," *Network*, vol. 1, 2019.
- [29] P. Newm[an, "Under the Hood of the M](https://doi.org/10.18420/MUC2019-WS-585)OOS Communications API," p. 7, [Mar. 17, 2009.](http://dl.gi.de/handle/20.500.12116/25215)
- [30] J. Recor, M. Luker, R. Petersen, *et al.*, "Organizing for improved security," 2003.
- [31] *Python-moos*, themoos, Jul. 7, 2021. [Online]. Available: https://github.com/themoos/python-moos (visited on 05/24/2022).
- [32] P. Newman, "A Guide to using MOOS-V10 Communications," p. 25, Jul. 2, 2013.
- [33] *Essential-moos*[, themoos, Jul. 8, 2021. \[Online\].](https://github.com/themoos/python-moos) Available: https://github.com/themoos/essential-moos (visited on 05/25/2022).
- [34] P. Newman, "Bridging Communities with pMOOSBridge," p. 6, Jun. 21, 2009.
- [35] A. S. Huang, E. Olson, and D. C. Moore, "LCM: Lightweight Communications and Marshalling," in *[2010 IEEE/RSJ International](https://github.com/themoos/essential-moos) Conference on Intelligent Robots and Systems*, Oct. 2010, pp. 4057–4062. DOI: 10.1109/IROS.2010.5649358.
- [36] M. Eisler, "XDR: External Data Representation Standard," Internet Engineering Task Force, Request for Comments RFC 4506, May 2006, 27 pp. DOI: 10.17487/RFC4506. [Online]. Available: https://datatracker.ietf.org/doc/rf[c4506/](https://doi.org/10.1109/IROS.2010.5649358) (visited on 05/26/2022).

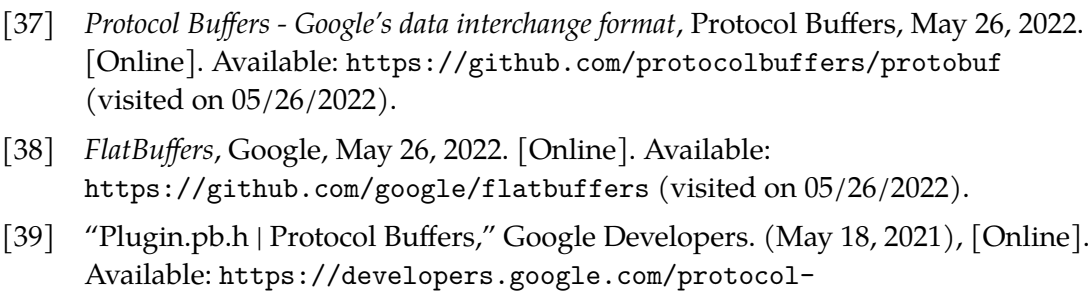

- [buffers/docs/reference/cpp/google.prot](https://github.com/google/flatbuffers)obuf.compiler.plugin.pb (visited on 05/27/2022).
- [40] Open Rob[otics. "Services ROS Wiki." \(2019\), \[Online\]. A](https://developers.google.com/protocol-buffers/docs/reference/cpp/google.protobuf.compiler.plugin.pb)vailable: [http://wiki.ros.org/Services](https://developers.google.com/protocol-buffers/docs/reference/cpp/google.protobuf.compiler.plugin.pb) (visited on 05/15/2022).
- [41] S. Whims. "Missing .NET APIs in Unity and UWP UWP applications." (Jun. 23, 2022), [Online]. Available: https://docs.microsoft.com/en[us/windows/uwp/gaming/missin](http://wiki.ros.org/Services)g-dot-net-apis-in-unity-and-uwp (visited on 05/31/2022).
- [42] "Developing for Windows with the [Windows App SDK](https://docs.microsoft.com/en-us/windows/uwp/gaming/missing-dot-net-apis-in-unity-and-uwp) ⋅ Discussion #1615 ⋅ [microsoft/WindowsAppSDK," GitHub. \(Oct. 19, 2021\), \[Online\]. Avail](https://docs.microsoft.com/en-us/windows/uwp/gaming/missing-dot-net-apis-in-unity-and-uwp)able: https://github.com/microsoft/WindowsAppSDK/discussions/1615 (visited on 05/31/2022).
- [43] D. A. Plecher, C. Eichhorn, A. Köhler, and G. Klinker, "Oppidum A [Serious-AR-Game About Celtic Life and History," in](https://github.com/microsoft/WindowsAppSDK/discussions/1615) *Games and Learning Alliance*, A. Liapis, G. N. Yannakakis, M. Gentile, and M. Ninaus, Eds., ser. Lecture Notes in Computer Science, Cham: Springer International Publishing, 2019, pp. 550–559, ISBN: 978-3-030-34350-7. DOI: 10.1007/978-3-030-34350-7\_53.
- [44] D. A. Plecher, A. Ulschmid, T. Kaiser, and G. Klinker, *Projective Augmented Reality in a Museum: Development and Evaluation of an Interactive Application*. The [Eurographics Association, 2020, IS](https://doi.org/10.1007/978-3-030-34350-7_53)BN: 978-3-03868-111-3. DOI: 10.2312/egve.20201258. [Online]. Available: https://diglib.eg.org:443/xmlui/handle/10.2312/egve20201258 (visited on 06/01/2022).
- [45] [D. Plecher, M. Ludl, and G](https://doi.org/10.2312/egve.20201258). Klinker, "Designing an AR-Escape-Room with [Competitive and Cooperative Mode," 2020. DOI:](https://diglib.eg.org:443/xmlui/handle/10.2312/egve20201258) 10.18420/VRAR2020\_30. [Online]. Available: http://dl.gi.de/handle/20.500.12116/33433 (visited on 06/01/2022).
- [46] C. Eichhorn, A. Jadid, D. A. Plecher, S. Weber, G. Klinker, and Y. Itoh, "Catching the Drone - A Tangible Augmented Reality Game in Superhuman Sports," in *2020 IEEE International Symposium on Mixed and Augmented Reality Adjunct (ISMAR-Adjunct)*, Nov. 2020, pp. 24–29. DOI: 10.1109/ISMAR-Adjunct51615.2020.00022.
- <span id="page-98-0"></span>[47] T. F. Bissyandé, F. Thung, D. Lo, L. Jiang, and L. Réveillère, "Popularity, Interoperability, and Impact of Programming Languages in 100,000 Open Source Projects," in *[2013 IEEE 37th Annual C](https://doi.org/10.1109/ISMAR-Adjunct51615.2020.00022)omputer Software and Applications Conference*, Jul. 2013, pp. 303–312. DOI: 10.1109/COMPSAC.2013.55.
- [48] K. Srinath, "Python–the fastest growing programming language," *International Research Journal of Engineering and Technology (IRJET)*, vol. 4, no. 12, pp. 354–357, 2017.
- [49] Maximilian Schmidt, *Ubi-Interact Python Node*, Jan. 29, 2022. [Online]. Available: https://github.com/SandroWeber/ubii-node-python (visited on 06/01/2022).
- [50] J. Dorn, "A general software readability model," *MCS Thesis*, vol. 5, pp. 11–14, 2012. [Onl[ine\]. Available:](https://github.com/SandroWeber/ubii-node-python) http://www.cs.virginia.edu/weimer/students/dorn-mcs-paper.pdf.
- [51] S. Scalabrino, M. Linares-Vásquez, R. Oliveto, and D. Poshyvanyk, "A comprehensive model for code readability," *Journal of Software: Evolution and Process*[, vol. 30, no. 6, e1958, 2018, e1958 smr.1958, ISSN: 2047-7481. DOI:](http://www.cs.virginia.edu/weimer/students/dorn-mcs-paper.pdf) 10.1002/smr.1958. [Online]. Available: https://onlinelibrary.wiley.com/doi/abs/10.1002/smr.1958 (visited on 06/01/2022).
- [52] ["Python Generated](https://doi.org/10.1002/smr.1958) Code | Protocol Buffers," Google Developers. (Jun. 2, 2022), [Online]. Available: [https://developers.google.com/prot](https://onlinelibrary.wiley.com/doi/abs/10.1002/smr.1958)ocolbuffers/docs/reference/python-generated (visited on 06/03/2022).
- [53] G. van Rossum, Barry Warsaw, and Nick Coghlan. "PEP 8 Style Guide for Python Code." (Jul. 5, 200[1\), \[Online\]. Available:](https://developers.google.com/protocol-buffers/docs/reference/python-generated) [https://peps.python.org/pep-0008/](https://developers.google.com/protocol-buffers/docs/reference/python-generated) (visited on 06/02/2022).
- [54] *Protocol Buffers google.protobuf.internal.python\_message*, Protocol Buffers, Jun. 2, 2022. [Online]. Available: https://github.com/protocolbuffers/protobuf/ [blob/67f46d249565b5002795c164625eb](https://peps.python.org/pep-0008/)237437c966a/python/google/ protobuf/internal/python\_message.py (visited on 06/02/2022).
- [55] Ivan Levkivskyi, Jukka Le[htosalo, and Lukasz Langa. "PEP 544 Protocols:](https://github.com/protocolbuffers/protobuf/blob/67f46d249565b5002795c164625eb237437c966a/python/google/protobuf/internal/python_message.py) [Structural subtyping \(static duck typing\)." \(Mar. 5, 2017\), \[Online\]. Ava](https://github.com/protocolbuffers/protobuf/blob/67f46d249565b5002795c164625eb237437c966a/python/google/protobuf/internal/python_message.py)ilable: [https://peps.python.org/pep-0544/](https://github.com/protocolbuffers/protobuf/blob/67f46d249565b5002795c164625eb237437c966a/python/google/protobuf/internal/python_message.py) (visited on 06/07/2022).
- [56] G. van Rossum, Jukka Lehtosalo, and Lukasz Langa. "PEP 484 Type Hints." (Sep. 29, 2014), [Online]. Available: https://peps.python.org/pep-0484/#generics (visited on 06/11/2022).
- [57] "Data model Python 3 documentation." (2022), [Online]. Available: https://docs.python.org/3/reference/datamodel.html (visited on [06/11/2022\).](https://peps.python.org/pep-0484/#generics)
- [58] *pb: Small, fast C protos*, Protocol Buffers, Jun. 30, 2022. [Online]. Available: [https://github.com/protocolbuffers/upb](https://docs.python.org/3/reference/datamodel.html) (visited on 06/30/2022).
- <span id="page-99-0"></span>[59] N. Koorapati, *Nipunn1313/mypy-protobuf*, Jun. 8, 2022. [Online]. Available: https://github.com/nipunn1313/mypy-protobuf (visited on 06/11/2022).
- [60] [Ethan Smith. "PEP 561 Distributing and Pac](https://github.com/protocolbuffers/upb)kaging Type Information." (Sep. 9, 2017), [Online]. Available: https://peps.python.org/pep-0561/ [\(visited on 06/11/2022\).](https://github.com/nipunn1313/mypy-protobuf)
- [61] D. G. Taylor, *Better Protobuf / gRPC Support for Python*, Jun. 13, 2022. [Online]. Available: https://github.com/d[anielgtaylor/python-betterproto](https://peps.python.org/pep-0561/) (visited on 06/13/2022).
- [62] D. G. Taylor, *Issues* ⋅ *danielgtaylor/python-betterproto*, Jun. 13, 2022. [Online]. Available: [https://github.com/danielgtaylor/python](https://github.com/danielgtaylor/python-betterproto)betterproto/issues?q=is%3Aopen+is%3Aissue+label%3Abug (visited on 06/13/2022).
- [63] *Proto Plus for Python*[, Google APIs, Jun. 13, 2022. \[Online\].](https://github.com/danielgtaylor/python-betterproto/issues?q=is%3Aopen+is%3Aissue+label%3Abug) Available: [https://github.com/googleapis/proto-plus-python](https://github.com/danielgtaylor/python-betterproto/issues?q=is%3Aopen+is%3Aissue+label%3Abug) (visited on 06/13/2022).
- <span id="page-99-1"></span>[64] M. Schmidt, *Ubii-message-formats : "Python Code for Ubi Interact protobuf messages"*[, 2022. \[Online\]. Available:](https://github.com/googleapis/proto-plus-python) https://github.com/saggitar/ubii-msg-formats.git (visited on 06/14/2022).
- [65] M. Schmidt, *Codestare-proto-plus : "Protoc plugin to compile proto plus python classes"*[, 2022. \[Online\]. Available:](https://github.com/saggitar/ubii-msg-formats.git) https://github.com/saggitar/proto-plus-plugin.git (visited on 06/14/2022).
- [66] "Protobuf Messages | Google Ads API," Google Developers. (Jun. 29, 2022), [Online]. Available: [https://developers.google.com/go](https://github.com/saggitar/proto-plus-plugin.git)ogleads/api/docs/client-libs/python/protobuf-messages (visited on 06/14/2022).
- [67] "Google.protobuf.descriptor\_pool Protocol Buffers 3.17.0 documentation." (2008), [Online]. Available: https://googleapis.dev/python/protobuf/latest/google/protobuf/ descriptor\_pool.html#module-google.protobuf.descriptor\_pool (visited on 06/16/2022).
- [68] [M. Schmidt. "Getting started ubii-message-formats documentation." \(2](https://googleapis.dev/python/protobuf/latest/google/protobuf/descriptor_pool.html#module-google.protobuf.descriptor_pool)022), [\[Online\]. Available:](https://googleapis.dev/python/protobuf/latest/google/protobuf/descriptor_pool.html#module-google.protobuf.descriptor_pool) https://ubii-msgformats.readthedocs.io/en/feature-python/getting-started.html (visited on 06/16/2022).
- [69] M. Schmidt, *Generic[-proto-plus-stubs: Man](https://ubii-msg-formats.readthedocs.io/en/feature-python/getting-started.html)ually updated type stubs for proto-plus with some generics*[, 2022. \[Online\]. Available:](https://ubii-msg-formats.readthedocs.io/en/feature-python/getting-started.html) https://github.com/saggitar/generic-proto-plus-stubs (visited on 06/17/2022).
- [70] "Requests ⋅ SandroWeber/ubi-interact Wiki," Requests ⋅ [SandroWeber/ubi-interact Wiki. \(2021\), \[Online\]. Available:](https://github.com/saggitar/generic-proto-plus-stubs) https://github.com/SandroWeber/ubi-interact/wiki/Requests.
- [71] James Knight. "Python's Super Considered Harmful." (2021), [Online]. Available: https://fuhm.net/super-harmful/ (visited on 06/22/2022).
- [72] [R. Hettinger. "Python's super\(\) considered super!" Deep Thoughts b](https://github.com/SandroWeber/ubi-interact/wiki/Requests)y Raymond Hettinger. (May 26, 2011), [Online]. Available: https: //rhetti[nger.wordpress.com/2011/05/26/su](https://fuhm.net/super-harmful/)per-considered-super/ (visited on 06/22/2022).
- [73] E. Gamma, R. Helm, R. Johnson, R. E. Johnson, and J. Vlis[sides,](https://rhettinger.wordpress.com/2011/05/26/super-considered-super/) *Design Patterns: [Elements of Reusable Object-Oriented Software](https://rhettinger.wordpress.com/2011/05/26/super-considered-super/)*. Pearson Deutschland GmbH, 1995, 512 pp., ISBN: 978-3-8273-3043-7. Google Books: tmNNfSkfTlcC.
- [74] "Hollywood Principle." (Aug. 27, 2013), [Online]. Available: http://wiki.c2.com/?HollywoodPrinciple (visited on 06/22/2022).
- [75] "Objects, values and types Python 2 Documentati[on." \(Mar. 7, 20](http://books.google.com/books?id=tmNNfSkfTlcC)05), [Online]. Available: https://web.archive.org/web/20050307224942/http: [//www.python.org/doc/current/ref/object](http://wiki.c2.com/?HollywoodPrinciple)s.html (visited on 06/22/2022).
- [76] M. Schmidt. "Ubii.framework.util.functools module ubii-node-python documentation." (2[022\), \[Online\]. Available:](https://web.archive.org/web/20050307224942/http://www.python.org/doc/current/ref/objects.html) [https://ubii-node-python.readthedocs.io/en/de](https://web.archive.org/web/20050307224942/http://www.python.org/doc/current/ref/objects.html)velop/api/ubii/ubii. framework.util.functools.html (visited on 06/25/2022).
- [77] "Data model Coroutine Objects Python 3 Documentation." (2022), [\[Online\]. Available:](https://ubii-node-python.readthedocs.io/en/develop/api/ubii/ubii.framework.util.functools.html) https: [//docs.python.org/3/reference](https://ubii-node-python.readthedocs.io/en/develop/api/ubii/ubii.framework.util.functools.html)/datamodel.html#coroutine-objects (visited on 06/23/2022).
- [78] M. Schmidt. "Codestare.async\_utils.wrapper module ubii-node-python documentation." (2022), [Online]. Available: https://ubii-node-python.readthedocs.io/en/develop/api/codestare/ codestare.async\_utils.wrapper.html (visited on 06/24/2022).
- [79] M. Schmidt, *Codestare-async-utils: "Utility modules for async development"*, 2022. [Online]. Available: [https://github.com/saggitar/.git](https://ubii-node-python.readthedocs.io/en/develop/api/codestare/codestare.async_utils.wrapper.html) (visited on [06/24/2022\).](https://ubii-node-python.readthedocs.io/en/develop/api/codestare/codestare.async_utils.wrapper.html)
- [80] "Contextlib AsyncExitStack Python 3 Documentation." (2022), [Online]. Available: https://[docs.python.org/3/library/context](https://github.com/saggitar/.git)lib.html# contextlib.AsyncExitStack (visited on 06/25/2022).
- [81] M. Schmidt. "Codestare.async\_utils.nursery module ubii-node-python document[ation." \(2022\), \[Online\]. Available:](https://docs.python.org/3/library/contextlib.html#contextlib.AsyncExitStack) [https://ubii-node-python.](https://docs.python.org/3/library/contextlib.html#contextlib.AsyncExitStack)readthedocs.io/en/develop/api/codestare/ codestare.async\_utils.nursery.html (visited on 06/25/2022).
- [82] "Dataclasses Data Classes Python 3 documentation." (2022), [Online]. Available: [https://docs.python.org/3/library/dataclasses.html](https://ubii-node-python.readthedocs.io/en/develop/api/codestare/codestare.async_utils.nursery.html) (visited [on 06/25/2022\).](https://ubii-node-python.readthedocs.io/en/develop/api/codestare/codestare.async_utils.nursery.html)
- [83] M. Schmidt. "Ubii namespace ubii-node-python documentation." (2022), [Online]. Available: [https://ubii-node](https://docs.python.org/3/library/dataclasses.html)python.readthedocs.io/en/develop/api/ubii/ubii.html (visited on 06/29/2022).
- [84] M. Schmidt. "Ubii.fr[amework.client modu](https://ubii-node-python.readthedocs.io/en/develop/api/ubii/ubii.html)le ubii-node-python [documentation." \(2022\), \[Online\]. Available:](https://ubii-node-python.readthedocs.io/en/develop/api/ubii/ubii.html) https://ubii-node-python. readthedocs.io/en/develop/api/ubii/ubii.framework.client.html (visited on 06/29/2022).
- [85] M. Schmidt. "Ubii.framework.processing mo[dule ubii-node-python](https://ubii-node-python.readthedocs.io/en/develop/api/ubii/ubii.framework.client.html) [documentation." \(2022\), \[Online\]. Available:](https://ubii-node-python.readthedocs.io/en/develop/api/ubii/ubii.framework.client.html) https://ubii-node-python. readthedocs.io/en/develop/api/ubii/ubii.framework.processing.html (visited on 06/29/2022).
- [86] "Processing Modules Tutorial ubii-node-p[ython documentation." \(2022\),](https://ubii-node-python.readthedocs.io/en/develop/api/ubii/ubii.framework.processing.html) [Online]. Available: [https://ubii-node](https://ubii-node-python.readthedocs.io/en/develop/api/ubii/ubii.framework.processing.html)python.readthedocs.io/en/develop/concepts/processing.html (visited on 06/29/2022).
- [87] "Ubii.node package [ubii-node-python d](https://ubii-node-python.readthedocs.io/en/develop/concepts/processing.html)ocumentation." (2022), [Online]. Available: [https://ubii-node](https://ubii-node-python.readthedocs.io/en/develop/concepts/processing.html)python.readthedocs.io/en/develop/api/ubii/ubii.node.html (visited on 06/29/2022).
- [88] M. Schmidt. "Getting started CLI ubii-node-python documentation." (2022), [Online]. Available: https://ubii-nodepython.readthedocs.io/en/develop/getting-started.html#cli (visited on 06/29/2022).
- [89] M. Schmidt. "Ubii.cli.main [module ubii-node-p](https://ubii-node-python.readthedocs.io/en/develop/getting-started.html#cli)ython documentation." [\(2022\), \[Online\]. Available:](https://ubii-node-python.readthedocs.io/en/develop/getting-started.html#cli) https://ubii-nodepython.readthedocs.io/en/develop/api/ubii/ubii.cli.main.html (visited on 06/29/2022).
- [90] M. Schmidt. "Getting starte[d Example Client —](https://ubii-node-python.readthedocs.io/en/develop/api/ubii/ubii.cli.main.html) ubii-node-python [documentation." \(2022\), \[Online\]. Available:](https://ubii-node-python.readthedocs.io/en/develop/api/ubii/ubii.cli.main.html) https://ubii-node-python.readthedocs.io/en/develop/gettingstarted.html#client-example (visited on 06/29/2022).
- [91] "Home | Read the Docs." (2022), [Online]. Available: [https://readthedocs.org/](https://ubii-node-python.readthedocs.io/en/develop/getting-started.html#client-example) (visited on 07/30/2022).
- [92] [A. A. G. Alex, S. Jegatha, J. G. Jay](https://ubii-node-python.readthedocs.io/en/develop/getting-started.html#client-example)anthi, and S. A. Rabara, "SaaS Framework for Library Augmented Reality Application," in *2014 World Congress on Computing [and Communication Technologi](https://readthedocs.org/)es*, Feb. 2014, pp. 8–12. DOI: 10.1109/WCCCT.2014.58.
- [93] K. Vinumol, A. Chowdhury, R. Kambam, and V. Muralidharan, "Augmented Reality Based Interactive Text Book: An Assistive Technology for Students with [Learning Disability," in](https://doi.org/10.1109/WCCCT.2014.58) *2013 XV Symposium on Virtual and Augmented Reality*, May 2013, pp. 232-235. DOI: 10.1109/SVR.2013.26.
- <span id="page-102-0"></span>[94] Z. Li, M. Annett, K. Hinckley, K. Singh, and D. Wigdor, "HoloDoc: Enabling Mixed Reality Workspaces that Harness Physical and Digital Content," in *Proceedings of the 2019 CHI [Conference on Human Fac](https://doi.org/10.1109/SVR.2013.26)tors in Computing Systems*, ser. CHI '19, New York, NY, USA: Association for Computing Machinery, May 2, 2019, pp. 1–14, ISBN: 978-1-4503-5970-2. DOI: 10.1145/3290605.3300917. [Online]. Available: https://doi.org/10.1145/3290605.3300917 (visited on 07/02/2022).
- [95] V. Fragoso, S. Gauglitz, S. Zamora, J. Kleban, and [M. Turk, "TranslatAR: A](https://doi.org/10.1145/3290605.3300917) mobile augmented reality translator," in *[2011 IEEE Workshop on App](https://doi.org/10.1145/3290605.3300917)lications of Computer Vision (WACV)*, Jan. 2011, pp. 497–502. DOI: 10.1109/WACV.2011.5711545.
- <span id="page-103-0"></span>[96] T. Toyama, D. Sonntag, A. Dengel, T. Matsuda, M. Iwamura, and K. Kise, "A mixed reality head-mounted text translation system using eye gaze input," in *Proceedings of the 19th international conference on Intelligent User Interfaces*, ser. IUI '14, New York, NY, USA: Association for Computing Machinery, Feb. 24, 2014, pp. 329–334, ISBN: 978-1-4503-2184-6. DOI: 10.1145/2557500.2557528. [Online]. Available: https://doi.org/10.1145/2557500.2557528 (visited on 07/02/2022).
- [97] "Artoolkitx/artoolkitx: artoolkitX." (2020[\), \[Online\]. Available:](https://doi.org/10.1145/2557500.2557528) https://[github.com/artoolkitx/artoolkitx](https://doi.org/10.1145/2557500.2557528) (visited on 07/02/2022).
- [98] "Cloud Computing Services | Microsoft Azure." (2022), [Online]. Available: https://azure.microsoft.com/en-us/ (visited on 07/02/2022).
- [99] ["UNLV tests on Tesseract," tessdoc. \(2020\), \[On](https://github.com/artoolkitx/artoolkitx)line]. Available: https: //tesseract-ocr.github.io/tessdoc/UNLV-Testing-of-Tesseract.html [\(visited on 07/02/2022\).](https://azure.microsoft.com/en-us/)
- [100] Fayez, *Tesserocr*, Jun. 29, 2022. [Online]. Available: [https://github.com/sirfz/tesserocr](https://tesseract-ocr.github.io/tessdoc/UNLV-Testing-of-Tesseract.html) (visited on 07/02/2022).
- [101] J. Matas, O. Chum, M. Urban, and T. Pajdla, "Robust wide-baseline stereo from maximally stable extremal regions," *Image and Vision Computing*, British [Machine Vision Computing 2002, vol. 22](https://github.com/sirfz/tesserocr), no. 10, pp. 761–767, Sep. 1, 2004, ISSN: 0262-8856. poi: 10.1016/j.imavis.2004.02.006. [Online]. Available: https: //www.sciencedirect.com/science/article/pii/S0262885604000435 (visited on 07/02/2022).
- [102] X. Zhou, C. Ya[o, H. Wen, Y. Wang, S. Zhou, W. H](https://doi.org/10.1016/j.imavis.2004.02.006)e, and J. Liang, "EAS[T: An](https://www.sciencedirect.com/science/article/pii/S0262885604000435) [Efficient and Accurate Scene Text Detector," presented at the Proceedings](https://www.sciencedirect.com/science/article/pii/S0262885604000435) of the IEEE Conference on Computer Vision and Pattern Recognition, 2017, pp. 5551–5560. [Online]. Available: https://openaccess.thecvf.com/ content\_cvpr\_2017/html/Zhou\_EAST\_An\_Efficient\_CVPR\_2017\_paper.html (visited on 07/02/2022).
- [103] *Opencv*, OpenCV, Jul. 2, 2022. [Onli[ne\]. Available:](https://openaccess.thecvf.com/content_cvpr_2017/html/Zhou_EAST_An_Efficient_CVPR_2017_paper.html) [https://github.com/opencv/opencv](https://openaccess.thecvf.com/content_cvpr_2017/html/Zhou_EAST_An_Efficient_CVPR_2017_paper.html) (visited on 07/02/2022).
- [104] "OpenCV: Samples/dnn/text\_detection.cpp." (Jul. 3, 2022), [Online]. Available: https: [//docs.opencv.org/4.x/db/da4/sam](https://github.com/opencv/opencv)ples\_2dnn\_2text\_detection\_8cppexample.html#\_a4 (visited on 07/02/2022).
- [105] "Entry po[ints spec](https://docs.opencv.org/4.x/db/da4/samples_2dnn_2text_detection_8cpp-example.html#_a4)ification Python Packaging User Guide." (Jul. 1, 2022), [\[Online\]. Available:](https://docs.opencv.org/4.x/db/da4/samples_2dnn_2text_detection_8cpp-example.html#_a4) https: [//packaging.pyth](https://docs.opencv.org/4.x/db/da4/samples_2dnn_2text_detection_8cpp-example.html#_a4)on.org/en/latest/specifications/entry-points/ (visited on 07/02/2022).
- [106] "Releases ⋅ simonflueckiger/tesserocr-windows\_build." (2017), [Online]. Available: https://github.com/simonflueckiger/tesserocrwindows\_build/releases (visited on 07/03/2022).
- [107] "Tesseract/tesseract.1.asc at main ⋅ tesseract-ocr/tesseract." (Sep. 13, 2021), [Online]. Available: [https://github.com/tesseract](https://github.com/simonflueckiger/tesserocr-windows_build/releases)[ocr/tesseract/blob/mai](https://github.com/simonflueckiger/tesserocr-windows_build/releases)n/doc/tesseract.1.asc (visited on 07/26/2022).
- [108] "OpenCV: Cv::MSER Class Reference." (Aug. 5, 2022), [Online]. Available: https://docs.open[cv.org/3.4/d3/d28/classcv\\_1\\_1M](https://github.com/tesseract-ocr/tesseract/blob/main/doc/tesseract.1.asc)SER.html (visited on [07/26/2022\).](https://github.com/tesseract-ocr/tesseract/blob/main/doc/tesseract.1.asc)
- [109] J. Lin, G. Sun, T. Cui, J. Shen, D. Xu, G. Beydoun, P. Yu, D. Pritchard, L. Li, and [S. Chen, "From ideal to reality: Segmentation, annotation, and](https://docs.opencv.org/3.4/d3/d28/classcv_1_1MSER.html) recommendation, the vital trajectory of intelligent micro learning," *World Wide Web*, vol. 23, no. 3, pp. 1747–1767, May 1, 2020, ISSN: 1573-1413. DOI: 10.1007/s11280-019-00730-9. [Online]. Available: https://doi.org/10.1007/s11280-019-00730-9 (visited on 08/04/2022).
- <span id="page-104-1"></span><span id="page-104-0"></span>[110] J. Qian, Q. Sun, C. Wigington, H. L. Han, T. Sun, J. Healey, J. Tompkin, and [J. Huang, "Dually Noted: Layou](https://doi.org/10.1007/s11280-019-00730-9)t-Aware Annotations with Smartphone Augmented Reality," in *[Proceedings of the 2022 CHI](https://doi.org/10.1007/s11280-019-00730-9) Conference on Human Factors in Computing Systems*, ser. CHI '22, New York, NY, USA: Association for Computing Machinery, Apr. 29, 2022, pp. 1–15, ISBN: 978-1-4503-9157-3. DOI: 10.1145/3491102.3502026. [Online]. Available: https://doi.org/10.1145/3491102.3502026 (visited on 08/04/2022).
- [111] X. Zhong, J. Tang, and A. Jimeno Yepes, "PubLayNet: Largest Dataset Ever for [Document Layout Analysis,](https://doi.org/10.1145/3491102.3502026)" in *2019 International Conference on Document [Analysis and Recognition \(ICDAR\)](https://doi.org/10.1145/3491102.3502026)*, Sep. 2019, pp. 1015–1022. DOI: 10.1109/ICDAR.2019.00166.
- <span id="page-104-2"></span>[112] T.-Y. Lin, M. Maire, S. Belongie, J. Hays, P. Perona, D. Ramanan, P. Dollár, and C. L. Zitnick, "Microsoft COCO: Common Objects in Context," in *Computer [Vision – ECCV 2014](https://doi.org/10.1109/ICDAR.2019.00166)*, D. Fleet, T. Pajdla, B. Schiele, and T. Tuytelaars, Eds., ser. Lecture Notes in Computer Science, Cham: Springer International Publishing, 2014, pp. 740–755, ISBN: 978-3-319-10602-1. DOI: 10.1007/978-3-319-10602-1\_48.
- <span id="page-104-4"></span><span id="page-104-3"></span>[113] J. Deng, W. Dong, R. Socher, L.-J. Li, K. Li, and L. Fei-Fei, "ImageNet: A large-scale hierarchical image database," in *2009 IEEE Conference on Computer [Vision and Pattern Recognition](https://doi.org/10.1007/978-3-319-10602-1_48)*, Jun. 2009, pp. 248–255. DOI: 10.1109/CVPR.2009.5206848.

[114] R. Wang, Y. Fujii, and A. C. Popat, "Post-OCR Paragraph Recognition by Graph Convolutional Networks," presented at the Proceedings of the IEEE/CVF Winter Conference on Applications of Computer Vision, 2022, pp. 493–502. [Online]. Available:

<span id="page-105-0"></span>https://openaccess.thecvf.com/content/WACV2022/html/Wang\_Post-OCR\_Paragraph\_Recognition\_by\_Graph\_Convolutional\_Networks\_WACV\_ 2022\_paper.html (visited on 08/04/2022).